#### *RÉPUBLIQUE ALGÉRIENNE DÉMOCRATIQUE ET POPULAIRE MINISTÈRE DE L'ENSEIGNEMENT SUPÉRIEUR ET DE LA RECHERCHE SCIENTIFIQUE*

### **UNIVERSITÉ IBN-KHALDOUN DE TIARET**

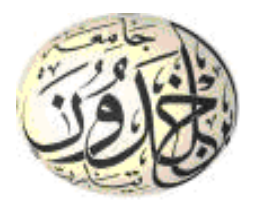

**FACULTÉ DES SCIENCES APPLIQUEES DÉPARTEMENT DE GENIE MECANIQUE** 

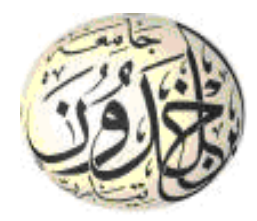

### **MEMOIRE DE FIN D'ETUDES**

**Pour l'obtention du diplôme de Master**

**Domaine : Sciences et Technologie**

**Filière : Génie Mécanique**

**Spécialité : Energétique**

## **THÈME**

### **Simulation numérique des transferts thermiques dans un capteur solaire plan à air à double passe muni des chicanes rectangulaires**

*Préparé par :*

 $M^r$  ADDA Mokhtar *M elle ABDELLI Miassa*

#### **Devant le Jury :**

**Nom et prénoms Grade Lieu d'exercice Qualité M<sub>r</sub> B.ABED MCP** UIK Tiaret Président **M<sub>r</sub> A.SAFA** MCB UIK Tiaret Examinateur

 **Mr A.KARAS** MCA UIK Tiaret Encadreur **M. A.BENAHMED** Doctorat-Assistant UIK Tiaret Co-Encadreur

**PROMOTION 2017 /2018**

Déchicace

Je remercie tout d'abord allah qui nous a aidé de faire se modestes travaille, nous dédisons ce modeste travail :

À mes chers parents

Aucune dédicace ne saurait exprimer mon respect, mon amour éternel et ma considération pour les sacrifices que vous avez consenti pour mon instruction et mon bien être. Je vous remercie pour tout le soutien et l'amour que vous me portez depuis mon enfance et j'espère que votre bénédiction m'accompagne toujours. Que ce modeste travail soit l'exaucement de vos vœux tant formulés, le fruit de vos innombrables sacrifices, bien que je ne vous en acquitte jamais assez. Puisse Dieu, le très haut, vous accorder santé, bonheur, une longue vie et faire en sorte que jamais je ne vous déçoive.

A mes chères sœurs, et mon fiancé.

A toute la famille ABDELLI et aussi la famille ADDA. A mon encadreur : M.K.ARAS AEK, enseignant à l'université de Tiaret, Amon Co-encadreur Monsieur BENAHMED Abdehllah pour son aide et ses conseils avisés.

A chères nos amis de 2éme année master en génie mécanique option énergétique, et toute personne qui nous a aidés de près ou de loin à terminer ce travail. A tous mes enseignants depuis mes premières années d'études.

ABDELLI Miassa

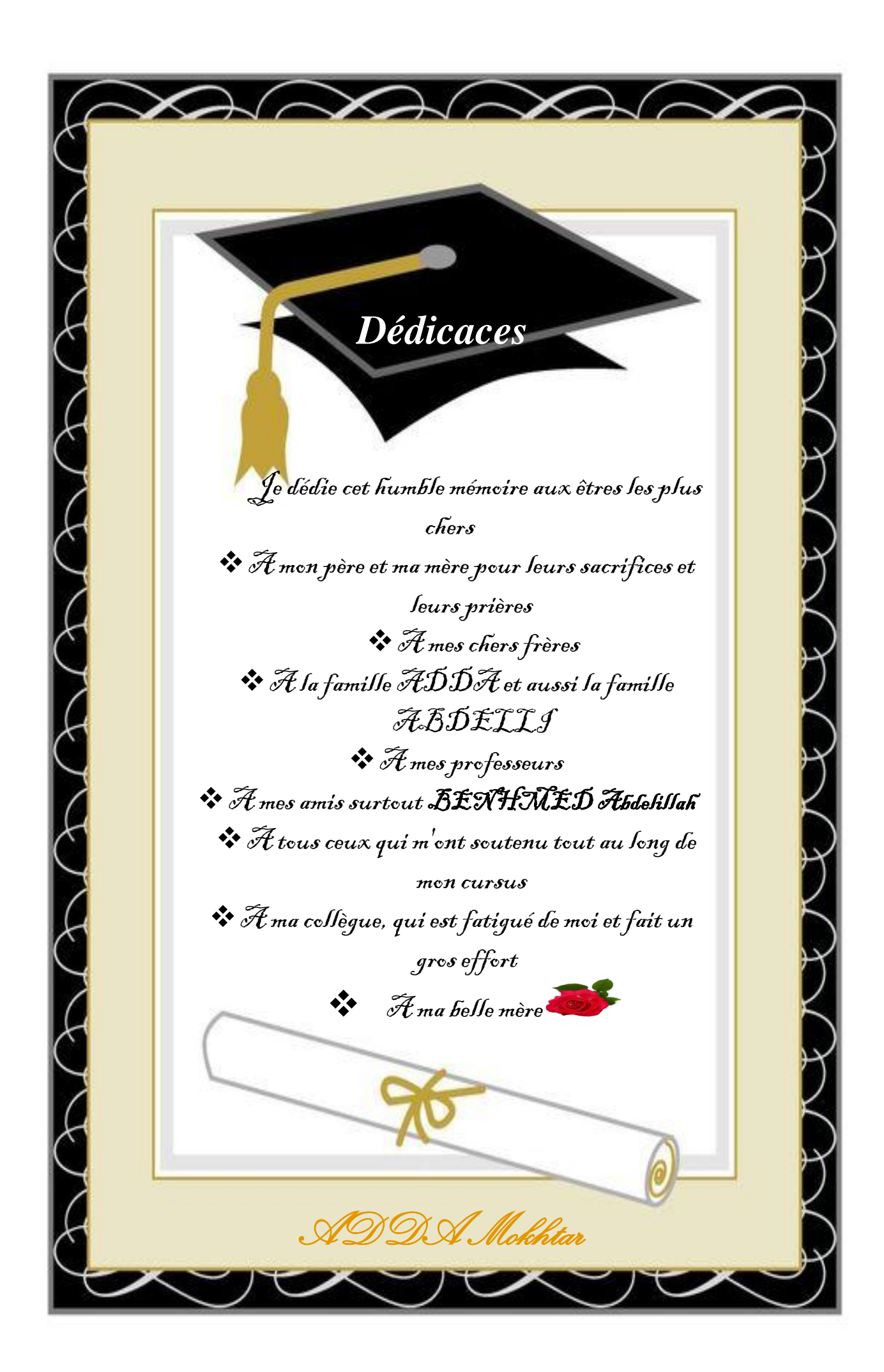

### *Remerciements*

*Nous devons tout d'abord remercier ALLAH, pour nos avoir donné la santé et la force pour accomplir ce travail. Nous tiens de remercier cordialement Notre encadreur DR. KARAS Abdelkader pour son assistance et son aide. Nous remercions également Les membres du jury. Mon co-encadreur BENAHMED Abdelillah Taus ceux qui m'ont aidée de prés ou de loin*

# *SOMMAIRE*

#### **Sommaire**

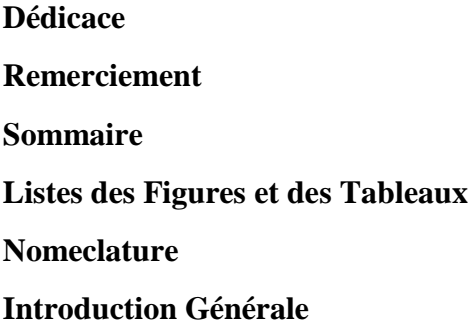

#### **Chapitre I**

#### Généralité sur les capteurs solaires plans

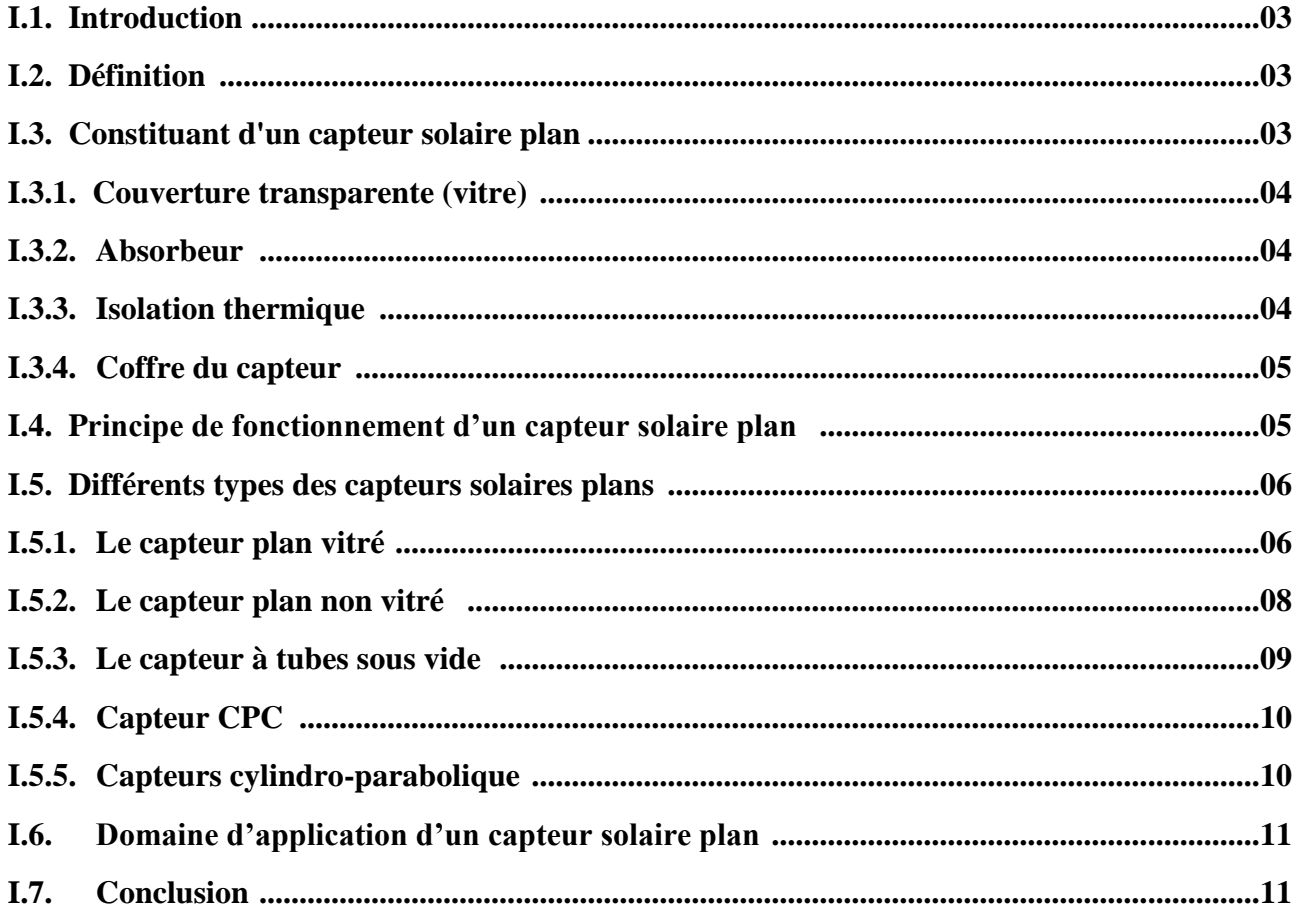

#### **Chapitre II**

Recherche bibliographique sur les capteurs solaires plans à air

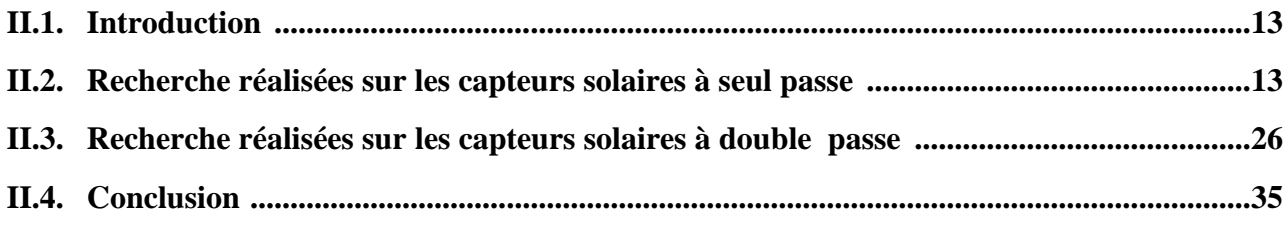

#### **Chapitre III**

#### Méthodes Numériques et Présentation du code fluent

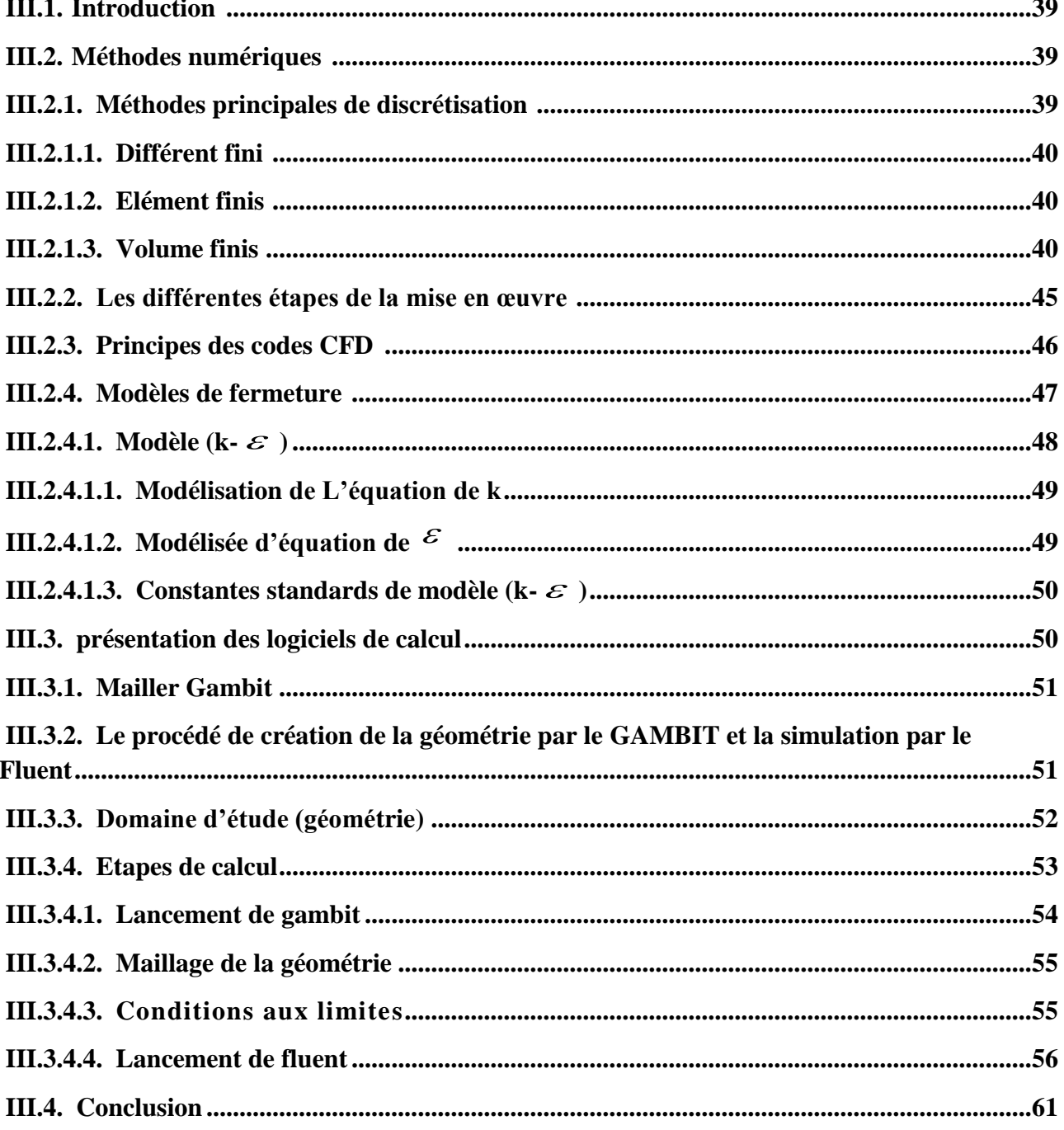

#### **Chapitre IV**

#### Présentation et Interprétation des Résultats

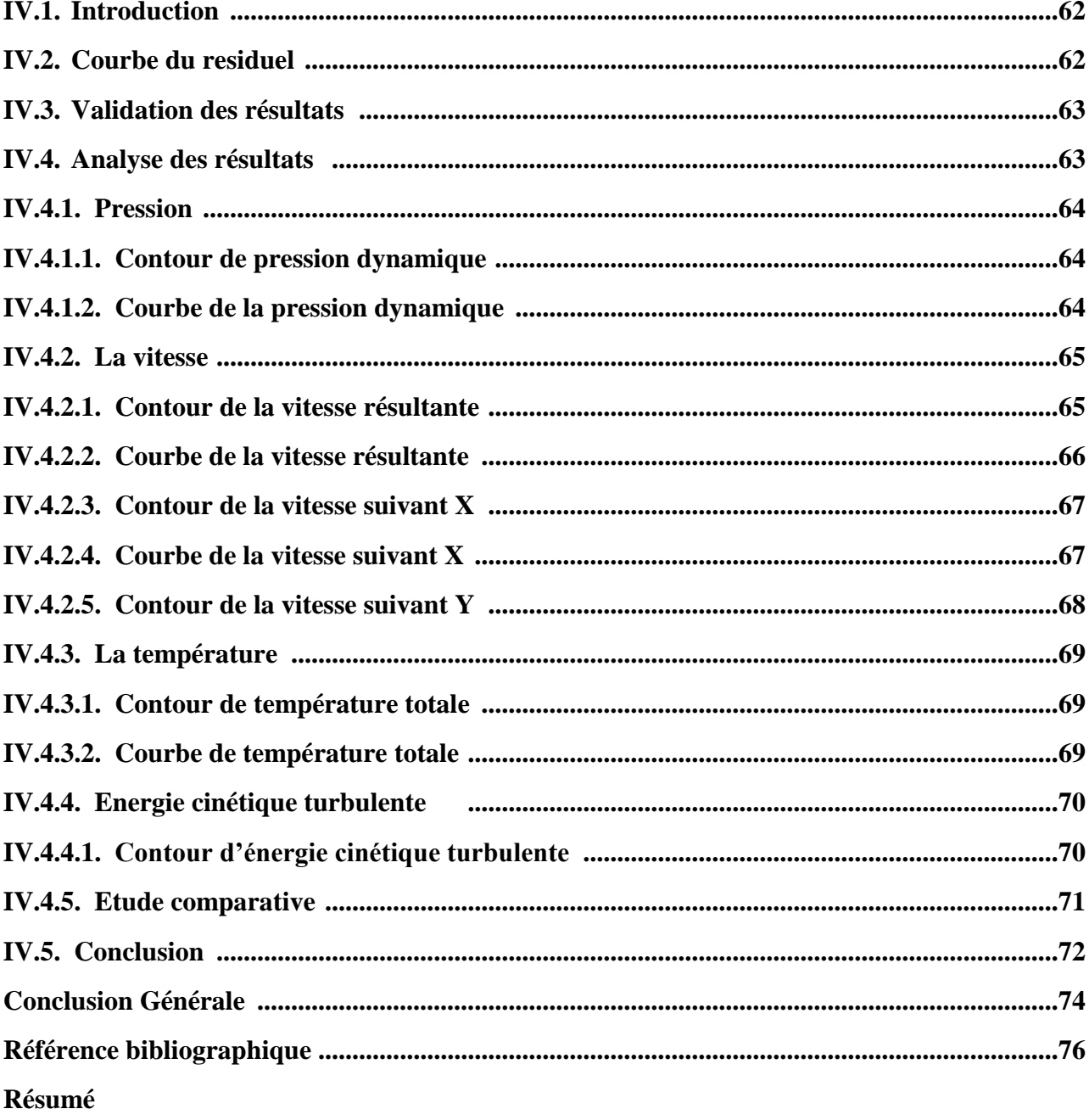

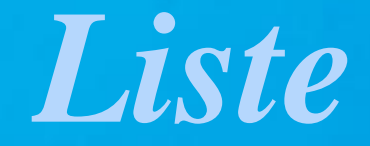

## *des Figure*

## *et des Tableaux*

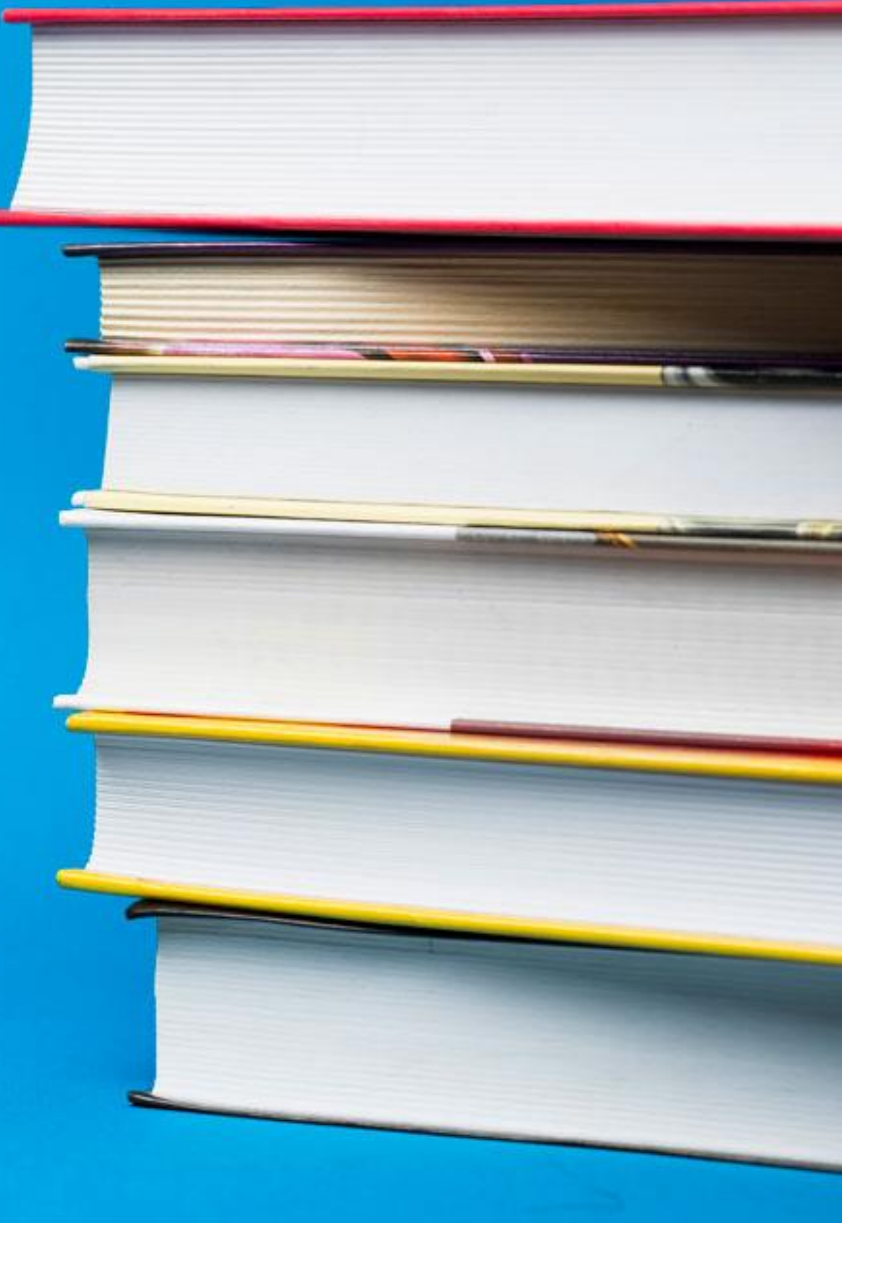

the control of the control of the control of

 $\sim$ 

#### **Listes des figures et des tableaux**

#### **Chapitre I**

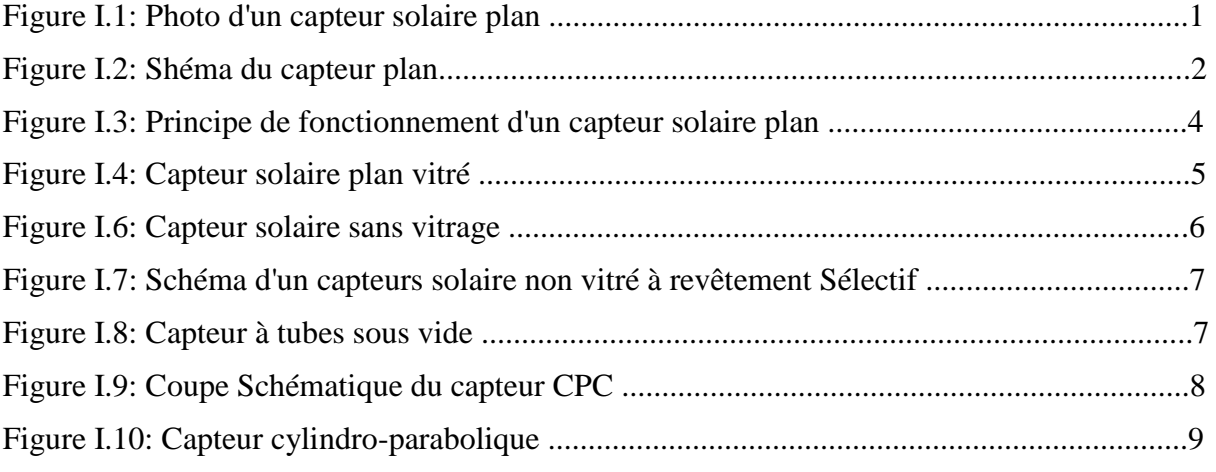

#### **Chapitre II**

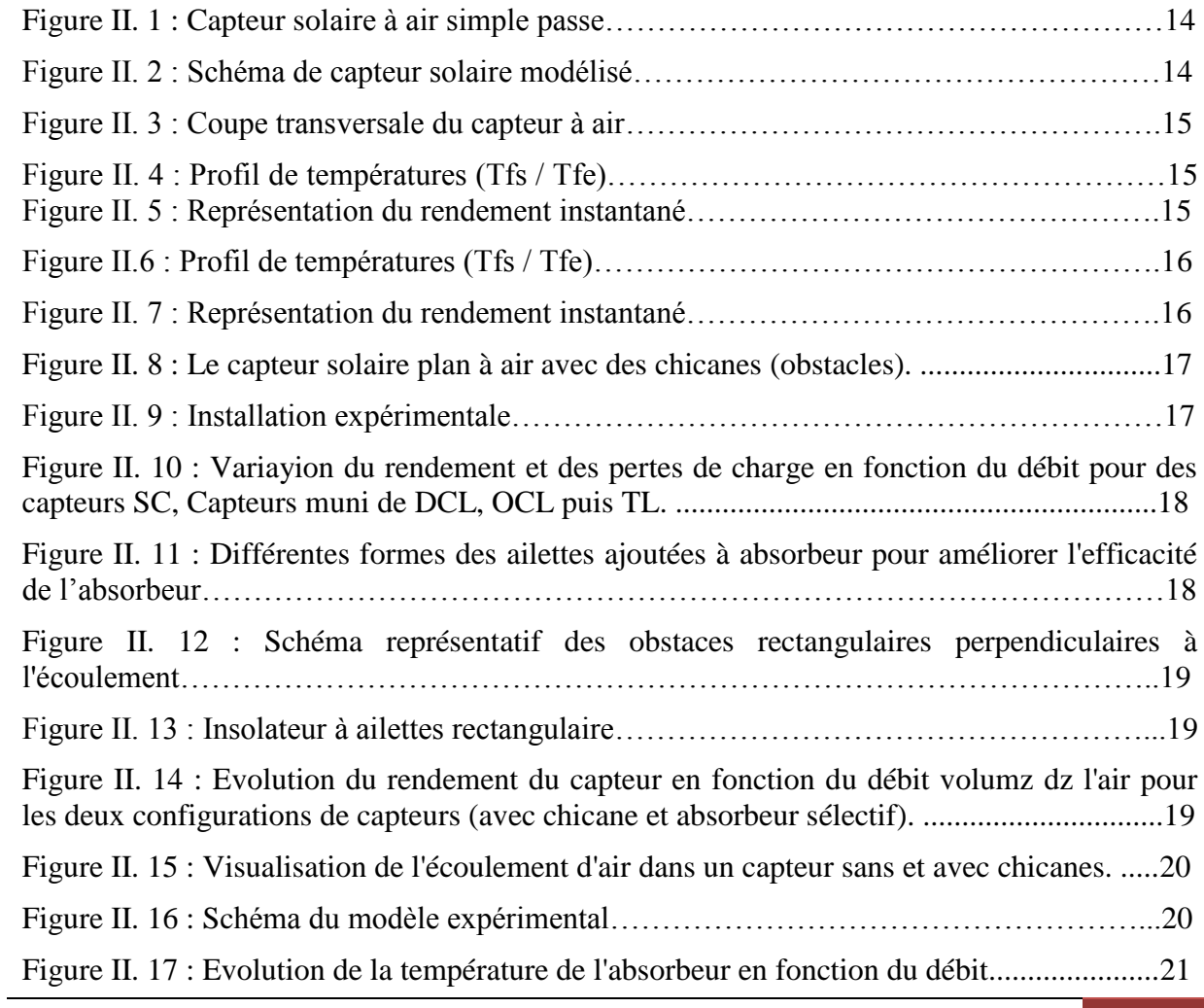

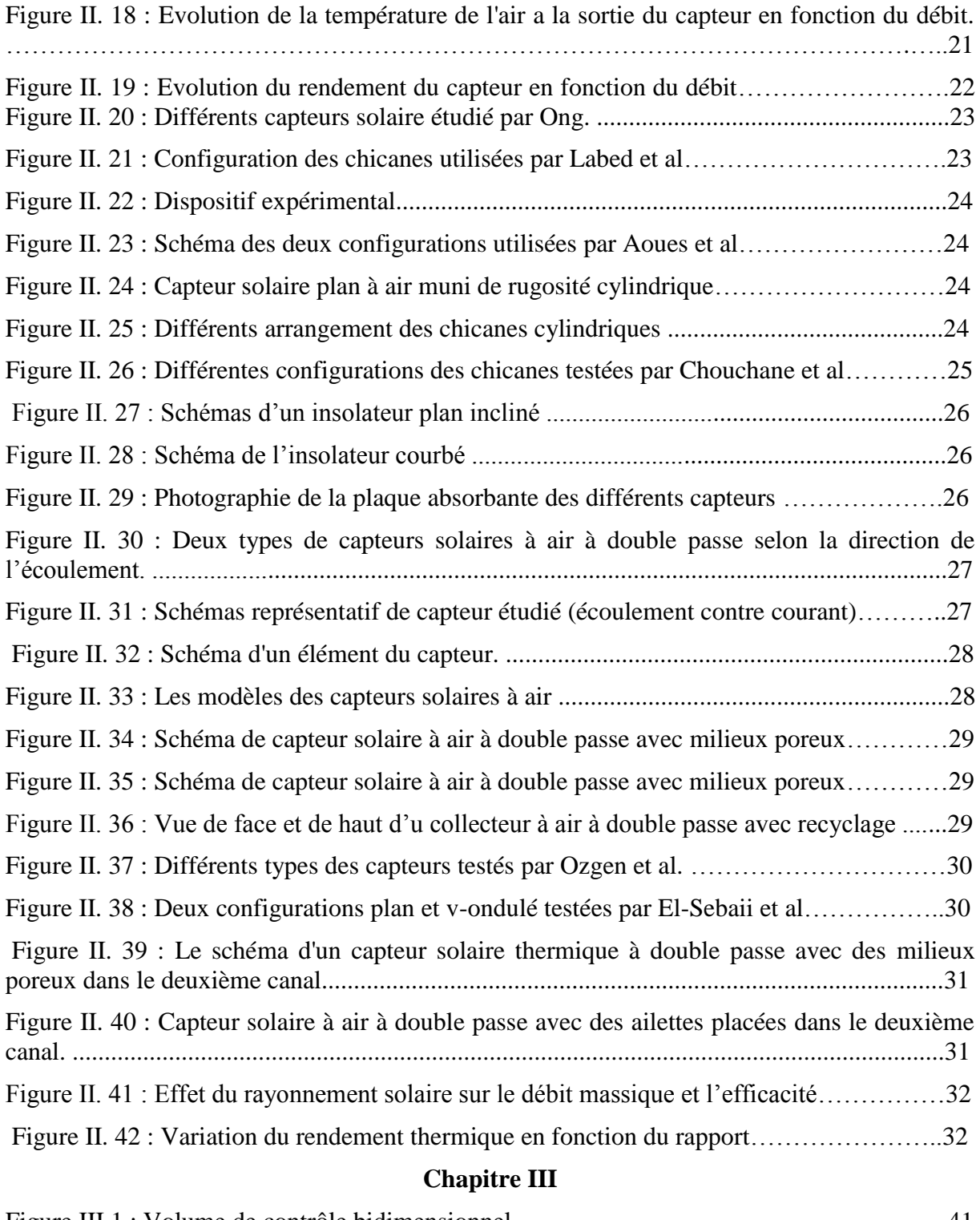

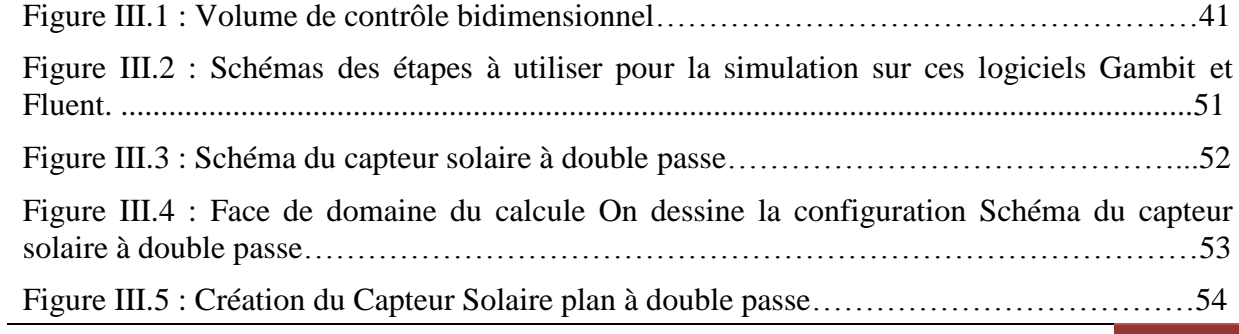

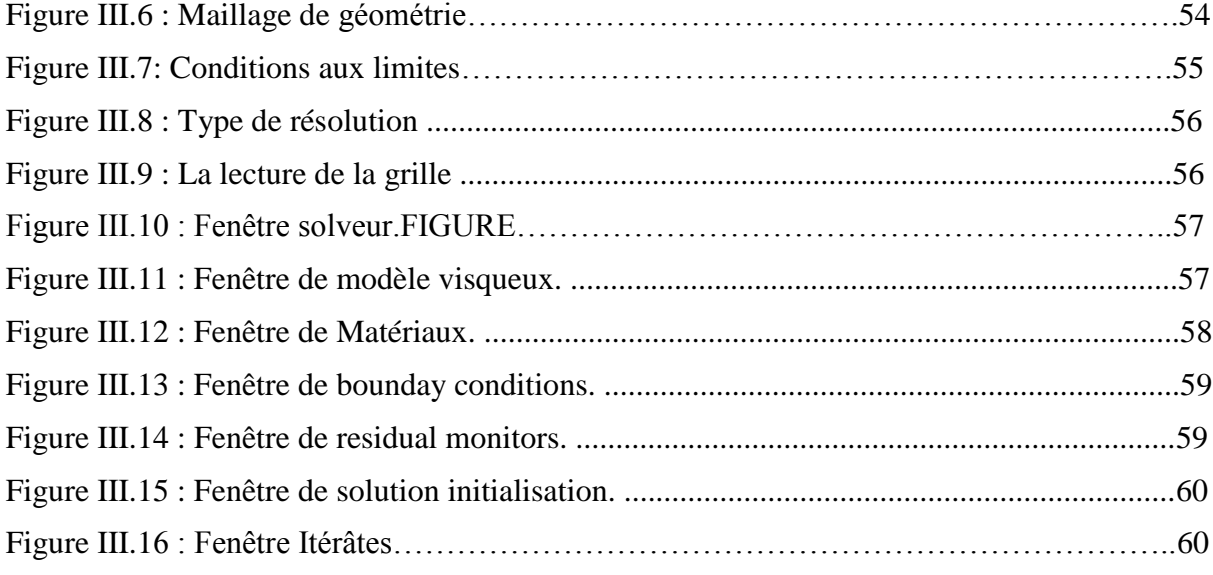

#### **Chapitre IV**

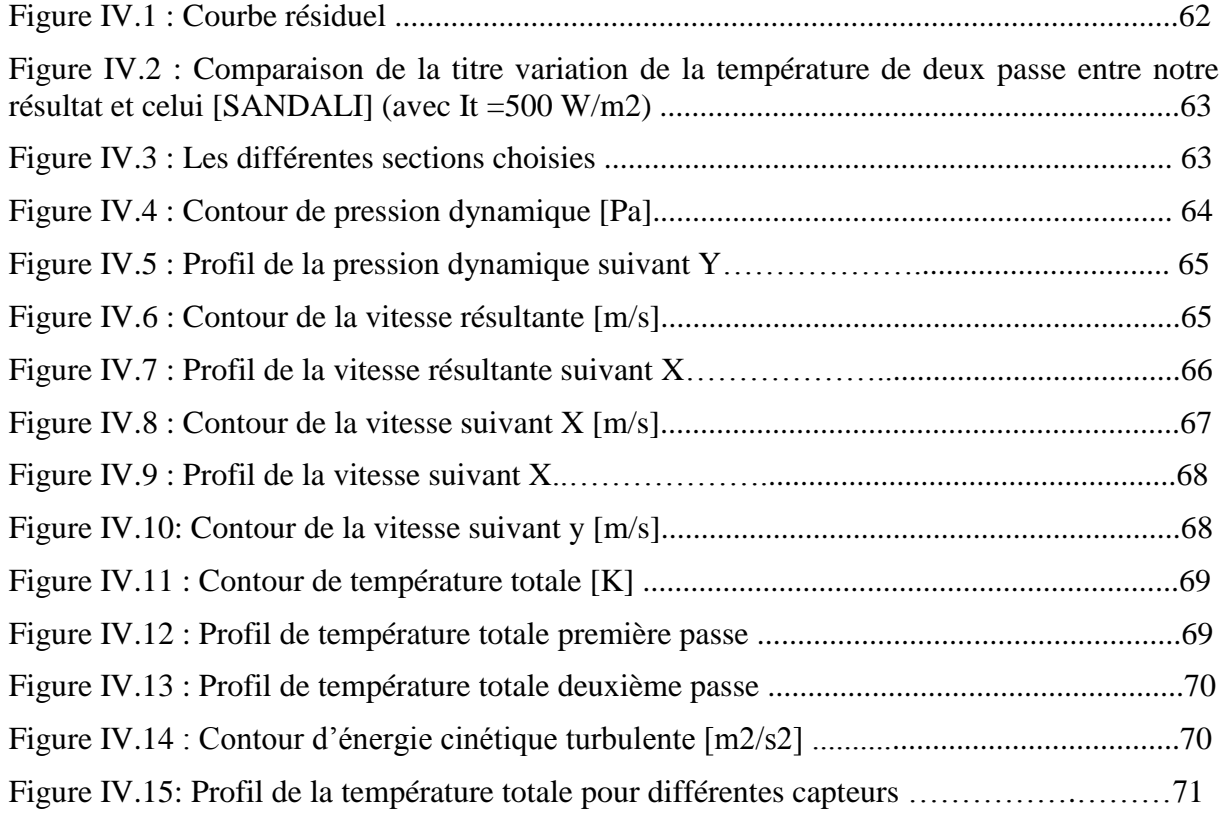

<u> 1989 - Johann Harry Barn, mars ar yn y brening y brening oedd y brening yn y brening y brening yn y brening y</u>

#### **List des tableaux**

#### **Chapitre III**

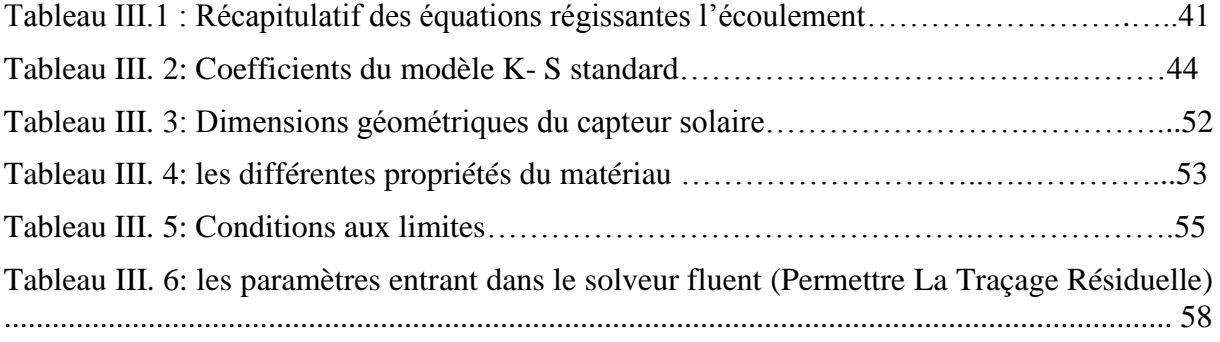

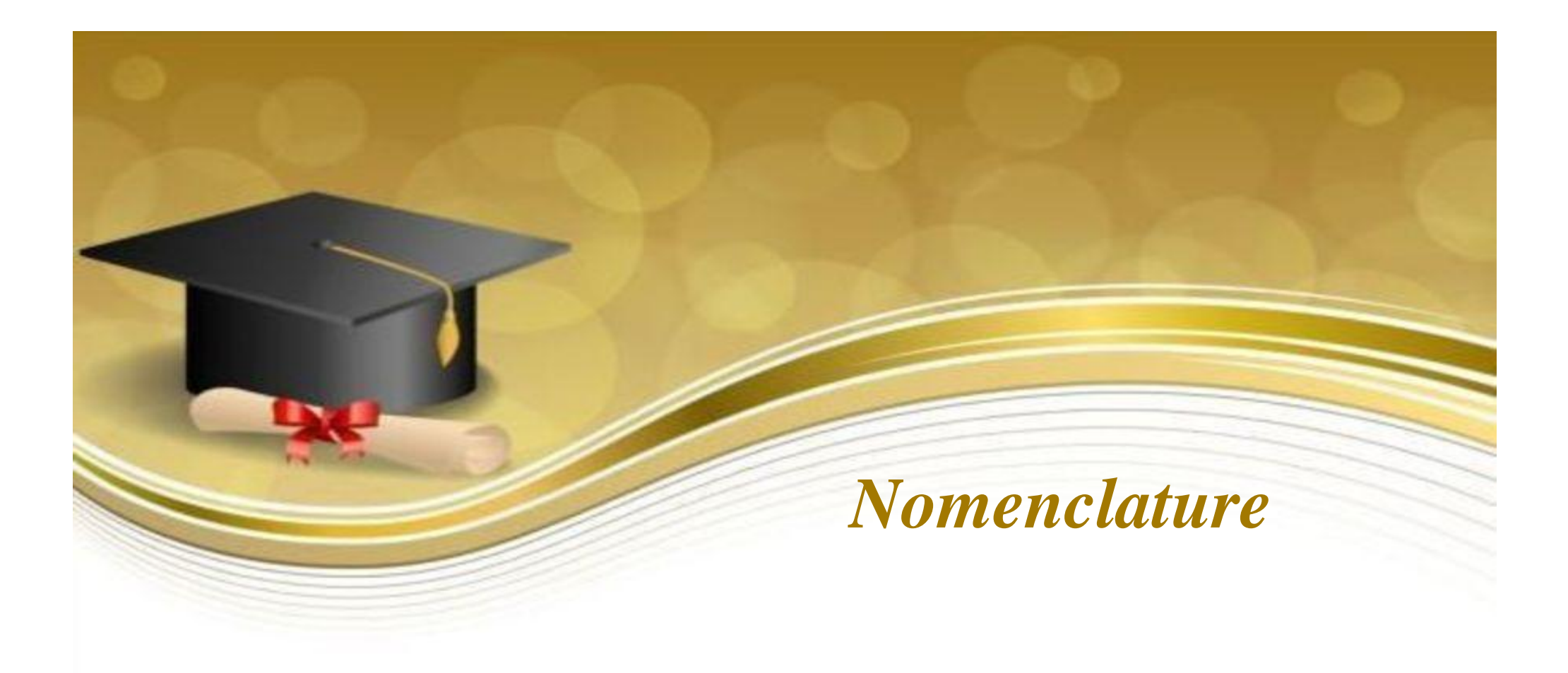

#### **Nomenclature**

#### **Notations latines :**

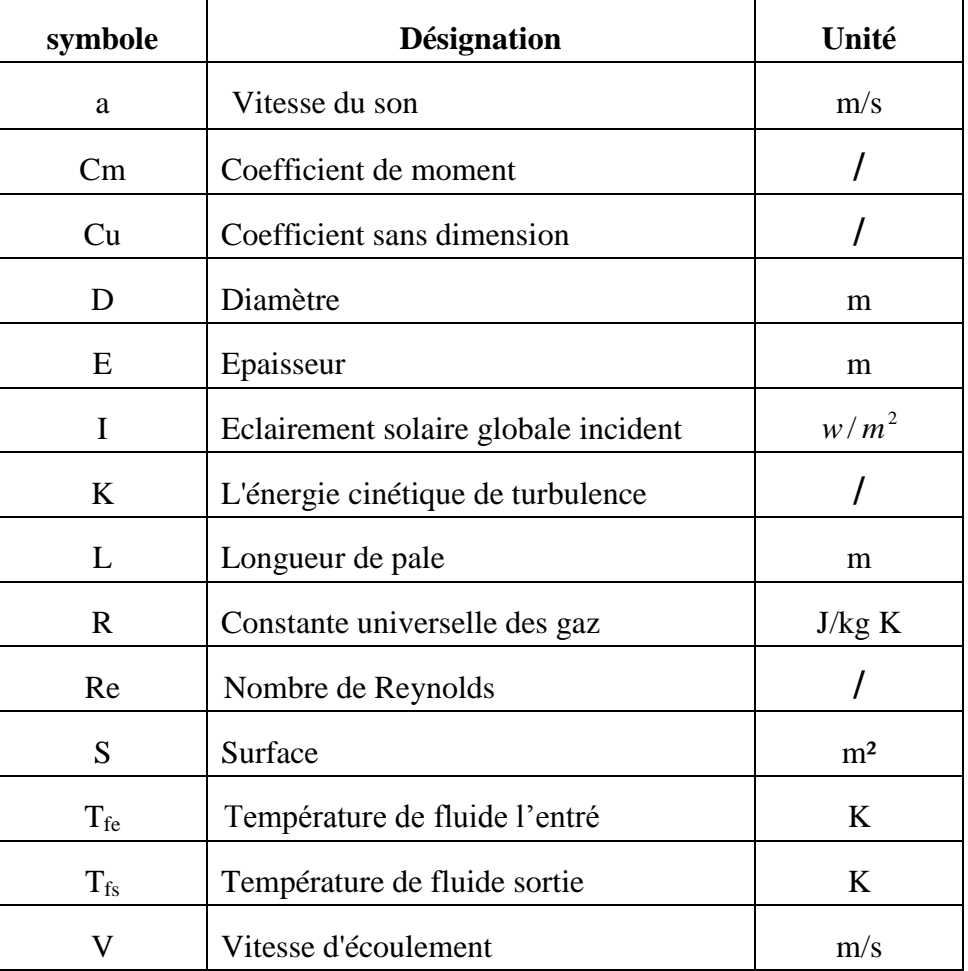

#### **Abréviations :**

**RNG:** Reynolds normalization group

**CFD:** Computational fluid dynamics

#### **Notations grecque :**

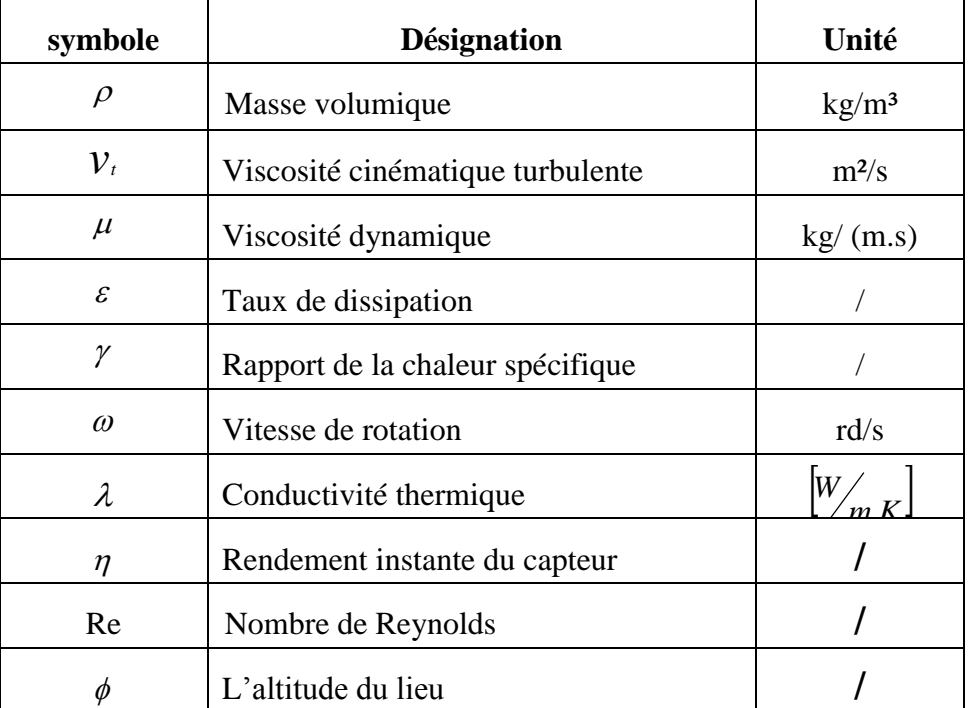

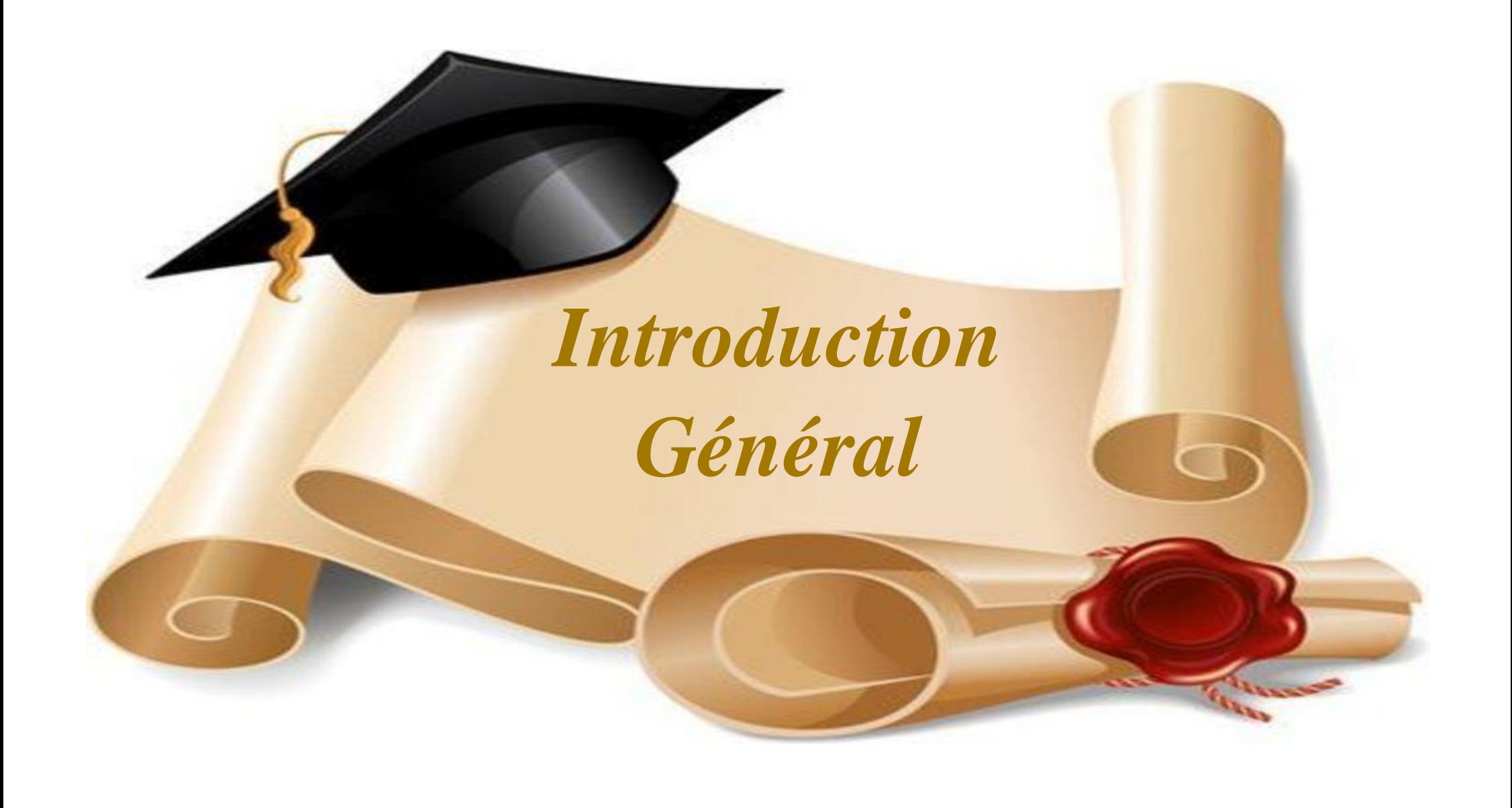

#### **Introduction Générale**

L'énergie solaire est l'énergie que dégage le soleil sous forme de rayonnement, direct ou diffus. Sur terre l'énergie solaire est l'origine du cycle de l'eau et du vent, le règne végétal dont dépend le régime animal, l'utilise également en la transformant en énergie chimique par la photosynthèse. Grâce aux diverses exécutions, elle peut être transformée en une autre forme d'énergie utile pour l'activité humaine, notamment en chaleur, en électricité ou en biomasse. Par extension, l'expression « énergie solaire» souvent employée pour désigner l'électricité ou l'énergie thermique obtenues à partir du rayonnement solaire.

L'énergie solaire thermique est la transformation de rayonnement solaire en énergiethermique. Cette énergie thermique peut être soit utilisée directement (système passif) ouindirectement (système actif). Le principe de capter le rayonnement solaire et le stockerdans les systèmes passifs (véranda, serre, façade vitré) ou à redistribuer cette énergie par lebiaisd'un fluide caloporteur qui peut être de l'eau, un liquide antigel, ou même de l'air s'ils'agit de système actif.

Aussi l'énergie solaire peut être transformée en électricité par conversion photovoltaïque,de même à la distillation d'eau de mer et au séchage de différents produits, elle peutégalement être utilisée pour la climatisation en générant des températures froides à partir de lachaleur du soleil par cycle à absorption.

Dans le cadre de ce travail, nous allons nous intéresser à l'exploitation de l'énergie solairepar voie thermique en utilisant un capteur solaire à double passe pour la production de l'airchaud.

Ce présent travail comprend quatre chapitres :

- **Dans le 1<sup>er</sup> chapitre :** on àdonner des notions générales les capteurs solaires.
- **Dans le 2<sup>eme</sup> chapitre :** on à présent quelque travaux concernant les capteurssolaires.
- **Dans le 3<sup>eme</sup> chapitre :**on à présent les différentes méthodes numériques et présentation du code fluent.
- **Dans le 4<sup>eme</sup> chapitre :**on a donné présentation et interprétation des résultants.

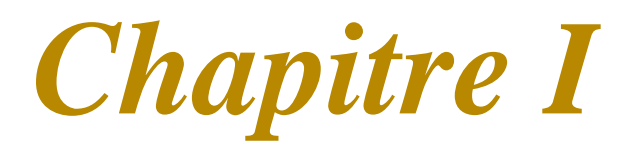

## *Généralité sur les capteurs solaires plans*

#### **Chapitre I**

#### **Généralité sur les capteurs solaires plans**

#### **I.1. Introduction**

Les capteurs solaires sont des dispositifs dont le principe de fonctionnement est basé sur la conversion d'énergie solaire en chaleur. Dans ce chapitre nous avons présenté des généralités sur les capteurs solaires. Ainsi que leurs différentes composantes, et ses utilisations dans le domaine de l'énergie solaire.

#### **I.2. Définition**

Le capteur solaire plan est un insolateurà simple passe entre l'absorbeur et la vitre. Il transforme l'énergie radiante du soleil en énergie thermiqueextraite par le fluide en écoulement dans le capteur. Cette énergie est utilisée dans différentesapplications solaires, comme par exemple le séchage des produits agroalimentaires (fruits, bois..), lechauffage[1]. Il combine deux principes physiques : les effets de serre et du corps noir.(Figure.I.1)

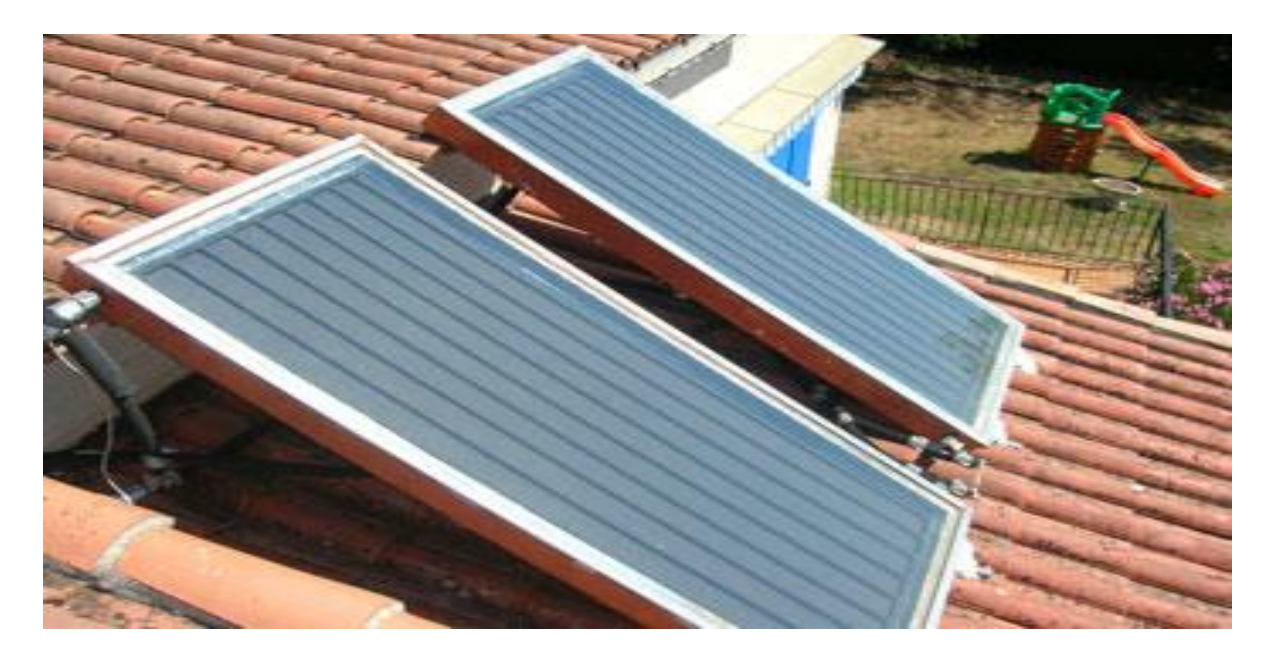

*Figure I.1: Photo d'un capteur solaire plan*

#### **I.3. Constituant d'un capteur solaire plan:**

Le capteur est représenté schématiquement sur la (Figure.I.2). Il est constitué d'une plaque noire (absorbeur), Couverture transparente vitrée, d'un isolant sur ses faces arrière etlatérale, coffre du capteur, et caisson.

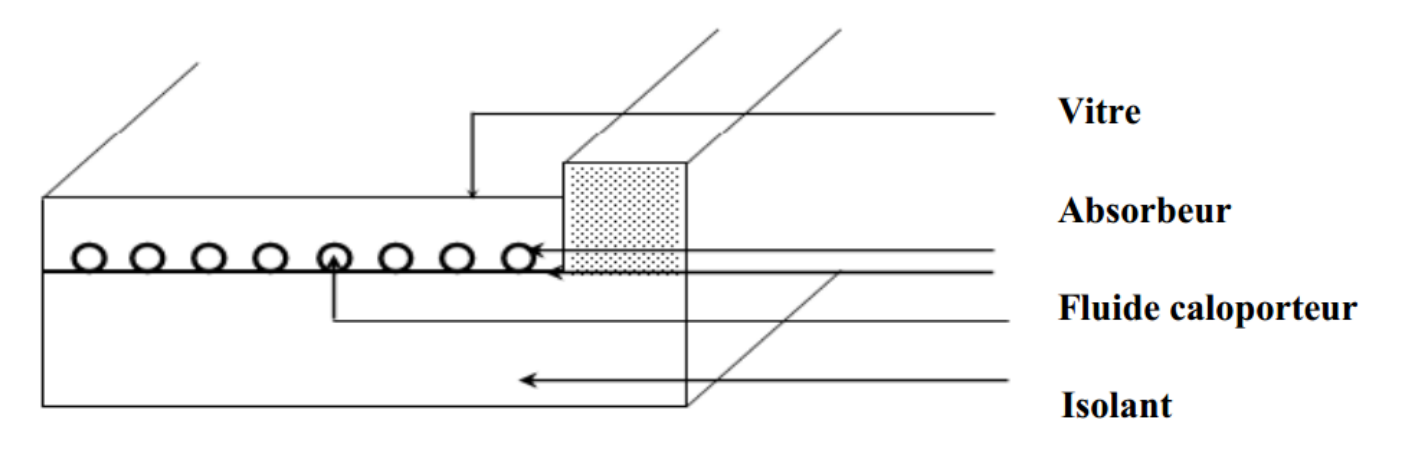

#### *Figure I.2:Schéma du capteur plan a eau*

Nous allons étudier chaque élément en particulier, en donnant les indications nécessaires pour réaliser ou choisir un bon capteur.

#### **I.3.1. Couverture transparente(vitre) :**

La couverture a une fonction de protection mécanique de l'absorbeur mais elle joue également un rôle important dans le bilan thermique en réduisant de chaleur. Echanges convectifs dont l'importance est fonction de l'épaisseur de la lame d'air ou du gaz situé entre l'espace couverture absorbeur[2].

Echanges radiatifs par création de l'effet de serre, c'est-à-dire bonne transparence et faible transmission du rayonnement infrarouge par l'absorbeur.

La couverture doit présenter une bonne résistance aux chocs, aux brusques variations de températures ainsi qu'aux températures élevées. Elle doit être facile à mettre en œuvre et présenter un faible coefficient de dilatation et de flexibilité.

#### **I.3.2. Absorbeur :**

L'absorbeur est un élément essentiel du capteur solaire. Il doit absorber la plusgrande partie du rayonnement solaire et transmettre la chaleur produite vers le fluide caloporteur avec un minimum de perte [2].

#### **I.3.3. Isolation thermique :**

L'absorbeur doit transmettre l'énergie captée au fluide caloporteur en évitant les pertes thermiques par conduction, convection et par rayonnement, des différentes parties périphériques vers l'extérieur. Les solutions adaptées sont les suivantes:

#### **Parties avant de l'absorbeur**

La lame d'air située entre la vitre et l'absorbeur se comporte comme un isolant vis-à-vis de la transmission de chaleur par conduction. Cependant, si l'épaisseur de cette lame est trop grande, une convection naturelle intervient, d'où une perte d'énergie. Pour les températures usuelles de fonctionnement du capteur plan, l'épaisseur de la lame d'air est de 2.5 cm [3]. En pla9ant deux vitres, on limite les pertes dues à la réémission ainsi que les pertes par conduction et par convection [3],

#### **Parties arrière et latéral**

Afin de limiter les pertes thermiques à la périphérie du capteur, on peut placer une ou plusieurs couches d'isolant qui doit résister et ne pas dégazer aux hautes températures,

Sinon, il faut s'attendre à voir apparaitre un dépôt sur la face intérieure de la couverture.

En plus d'utiliser un isolant pour minimiser les pertes thermiques on peut augmenter la résistance de contact entre la plaque, l'isolant et le coffre en évitant de presser ces surfaces les unes contre les autres car dans le cas d'une forte rugosité, il peut exister entre les deux faces en contact un film d'air qui empêche la chaleur de passer facilement par conduction [3].

#### **I.3.4. Coffre du capteur :**

Le coffre du capteur renferme les différents actifs. Il devra donc assurer une protection efficace aux agents atmosphériques [2].

Les coffres de capteurs sont réalisées soit en fine feuille de métal (acier galvanisé, aluminium, inox) avec protection par revêtement stable aux intempéries.

Le coffre ou cadre doit permettre d'assurer sa fixation sur la couverture tout en lui permettre de sa déplacer librement. Le vitrage est généralement posé avec un joint élastomère insensible aux rayonnements ultraviolets et avec un profile mécanique autorisant des opérations de montage et démontage aisées des celui-ci.

#### **I.4. Principe de fonctionnement d'un capteur solaire plan :**

Leprincipe de fonctionnement d'un capteursolaireplanpeut être résumécommesuit :

Le rayonnement solaire traverse la vitre et arrive sur l'absorbeur muni d'une surfacesélective où il est converti en chaleur à sa surface. Le fluide caloporteur qui circule dansl'absorbeur conduit la chaleur captée vers un échangeur de chaleur, à partir duquel elle esttransmise au consommateur. Le vitrage est transparent pour le rayonnement visible et le proche I.R mais opaquepour le rayonnement I.R lointain émis par l'absorbeur, ainsi, la couverture transparentecrée un effet de serre.L'isolation thermique en dessous et autour du capteur diminue les déperditions thermiques et augmente ainsi son rendement[3]. (Figure.I.3)

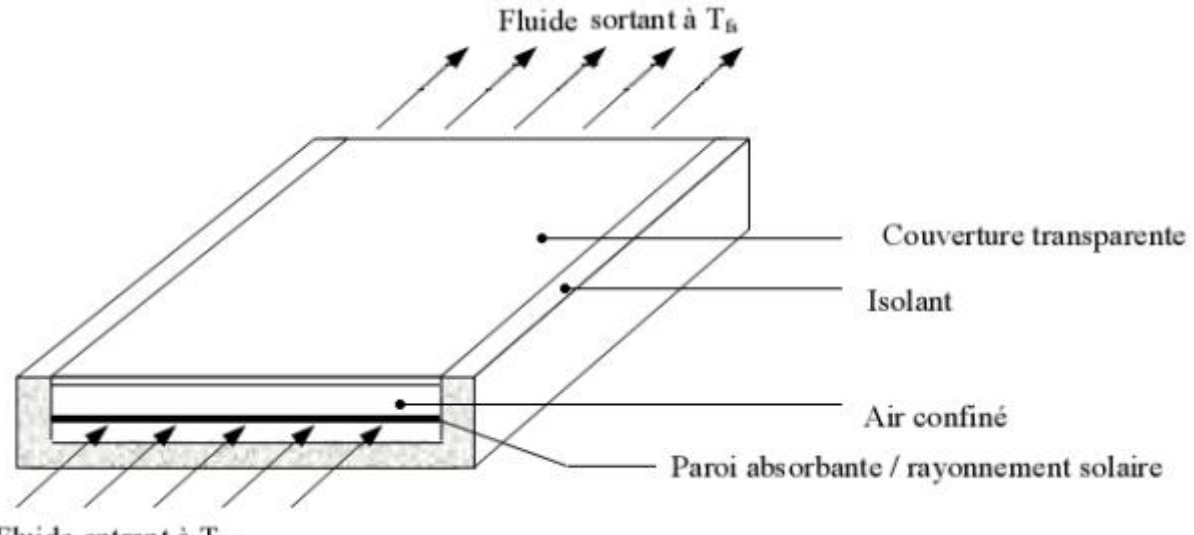

Fluide entrant à Tfe

*Figure I.3: Principe de fonctionnement d'un capteur solaire plan*

#### **I.5. Différents types des capteurs solaires plans :**

#### Il

existedifférentstypesdecapteurssolairesplanspourchaufferlesliquides.Leurchoixdépendgénéralement delatempératuredésirée, etdes conditionsclimatiquespendant lapériode d'utilisation du système. Les technologies les plus courantes sont: les capteurs à liquide plans sans vitrage et les capteurs àliquide plans vitrés.

#### **I.5.1. Capteur plan vitré**

C'est le modèle le plus répandu.Il est constitué d'une caisse isolée couverte par un vitrage.à l'intérieur est placé l'absorbeur, un serpentin contenant le fluide à réchauffer.Pour que le serpentin absorbe mieux la chaleur, il est bordé par des ailettes noires, la couleur noire transformant mieux la chaleur absorbée.Dans ce genre de modèle, l'absorbeur est protégé contre les déperditions thermiques par un matériau isolant (la plupart du temps, de la laine de roche).La vitre est quant à elle faite de verre trempé très résistant (intempéries, grêle), très transparente (faible teneur en fer) et spécialement conçue pour présenter un faible niveau de réflexion afin d'emmagasiner un maximum de chaleurSi ces capteurs sont les modèles les plus choisis, c'est qu'ils sont :

- $\checkmark$  Robustes et d'une structure simple.
- $\checkmark$  Techniquement perfectionnés (qualité de la vitre, isolation).
- $\checkmark$  D'un rapport prix/performances sans égal.
- $\checkmark$  Faciles à intégrer grâce à leur surface plane.
- $\checkmark$  Discrets en montage sur le toit.

Les détails qui vont faire la différence, se trouvent dans la qualité de fabrication du caisson (aluminium, acier inoxydable), la qualité et l'épaisseur de l'isolation autour de l'absorbeur, le vitrage et son traitement anti-réflexion, les joints et l'assemblage. (Figure.I.4)

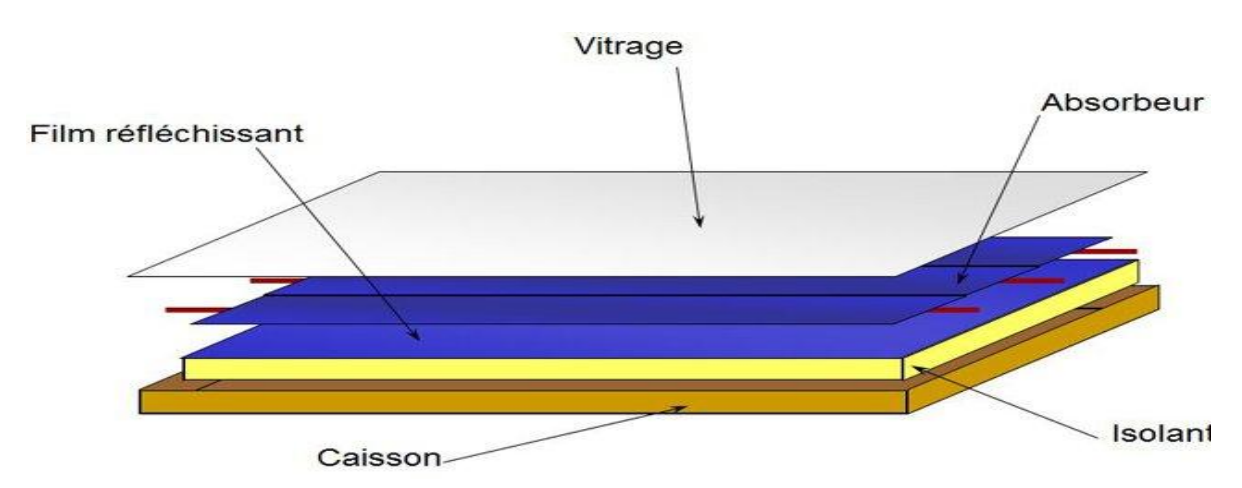

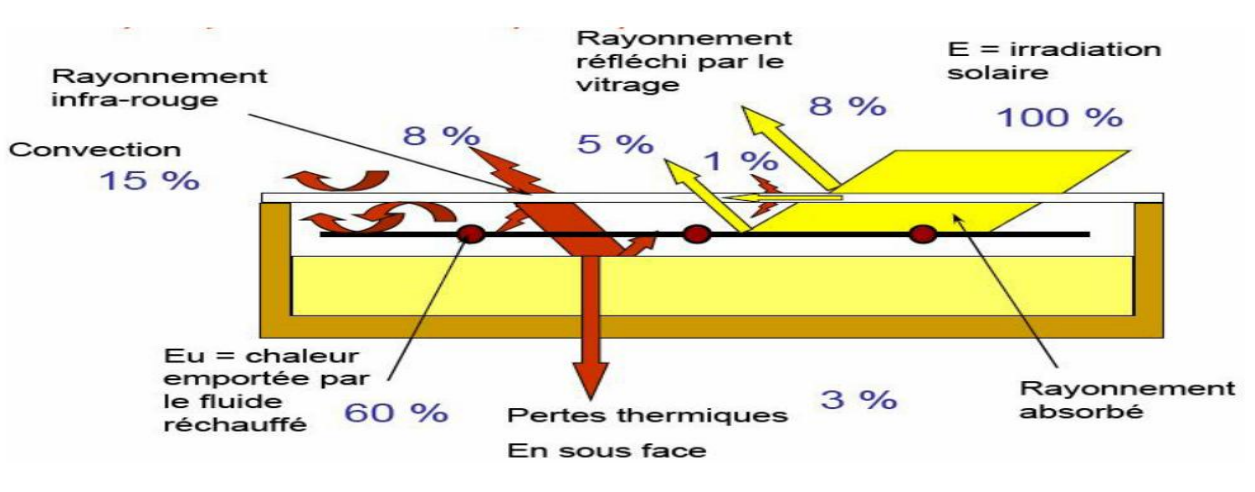

*Figure I.4: Capteur solaire plan vitré*

#### *Figure I.5:Schéma de fonctionnement des capteurs plans vitrent*

#### **I.5.2. Capteur plan non vitré :**

Nettement moins répandu que le capteur vitré, il est constitué d'un absorbeur sans caisse ni vitrage, ce qui simplifie la fabrication et le coût de fabrication.C'est un capteur qui par contre, est très dépendant de la température de l'air.

Performant l'été, il présente une grande sensibilité au vent froid l'hiver par son absence de vitrage.Il faut prévoir en général, une fois et demi plus de surface de capteurs pour égaler la production de capteurs plans vitrés.

On arrive finalement à un prix unitaire de l'installation équivalent avec le capteur vitré. (Figure.I.6)

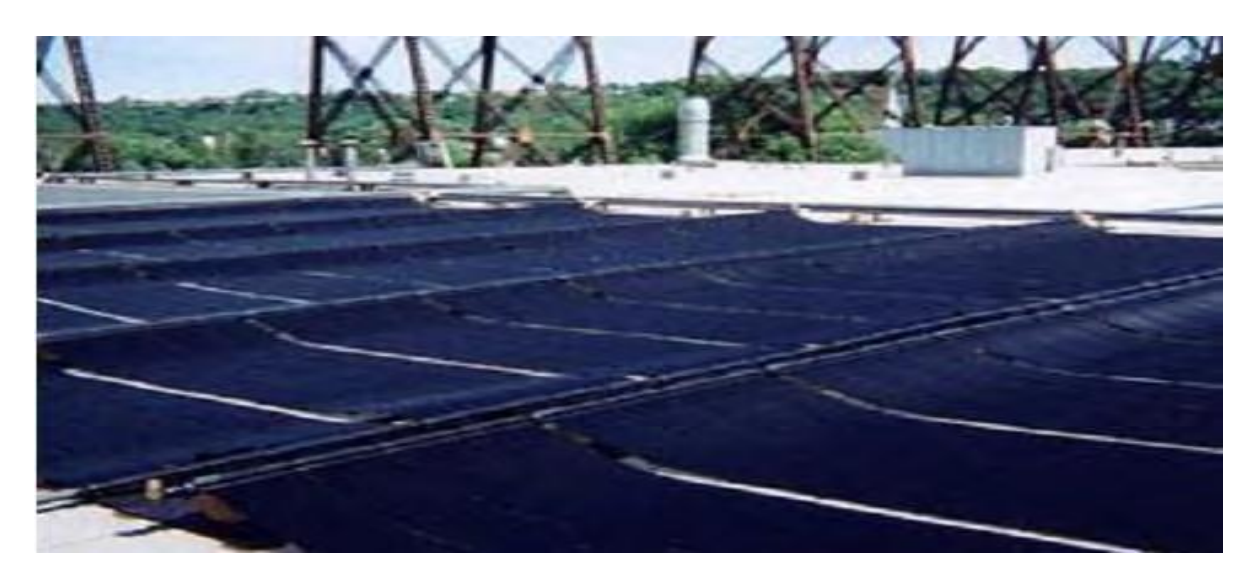

*Figure I.6: Capteur solaire sans vitrage*

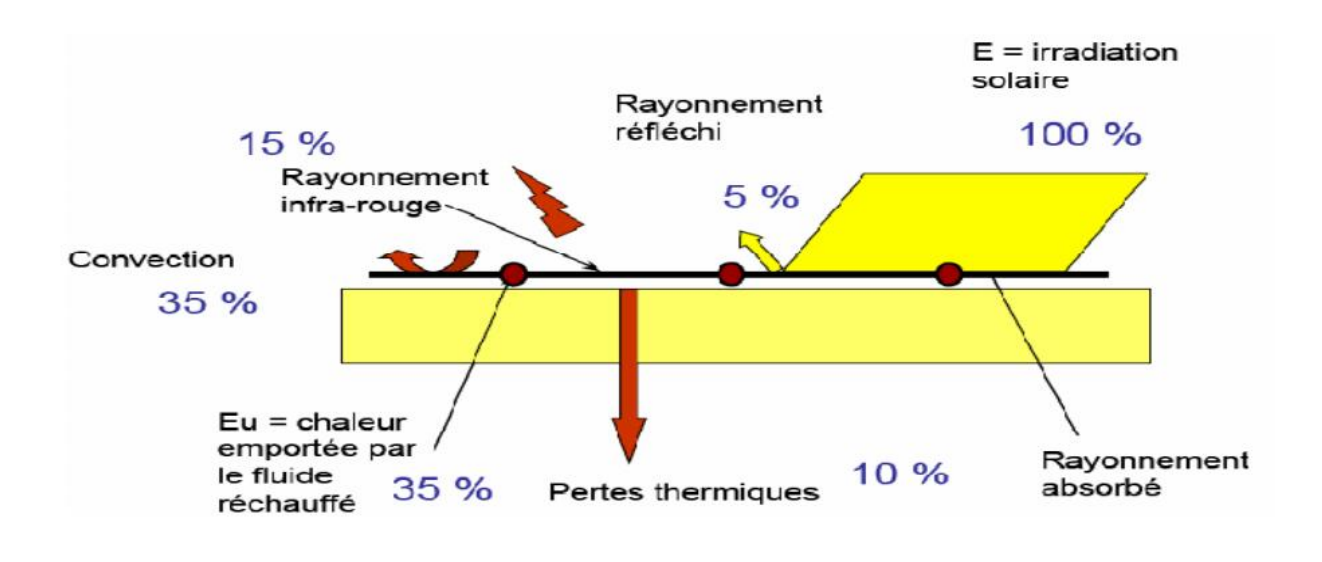

#### *Figure I.7: Schéma d'un capteur solaire non vitré à revêtement Sélectif*

#### **I.5.3. Capteur à tubes sous vide :**

C'est le type de panneaux High-Tec.Encore pas trop développé en France, il commence à faire une percée.Il est constitué d'une série de tubes transparents sous vide qui isolent l'absorbeur.On fait le vide dans ces tubes, comme dans les bouteilles isothermes afin de réduire les déperditions de chaleur par convection et par conduction thermique.L'intensité du vide est d'une importance décisive pour l'interruption du mécanisme de transfert de chaleur.

Il peut être rempli de gaz inerte, et certains de xénon, afin de réaliser une réduction significative du coefficient de déperdition.

Ce type de capteurs réagit avec moins d'inertie que les capteurs conventionnels.Ils s'échauffent plus rapidement, ils permettent de mieux tirer partie des petites périodes d'ensoleillement, ils permettent de mieux profiter de l'éclairement du soleil du matin et du soir.Comme les capteurs à tubes sous vide peuvent atteindre des températures extrêmes de plus de 150°C, le fluide caloporteur est spécialement développé pour ce genre d'installation.

La tuyauterie du circuit voyant passer le fluide à plus de 150° C, les tubes en cuivre ne doivent pas être soudés à l'étain.Les déperditions étant réduites par rapport à celles d'un capteur plan vitré, le rendement est nettement supérieur. (Figure.I.8)

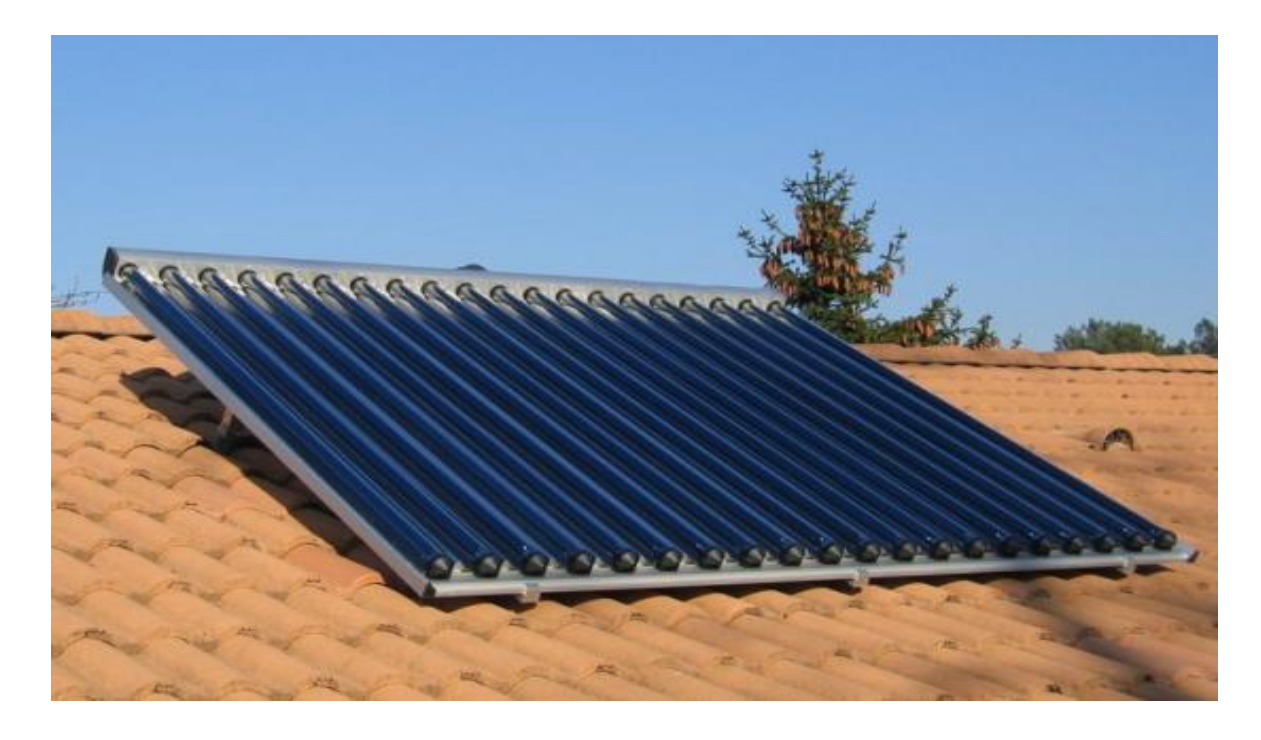

*Figure I.8: Capteur à tubes sous vide*

#### **I.5.4. Capteur CPC** (Compound Parabolic Concentration) **:**

C'est un capteur plan ou à tubes sous vide avec un réflecteur "concentrateur a segments paraboliques" figure (I.9). Les réflecteurs CPC ont une géométrie qui permet au rayonnement solaire direct et diffus d'atteindre l'absorbeur, car la surface de l'absorbeur est cylindrique couvrant la totalité de la surface du tube intérieur. Ainsi, la partie face au soleil peut capter le rayonnement direct et la partie cachée peut capter le rayonnement par réflexion. (Figure.I.9)

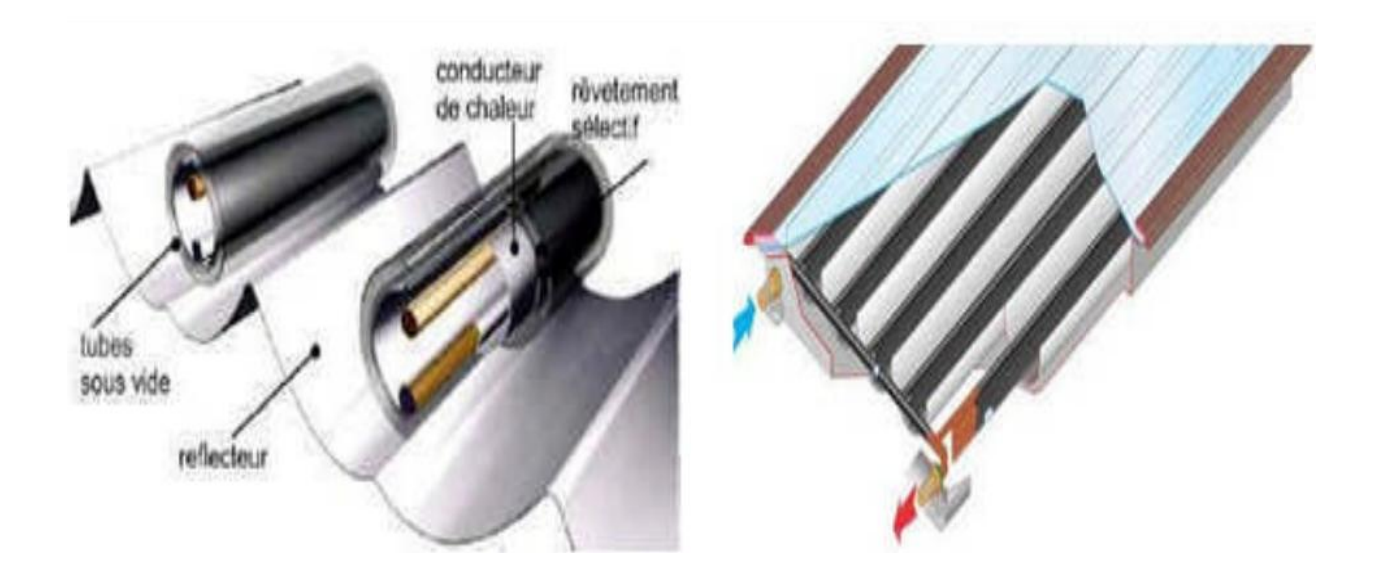

*Figure I.9: Coupe Schématique du capteur CPC*

#### **I.5.5. Capteurs cylindro-parabolique :**

Les concentrateurs solaires utilisent des surfaces réfléchissantes (miroirs) paraboliques ou cylindro-parabolique figure I.10 pour concentrer les rayons solaires respectivement dans le foyer ponctuel ou dans le foyer linéaire de ces surfaces. Dans le foyer ponctuel ou le long du foyer linéaire se trouvent les récepteurs (absorbeurs) qui captent la chaleur solaire ainsi concentrée. Naturellement, ces concentrateurs doivent suivre le mouvement du soleil. (Figure.I.10)

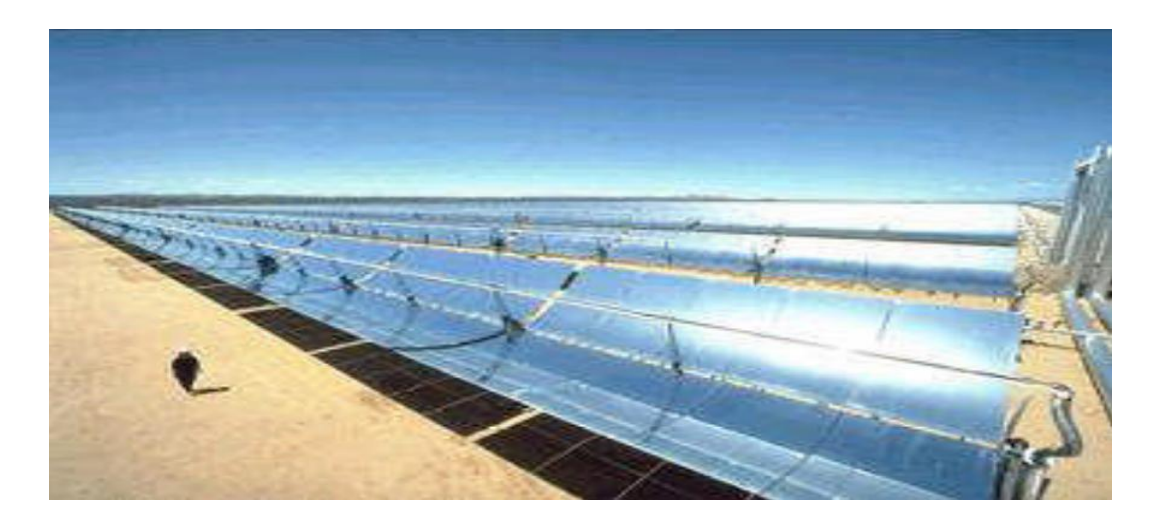

*Figure I.10:Capteurcylindro-parabolique*

#### **I.6. Domaine d'application des capteurs solaires plan:**

- $\checkmark$  Chauffages solaire.
- $\checkmark$  Climatisation solaire.
- Séchage solaire.
- $\checkmark$  Distillation solaire.
- Dessalement solaire.
- $\checkmark$  Refroidissement solaire.

#### **I.7. Conclusion :**

Dans ce chapitre, nous avons défini les capteurs solaires d'une manière générale. Nous nous sommes référés à leurs types, qui diffèrent de l'un à l'autre, et le principe de son fonctionnement. Comme nous avons vu leurs applications.

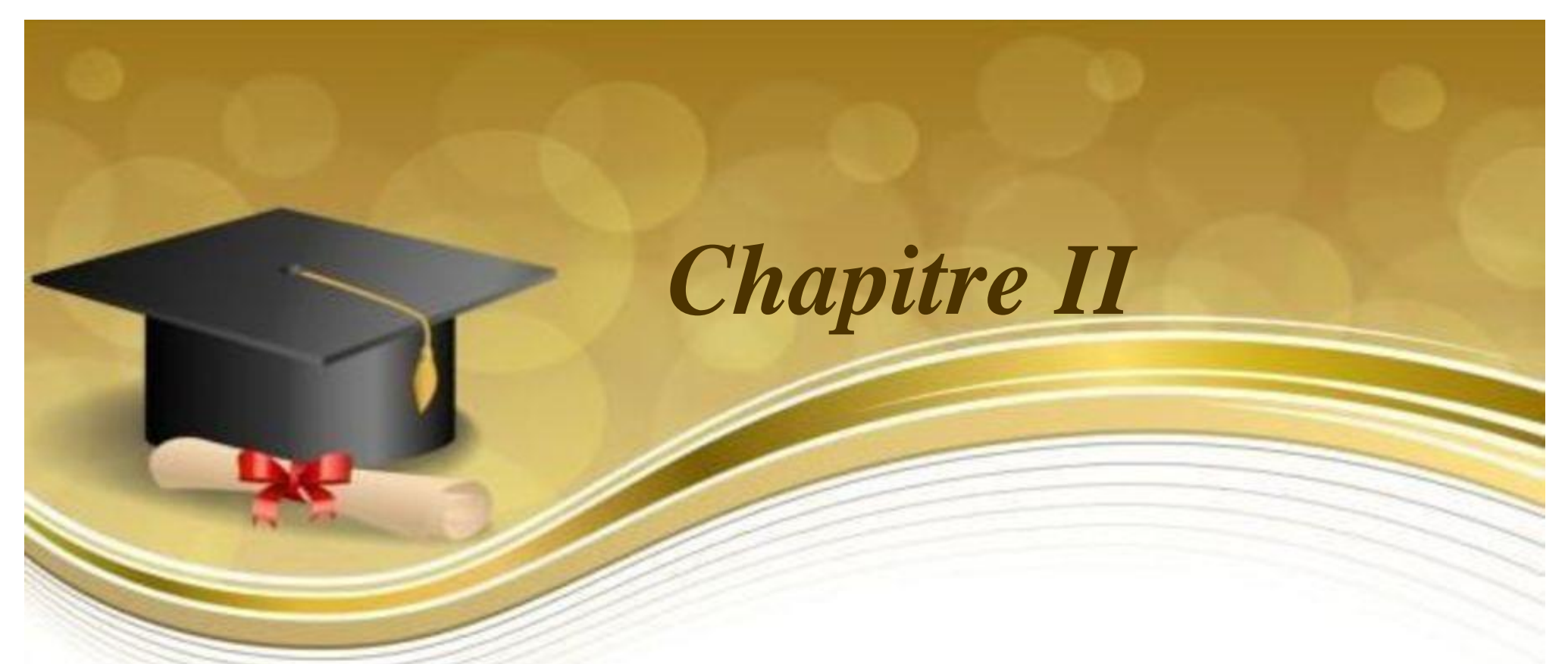

### *Recherche bibliographique sur les capteurs solaires plans à air*

#### **Chapitre II**

#### **Recherche bibliographique sur les capteurs solaires plans à air**

#### **II.1.Introduction**

En raison des propriétés thermo-physiques défavorables de l'air, le taux de transfertde chaleur entre la plaque absorbante et l'air est faible, ce qui conduit à un faiblerendement thermique. Ainsi, en faisant augmenter le taux de transfert de chaleur entrel'absorbeur et l'air, plusieurs techniques sont utilisées pour améliorer les performances deséchangeurs de chaleurs destinés aux applications solaires[5]

#### **II.2.Recherches réalisées sur les capteurs solaires à simple passe**

**Akpinar et al (1975). [6]** ont établi une analyse expérimentale d'un nouveau capteur solaire à air à plusieurs obstacles et sans chicanes type d. Les expériences ont été réalisées pour de deux débits 0.0074 et 0.0052Kg/s. le rendement le plus élevé a été déterminé pour les capteurs avec une plaque absorbante type b. ils ont observé que l'efficacité du capteur s'améliore avec un débit croissant et diminue avec l'augmentation de la température. Quant à la perte exergitique du système, elle diminue en fonction de l'augmentation de l'efficacité du capteur solaire à air. Le contrôle de l'écoulement d'air (circulation de l'air) est indispensable pour passer à un écoulement turbulent complètement développé à l'intérieur de la veine d'air dynamique. Donc la possibilité de manipuler un champ d'écoulement d'air pour supporter le faible taux de transfert de chaleur dans les capteurs solaires à air est d'une immense importance technologique. De nombreuses techniques de contrôle de l'écoulement de l'air dans les capteurs solaires à air tenant d'atteindre cet objectif sur la base de deux méthodes (active et passive), dans le but de minimiser les pertes thermiques par frottement et d'augmenter le transfert thermique entre l'absorbeur et l'air. Le développement de la recherche, est basé sur la circulation de l'air en générant de la turbulence et l'interaction de ces structures cohérentes avec l'absorbeur dont l'objectif principal est de collecter le maximum d'énergie solaire avec un coût minimum.

**Yeh et Lin (1995).[7]**Ont étudié théoriquement et expérimentalement l'influence du rapport d'aspect « le rapport entre la longueur et la largeur du capteur solaire »(figure II. 1). Ils onttrouvé qu'à une surface constante, le rendement thermique augmente avec l'augmentationdu rapport d'aspect.

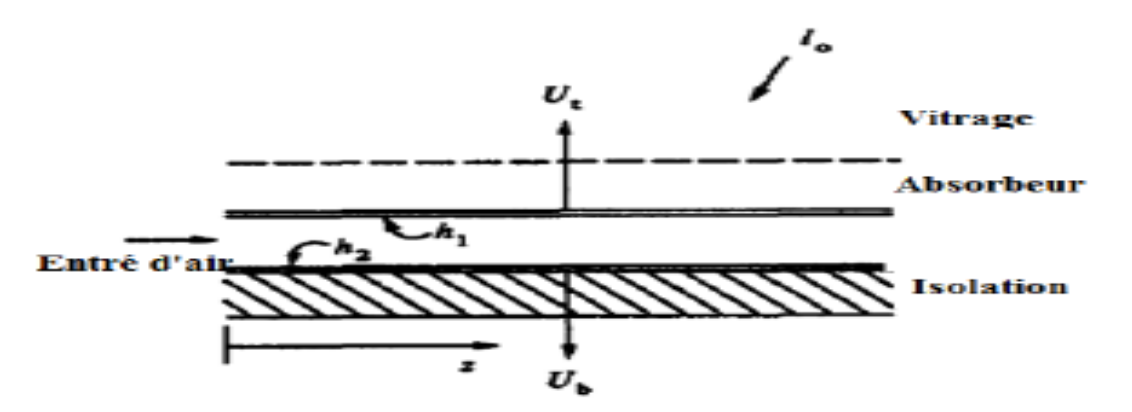

*Figure II.1: Capteur solaire à air simple passe* 

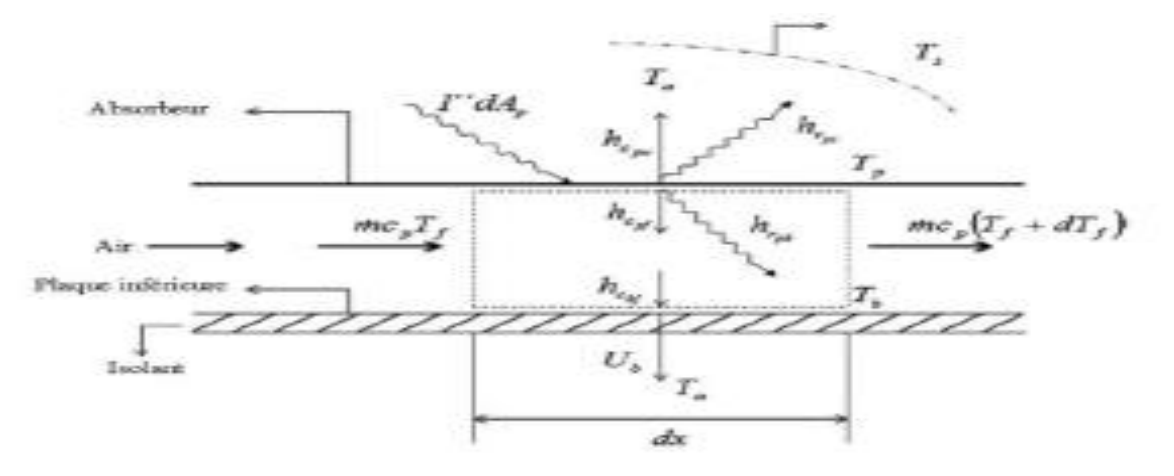

*Figure II.2: Schéma de capteur solaire modélisé* 

**A. BENKHELIFA (1998). [8]**a présenté un modèle mathématique pour étudierl'influence de quelques paramètres sur le coefficient de perte thermique vers l'avant du capteur.Le model permet de calculer ces pertes thermiques. Il a trouvé que l'augmentation du coefficientde pertes thermiques dépend de l'augmentation de l'émissivité de l'absorbeur ainsi que sa température et le coefficient d'échange convectif avec l'air ambiant, mais, l'accroissement de ladistance entre l'absorbeur et la vitre diminue les pertes thermiques comme la montre la (*Figure II.2)*.

**F. MOUKHTARI et D. SEMMAR (1999). [9]**ont fait une étude expérimentale d'uncapteur solaire plan à air. Ils ont présenté les résultats des essais effectués sur le capteur solaire plan à air. En premier lieu, ils ont donné la méthode de réalisation du modèle expérimental en se référant aux modèles standards des capteurs à air, ensuite une compagne de mesures a été menée afin de juger les performances thermiques de ce système.

Les paramètres mesurés ils permettent d'appuyer l'analyse théorique, ils valoriser son capteur solaire à air, et pour une éventuelle utilisation de son capteur dans le séchage des produits agroalimentaires.

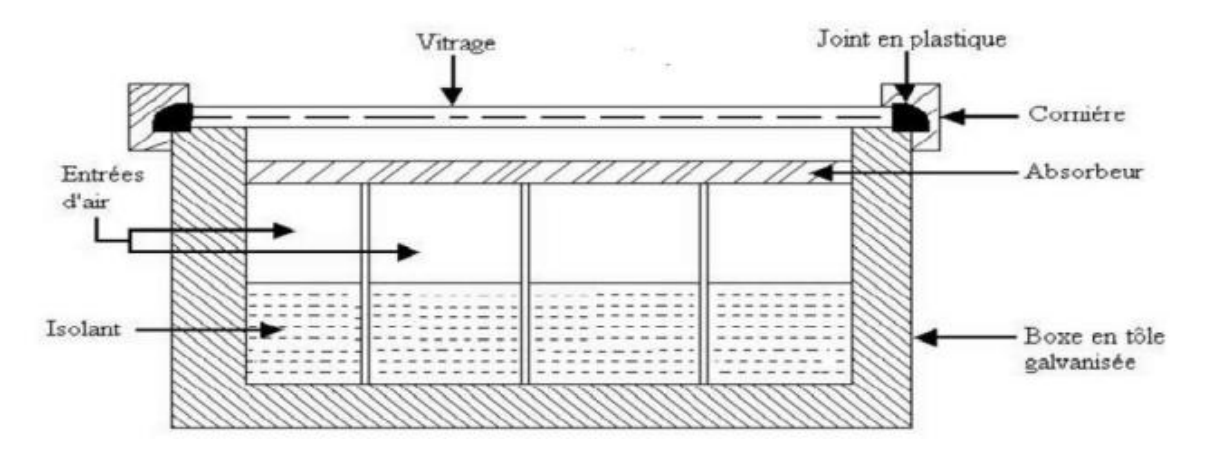

*Figure II.3 : Coupe transversale du capteur à air*

Les résultats sont présentés sous forme de graphes en convection naturelle et forcée.

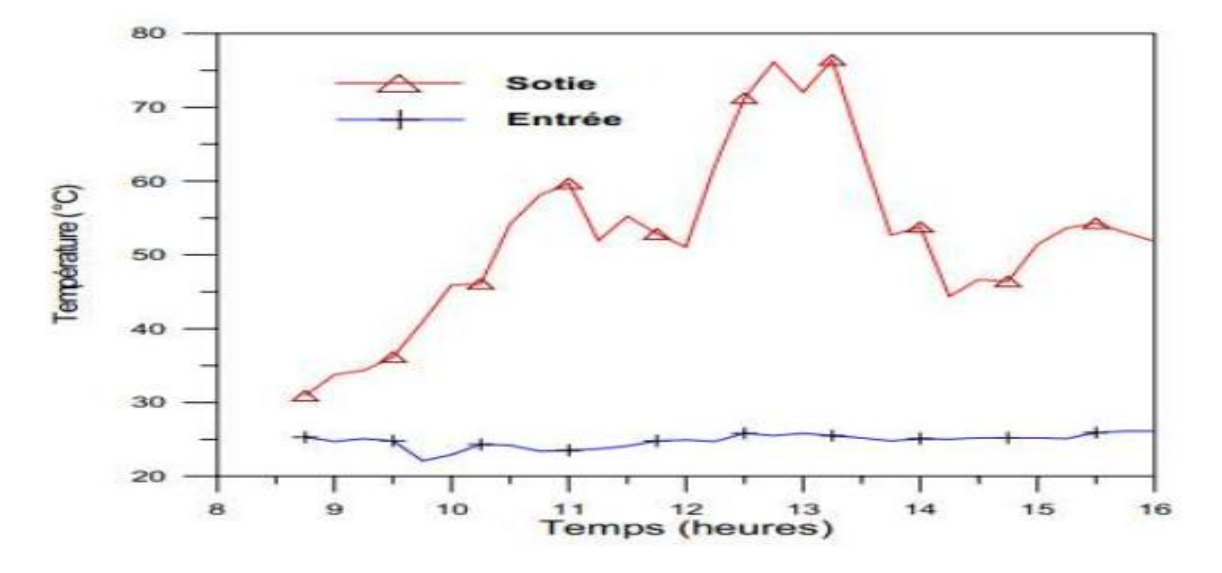

#### **Convection naturelle**

*Figure II.4: Profil de températures (Tfs et Tfe)*

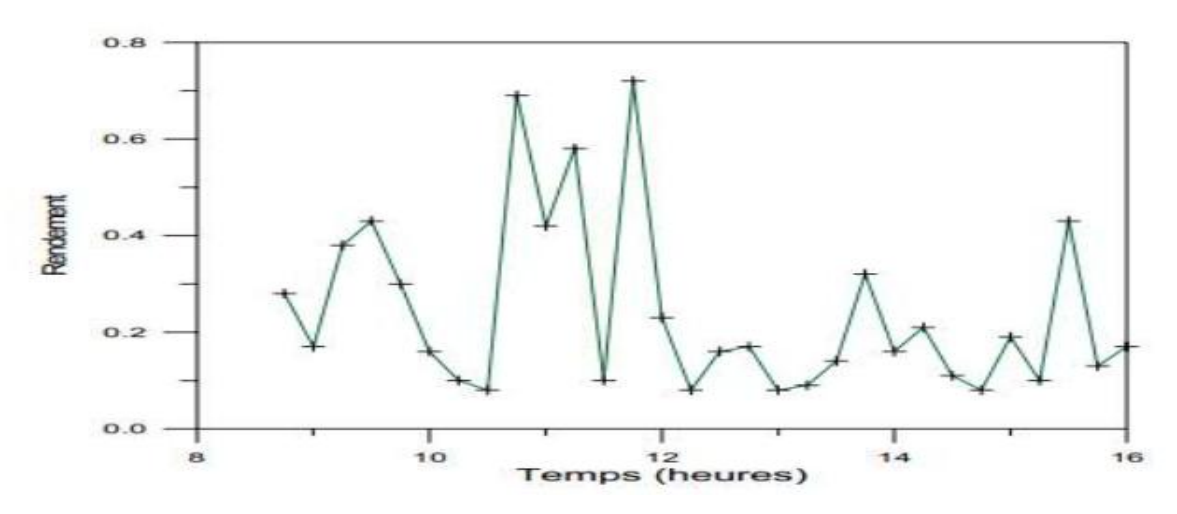

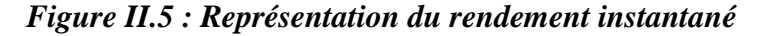

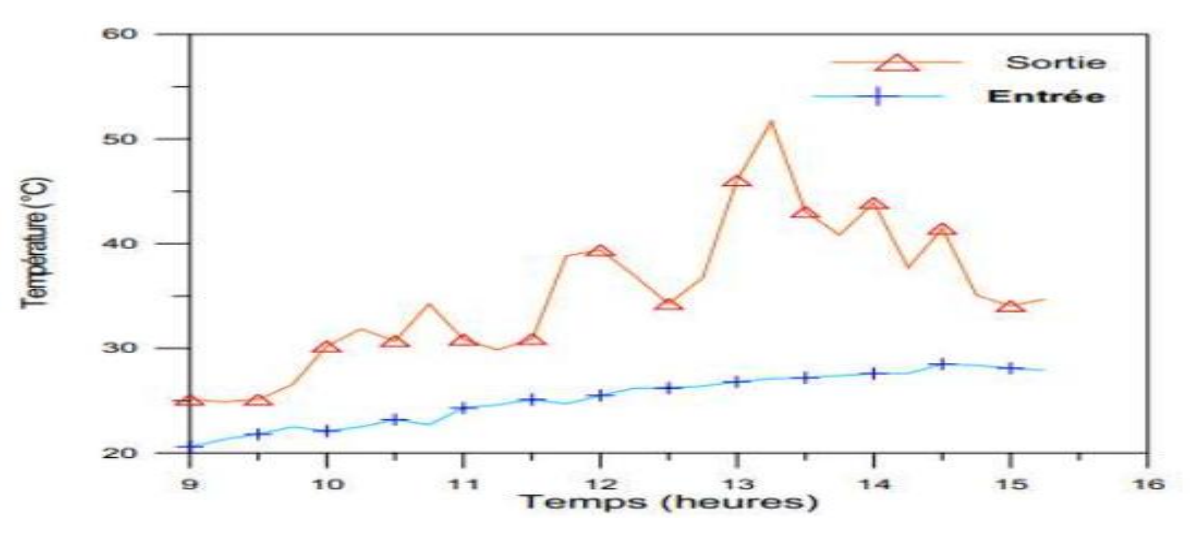

#### **Convection Forcée**

*Figure II.6 : Profil de températures (Tfs et Tfe)*

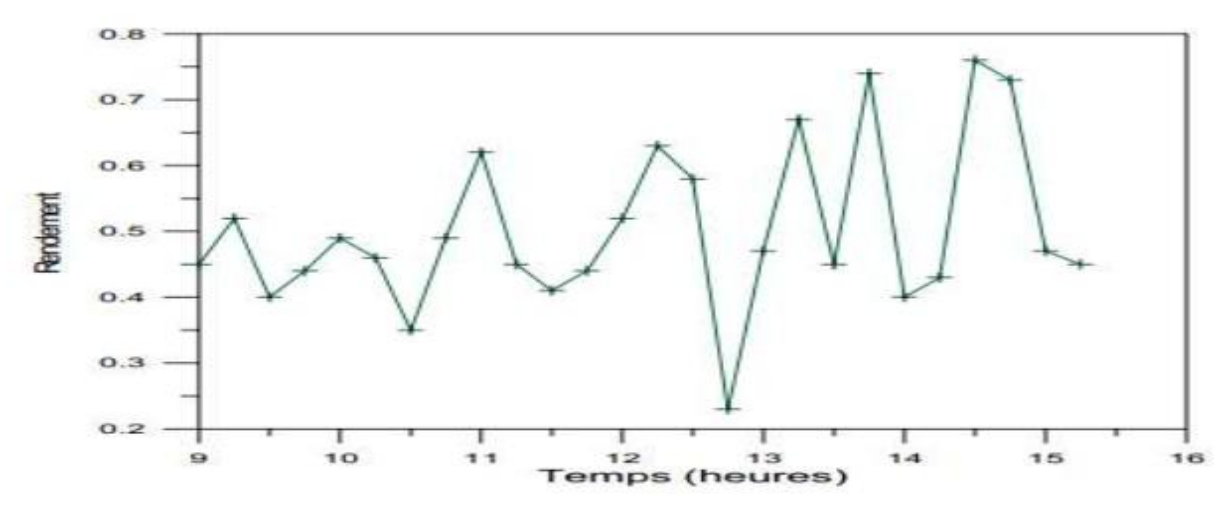

*Figure II.7 : Représentation du rendement instantané*

A partir des résultats obtenus, ils ont conclu que:

- La température de sortie du fluide varie en fonction du flux solaire.
- La conception a permis d'obtenir des températures du fluide assez élevées à la sortie, favorable pour
- $\triangleright$  les exploiter dans le séchage des produits agro-alimentaires.
- Ces résultats expérimentaux aideront à une éventuelle analyse théorique du système expérimental.

 **A. AHMED-ZAID et al (2001). [10]**ont étudié expérimentalement l'insuffisance del'échange thermique réalisée dans le capteur solaire plan à air entre le fluide et l'absorbeur.L'utilisateur est amène à apporter des améliorations pour de meilleures performances ou unemeilleure efficacité thermique. Ils ont introduit des chicanes (obstacles) pour améliorer le coup rendement-écart de température du capteur.

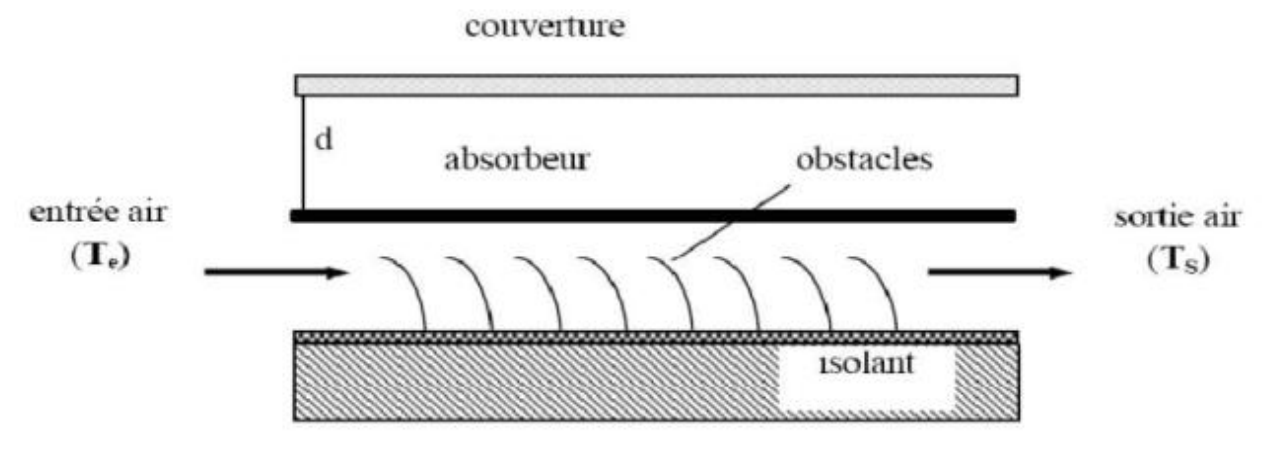

*Figure II.8 : Le capteur solaire plan à air avec des chicanes (obstacles)*

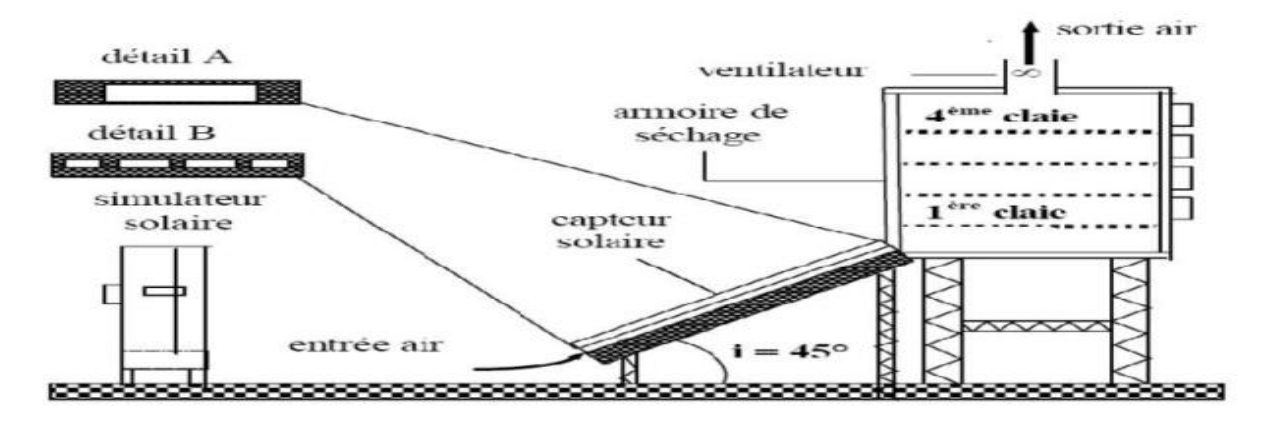

#### *Figure II. 9 : Installation expérimentale*

Ce travail a montré que l'utilisation des chicanes dans la veine dynamique d'un capteur solaire plan demeure un moyen efficace pour l'amélioration de ses performances.

Les résultats présentés montrent l'amélioration tenue par l'utilisation des obstacles TL et DCL. Néanmoins, lerespect de la température idéale de l'air de séchage est indispensable pour prendre en considération quelques contraintes (qualité, saveur, couleur et valeur alimentaire) imposées par le produit fini.

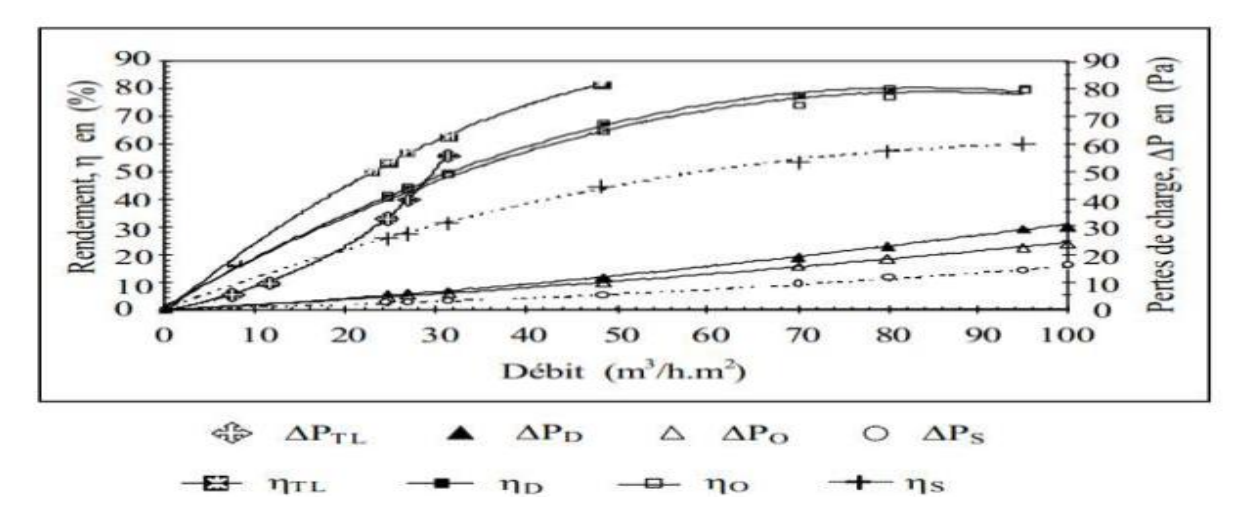

*Figure II.10 : Variayion du rendement et des pertes de charge en fonction du débit pour des capteurs SC, Capteurs muni de DCL, OCL puis TL*

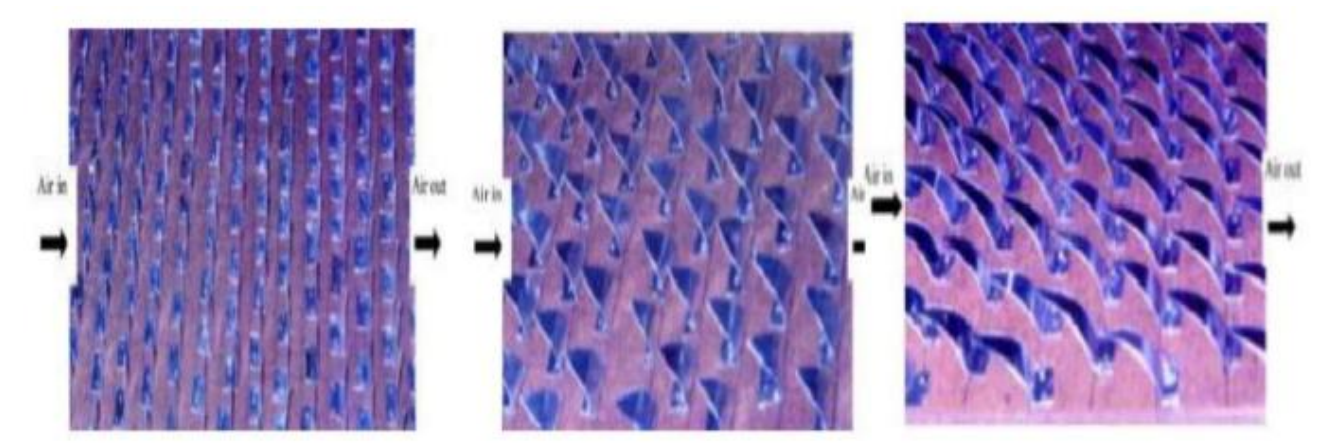

*Figure II.11 : Différentes formes des ailettes ajoutées à l'absorbeur pour améliorer l'efficacité de l'absorbeur*

**Moummi et al (2004). [11]** ont crée un écoulement turbulent entre l'absorbeur et la plaque inférieure et ont réduit les zones mortes par l'utilisation des ailettes de forme rectangulaires perpendiculaires à l'écoulement (figure II. 12 ), pour améliorer l'efficacité des capteurs solaires à air. Les résultats expérimentaux montrent qu'avec l'utilisation de telles rugosités artificielles, l'accroissement du rendement thermique peut atteindre les 80%. Avec la comparaison de ce type de capteur avec un autre sans rugosité artificielles,utilisant deux types d'absorbeurs, sélectif et non sélectif, ils ont trouvé que la sélectivité del'absorbeur ne présente pas une amélioration remarquable sur le rendement thermique dansle cas d'un capteur solaire muni des chicanes rectangulaires. Par contre, l'amélioration estsignificative pour le capteur lisse. Ceci n'a pas d'intérêt, car le rendement de ce dernier estlimité à 55% même pour les grands débits.

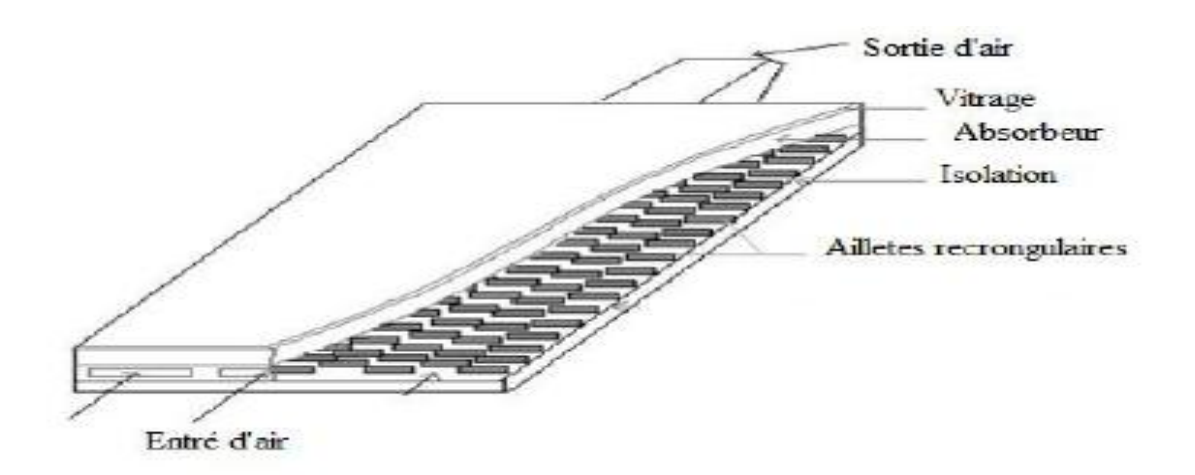

*Figure II. 12 : Schéma représentatif des obstaces rectangulaires perpendiculaires à l'écoulement* 

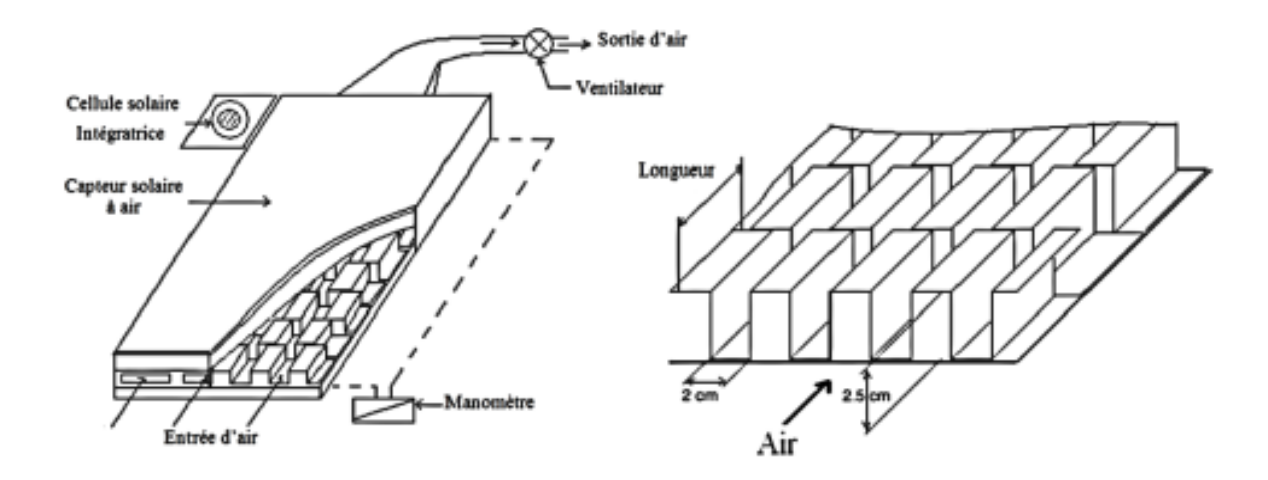

*Figure II. 13 : Insolateur à ailettes rectangulaire* 

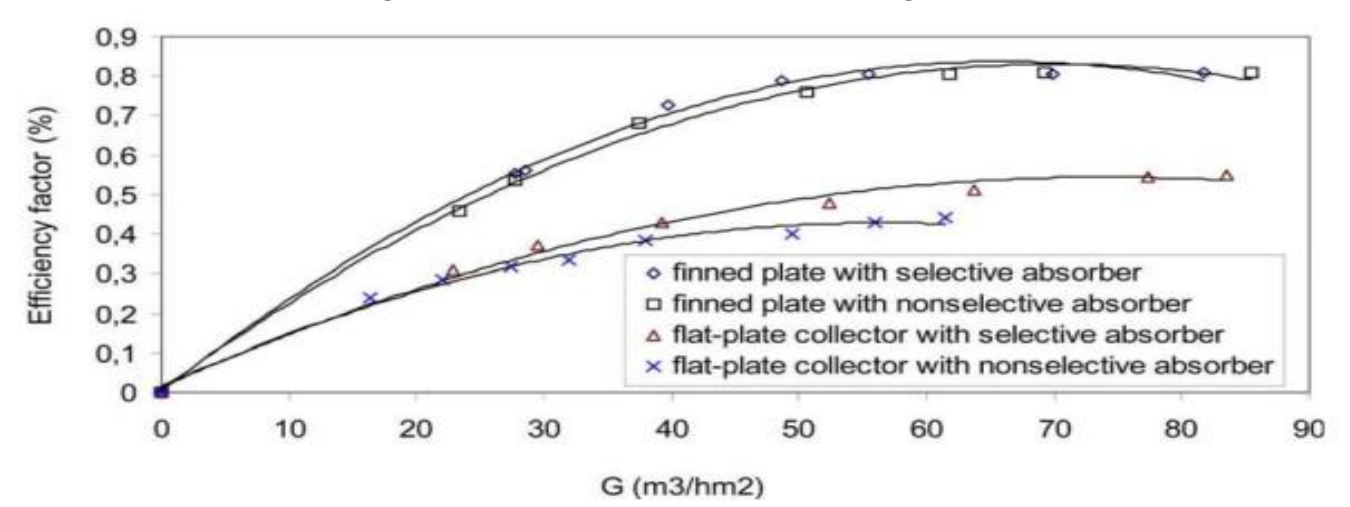

*Figure II. 14: Evolution du rendement du capteur en fonction du débit volumz dz l'air pour les deux configurations de capteurs (avec chicane et absorbeur sélectif)*
**Youcef–Ali et al (2006).[12, 13]**ont élaboré une étude expérimentale pour examiner l'amélioration du rendement thermique d'un capteur plan garnit d'ailettes rectangulaires disposées parallèlement à l'écoulement d'air.les ailettes soudées à la partie inférieure de la plaque absorbante ont été arrangées en quinconce dont l'objectif principal de générer des tourbillons. Les auteurs ont abouti à des rendements thermiques de 68% pour ledouble vitrage et 78% pour le triple vitrage à un débit massique de 50 kg/hm2 cesrendements sont plus élevés par rapport à un insolateur plan. Leurs résultats montrent quele panneau avec triple vitrage est plus performant que celui du double vitrage. Ceci est dû àla réduction des pertes de chaleur globale malgré la diminution du montant de radiationtransmis à l'absorbeur.

**Ben Slama (2007). [14]** a mené des études pour visualiser l'air circulant à l'intérieur du collecteur, en utilisant la fumée blanche injectée dans le canal d'air mobile. Cette méthode présente la localisation des zones mortes, ainsi que la forme des tourbillons engendrés par les chicanes. La visualisation de l'écoulement d'air dans les différents capteurs solaire sans et avec chicanes sont présentée sur la (figure II. 15). La meilleur configuration et celle qui permet de propager la trajectoire de flux d'air, qui augmente la vitesse de l'air dans le collecteur, menant ainsi à l'amélioration du transfert de chaleur, qui favorise l'efficacité énergétique tout en assurant une augmentation maximale de la température.

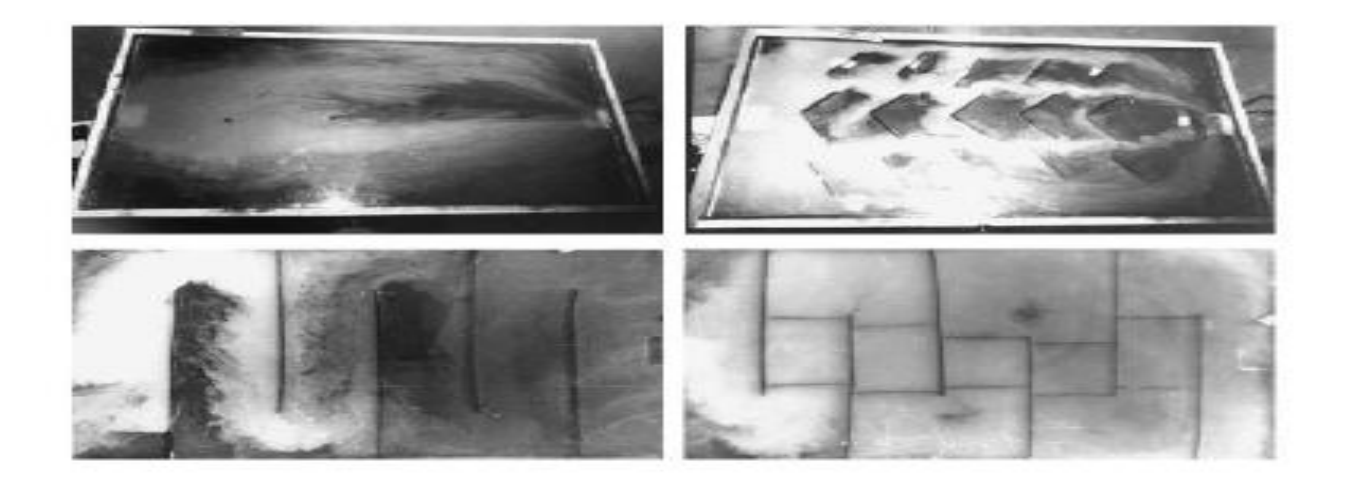

#### *Figure II. 15 : Visualisation de l'écoulement d'air dans un capteur sans et avec chicanes*

**Labed et al (2009). [15, 16]** ont mené une étude théorique et expérimentale d'un capteur solaire plan à air muni d'un modèle de rugosités artificielles un peu spécifique placées dans la veine d'air mobile pour créer un écoulement de plus en plus turbulent entre l'absorbeur et la plaque inférieure (Figure II. 16 ). Le fluide passe entre les rugosités artificielles (chicanes) sous la forme de canaux de bases à la fois parallélépipédiques et trapézoïdales, ce qui permet une bonne distribution

du fluide et réduit ainsi les zones mortes. Ils ont présenté également les résultats issus de l'analyse théorique du capteur solaire avec chicanes. Les résultats sont comparés à ceux obtenus avec un capteur solaire à air sans chicanes. Par adjonction des chicanes de formes trapézoïdales, l'auteur est ses collaborateurs ont pu apporter des améliorations importantes du rendement du capteur allant jusqu'à 15%. L'amélioration apportée se traduit par une élévation de la température de sortie et une baisse de la température de l'absorbeur. Il ressort de l'étude menée, le rôle très favorable à l'augmentation de l'échange thermique dû à la présence de ce type de chicanes placées dans la veine d'air utile. Néanmoins, ces chicanes engendrent des pertes de charge par comparaison à un canal lisse (capteur sans chicanes).

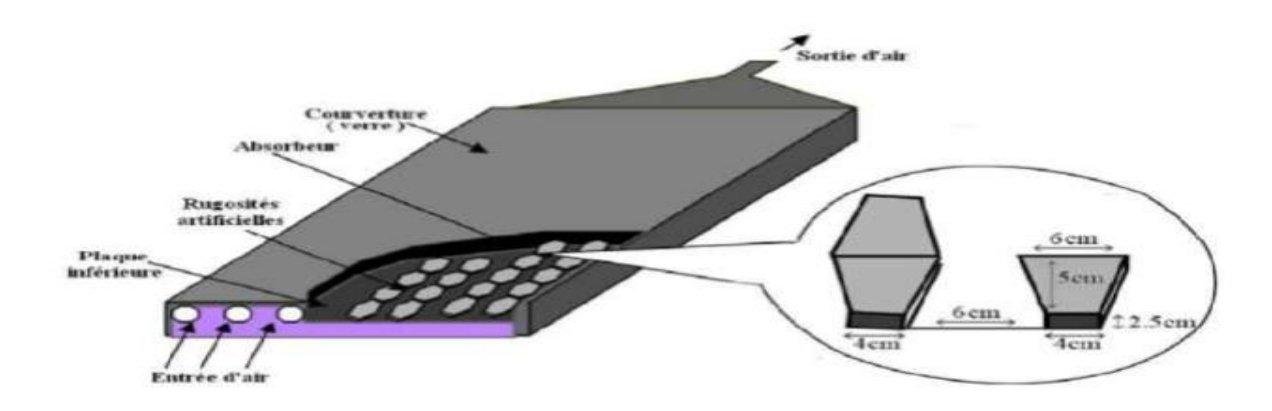

*Figure II. 16 : Schéma du modèle expérimental*

La (figure II.17), montre que les résultats expérimentaux ont la même allure que les résultats issus de l'étude théorique et que la température de l'absorbeur pour un capteur sans chicanes pour les différents débits est plus élevée que celle d'un capteur avec chicanes.

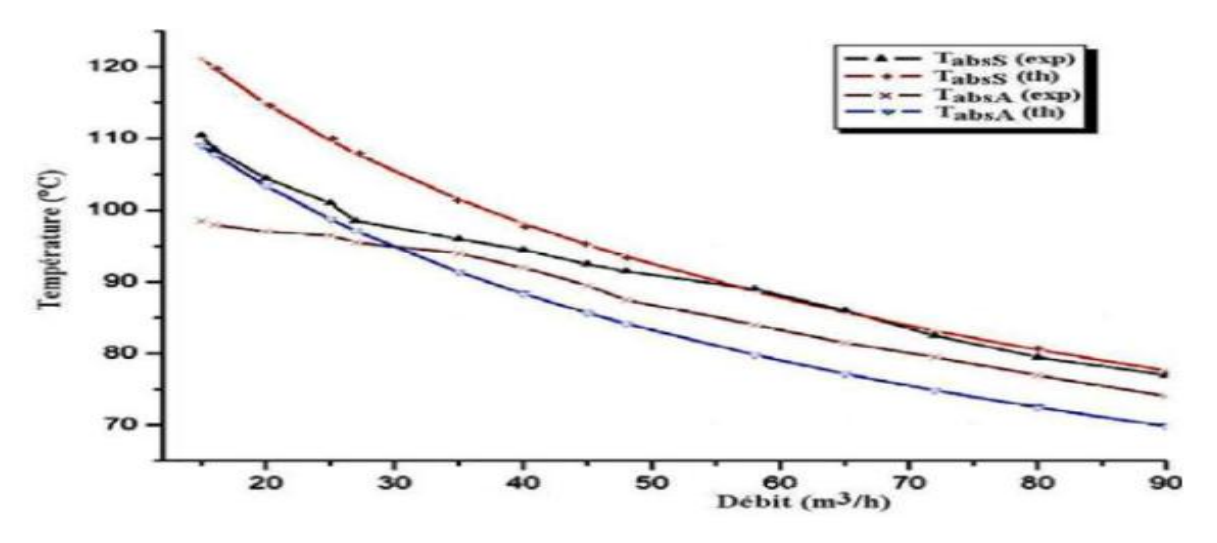

*Figure II. 17 : Evolution de la température de l'absorbeur en fonction du débit*

La (figure II.18), traduit une comparaison entre les performances calculées pour le cas d'un capteur avec et sans chicanes pour différents débits. On remarque que les rugosités artificielles permettent d'améliorer les performances thermiques du capteur. En effet un gain d'environ 20°C est obtenu.

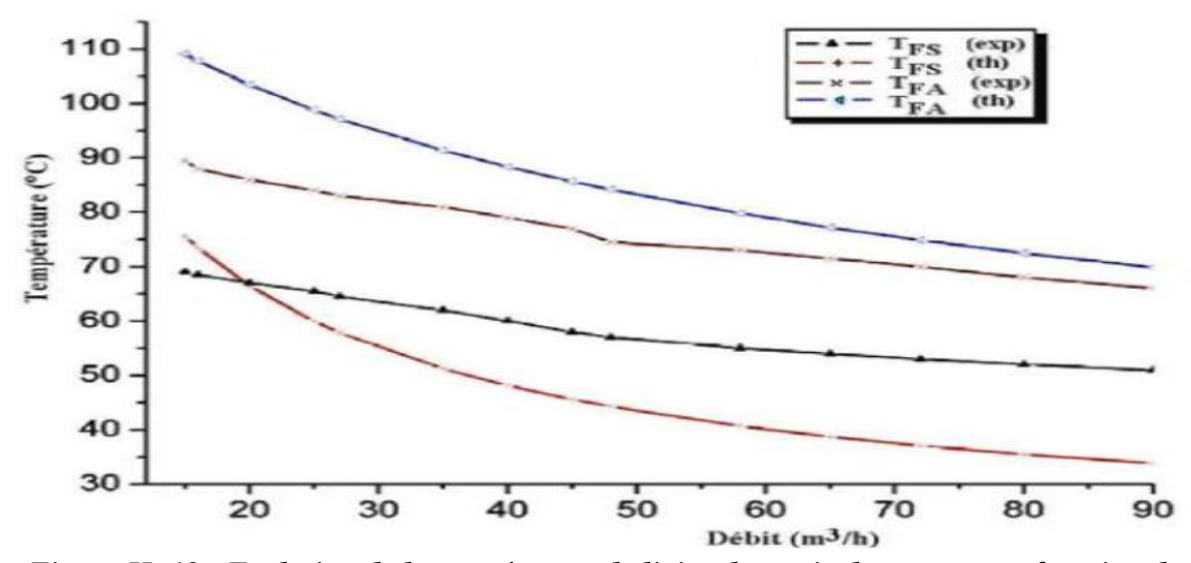

*Figure II. 18 : Evolution de la température de l'air a la sortie du capteur en fonction du débit*

La(figure II. 19) montrent l'évolution du rendement du capteur en fonction du débit pour les deux cas (avec et sans chicanes). On constate que le rendement augmente avec le débit et qu'une nette amélioration des performances est apportée par l'adjonction des chicanes.

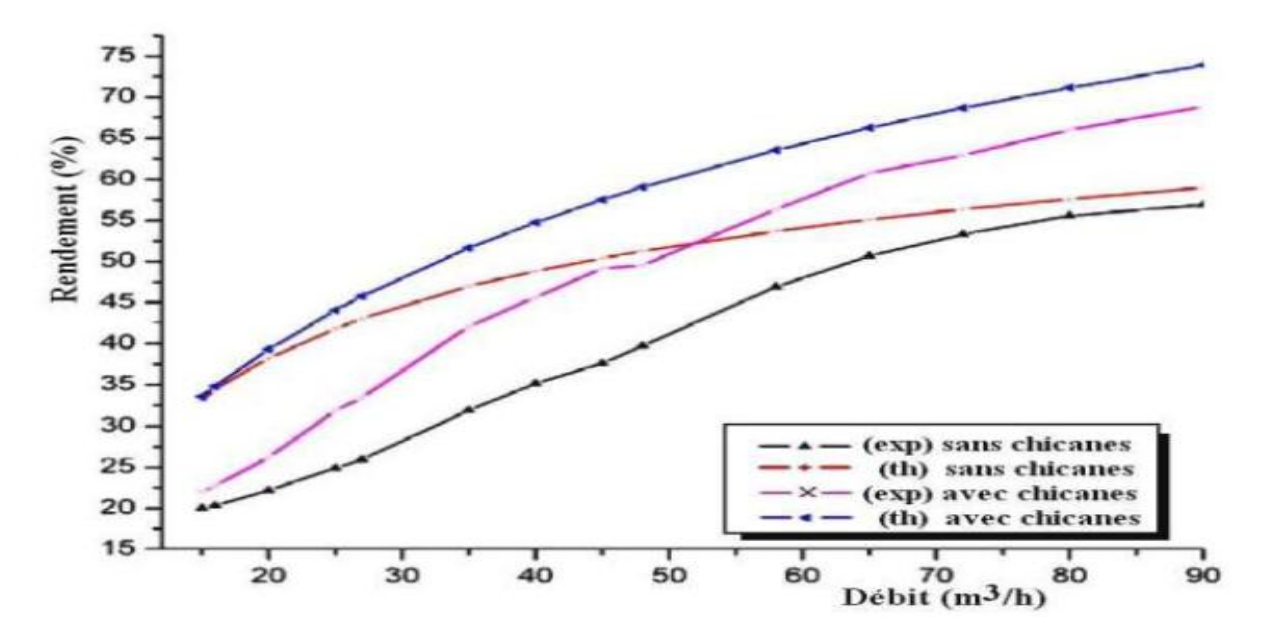

*Figure II. 19 : Evolution du rendement du capteur en fonction du débit*

**Baritto et Bracamonte (2012). [17]** ont présenté un model numérique sous forme adimensionnel dont le but d'avoir la distribution de la température le long du capteur solaire plan à air sans vitrage (figure 20). Ils ont proposé une équation facile à manipuler pour calculer la température de sortie d'air en fonction du débit massique et le rapport d'aspect du collecteur. Cette équation montre un bon accord avec les données expérimentales. On g [18, 19] a étudié plusieurs configurations des capteurs solaires à air ( type 1 : capteur avec un seul écoulement entre l'absorbeur et la vitre , type 2 : capteur avec un seul écoulement entre l'absorbeur et la vitre, Type 3 : capteur double vitrage et double canal avec un seul écoulement d'air entre l'absorbeur et l'isolant , Type 4 : capteur double canal avec double passage d' écoulement d'air entre l'absorbeur et l' isolant et entre la vitre et la plaque absorbante ) (voir la figure 3). L'auteur a présenté un model mathématique pour résoudre les équations de bilan énergétique par l'utilisation de la matrice inverse dont le but de calculer les températures de chaque composant de collecteur. Un bon accord qualitatif et quantitatif a été obtenu entre les résultats numériques et expérimentaux.

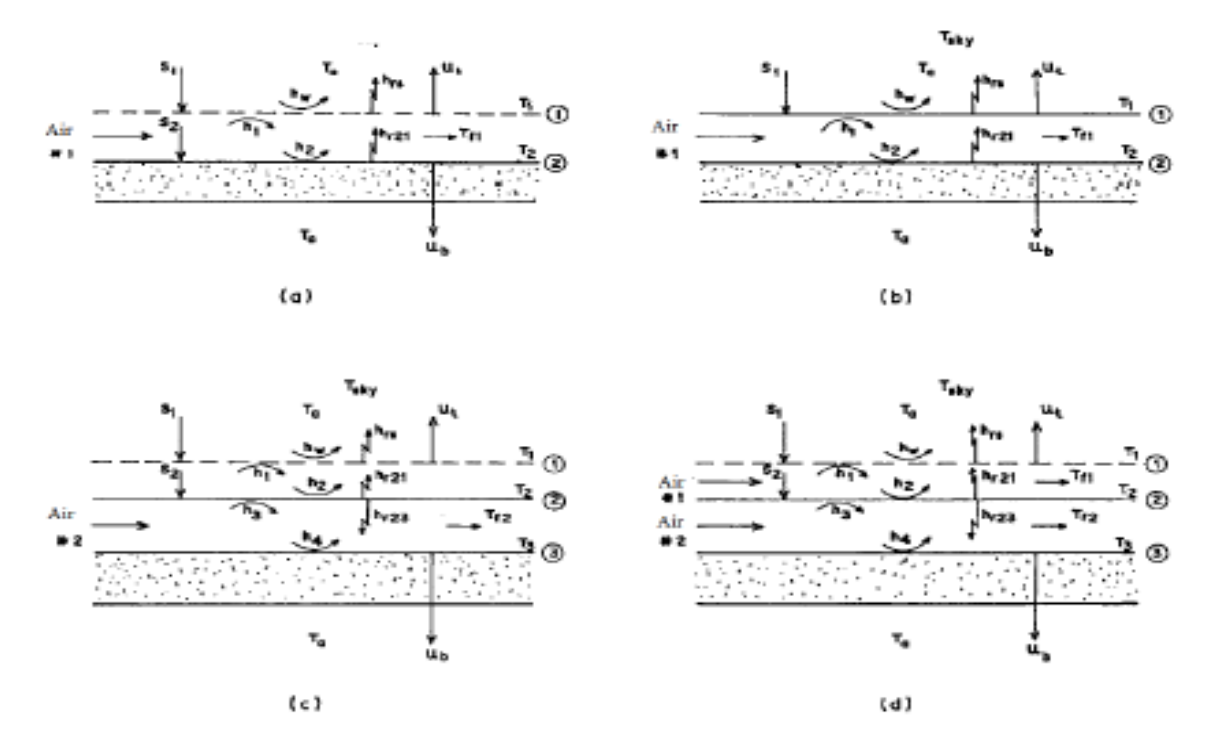

*Figure II. 20 : Différents capteurs solaire étudié par Ong*

**Aoues et al (2012). [20, 21]** Ont mené une série des tests expérimentaux sur un capteur solaire à air dont le but d'optimiser les performances thermiques. La veine d'air dynamique du capteur de 25mm de hauteur, comprise entre la plaque absorbante et une plaque en acier galvanisé placé sur l'isolant, cette veine est équipée de rugosités artificielles de différentes formes (model-1 et model-2) et différents arrangements (A et B) (figure II 21 et II22). L'adjonction des obstacles dans le parcours offert au fluide caloporteur, permet l'augmentation de l'échange thermique avec l'absorbeur. Les auteurs ont conclu que la géométrie de passage dans la section droite perpendiculaire à l'écoulement joue un rôleimportant. Ainsi, la comparaison entre les performances des configurations étudiées a abouti au choix da la configuration B1(chicanes modèle-1) comme étant celle qui permettra d'obtenir le meilleur rendement.

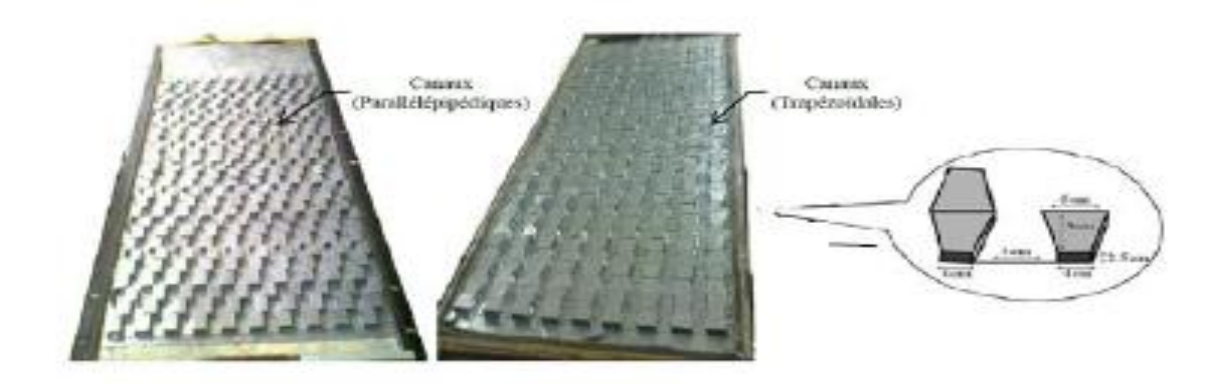

*Figure II. 21 : Configuration des chicanes utilisées par Labedet al [16]*

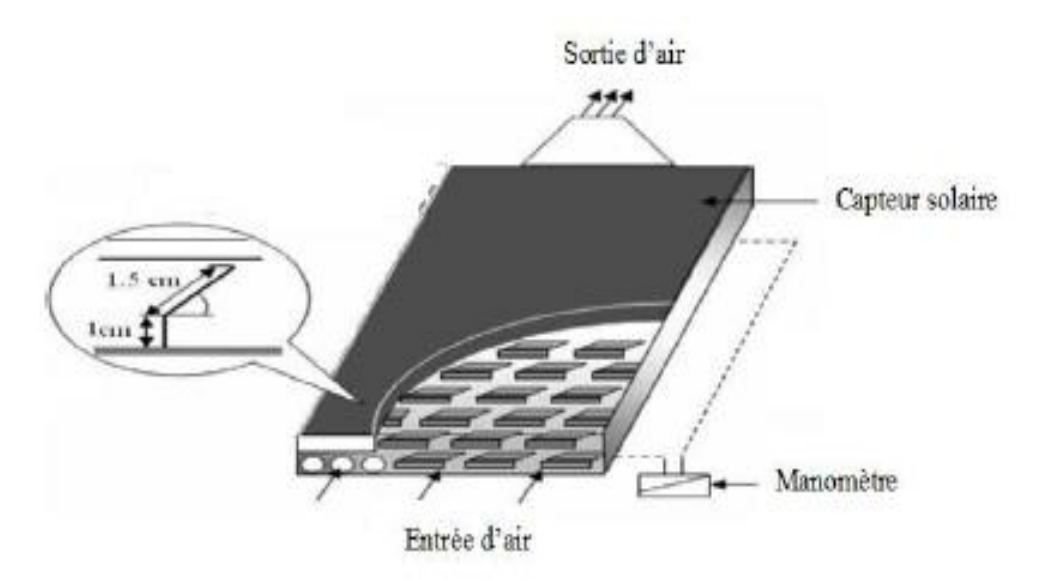

*Figure II. 22 : Dispositif expérimental[16]*

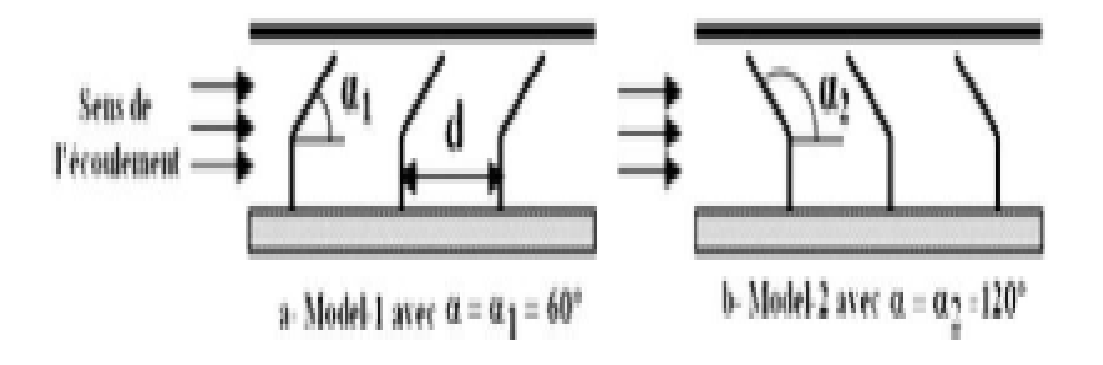

*Figure II. 23:Schéma des deux configurations utilisées par Aoues et al[20]*

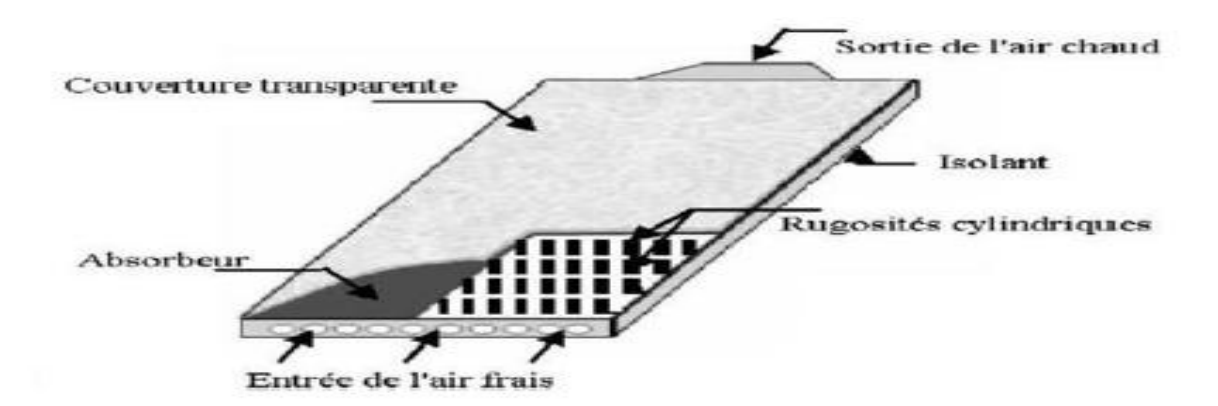

*Figure II. 24 : Capteur solaire plan à air muni de rugosité cylindrique*

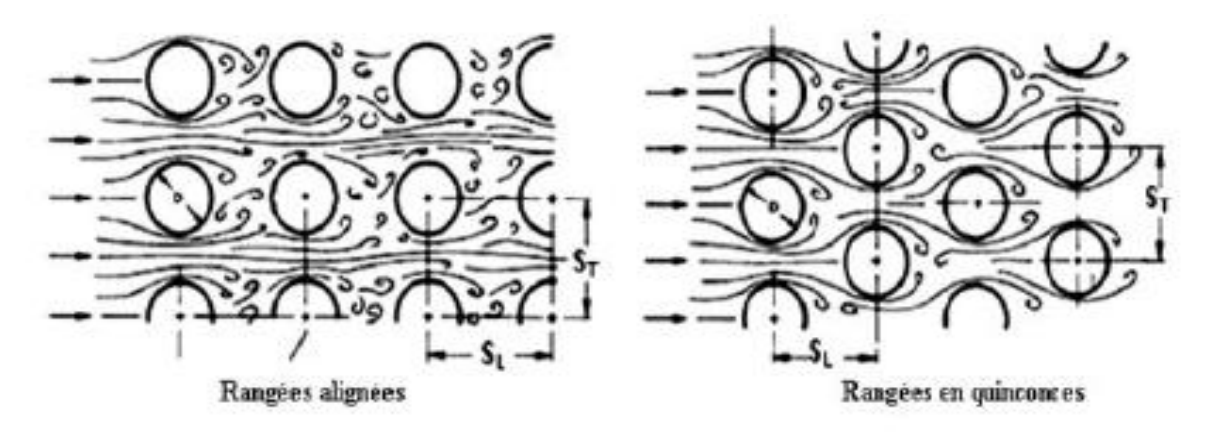

*Figure II. 25 : Différents arrangement des chicanes cylindriques* 

**Chouchane et al (2012).[22, 23]**ont établi des modèles empiriques reliant les pertes de charge aux caractéristiques géométriques des différentes rugosités artificielles et des différents modes de dispositions de celle-ci dans la veine d'air dynamique d'un canal rectangulaire (figure 26). Un dispositif expérimental a été mis au point pour mesurer les pertes de charge occasionnées entre l'amont et l'aval du conduit utile. Les résultats expérimentaux montrent que les pertes de charges sont plus importantes en présence de la disposition en quinconce.

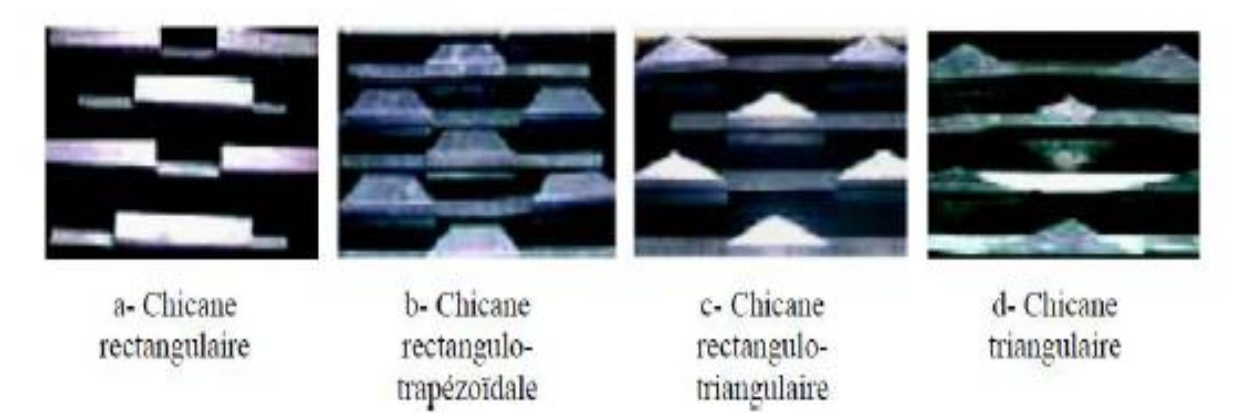

*Figure II. 26 : Différentes configurations des chicanes testées par Chouchane et al.*

En plus,**Aoues et al (2014).[24]** Ont mené un travail théorique en vue d'améliorer le coefficient de transfert convectif entre l'air et l'absorbeur, en plaçant des chicanes cylindriques perpendiculairement à l'écoulement dans la veine d'air dynamique la plaque absorbante et l'isolant. les auteurs ont étudié trois capteurs (capteur plan à air dépourvu de chicanes, capteur plan à air muni des chicanes cylindriques arrangées en rangés alignées et un capteur solaire à air plan muni des chicanes arrangées en quinconce. les auteurs ont trouvé que le meilleur rendement est obtenu avec des chicanes cylindriques arrangées en quinconce, et le plus faible rendement pour un capteur lisse (capteur sans chicanes).

**Mahboub et al (2016).[25, 26]**Ont proposé un modèle empirique pour l'étude de l'effet de l'angle d'attaque sur le transfert de chaleur par convection forcé sur une plaque plane d'un écoulement non visqueux (figure 27). Ils ont constaté qu'à grande valeur de Prandtl, la variation du transfert de d chaleur par convection modifier substantiellement son comportement par rapport aux petites valeurs. Mahboub et al.[27] ont proposé une nouvelle conception d'un insolateur courbé. Ils ont déduit que l'impact des forces centrifuges sur l'échange thermique dans l'insolateur courbe semble être analogue à l'effet de rugosités artificielles en fournissant un bon mélange d'air suite à la formation d'un écoulement secondaire tourbillonnaire qui s'intensifie proportionnellement au débit d'air. Cependant, contrairement aux conduits rectilignes ayant des rugosités artificielles insérés perpendiculairement au sens de l'écoulementimpliquant une séparation de l'écoulement et des zones de recirculation en amont et en aval de chaque élément de rugosités[28], les tourbillons dans le conduit courbe se forment dans le plan de sa section droite et le gradient de pression dans la direction de l'écoulement est favorable partout, ce qui implique en effet une perte de charge relativement faible.

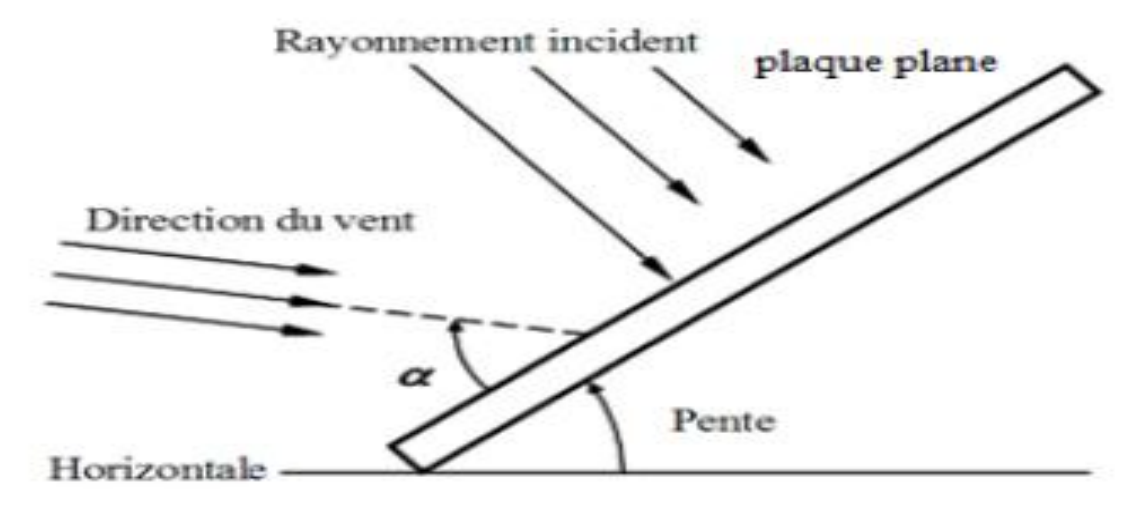

*Figure II. 27 : Schémas d'un insolateur plan incliné* 

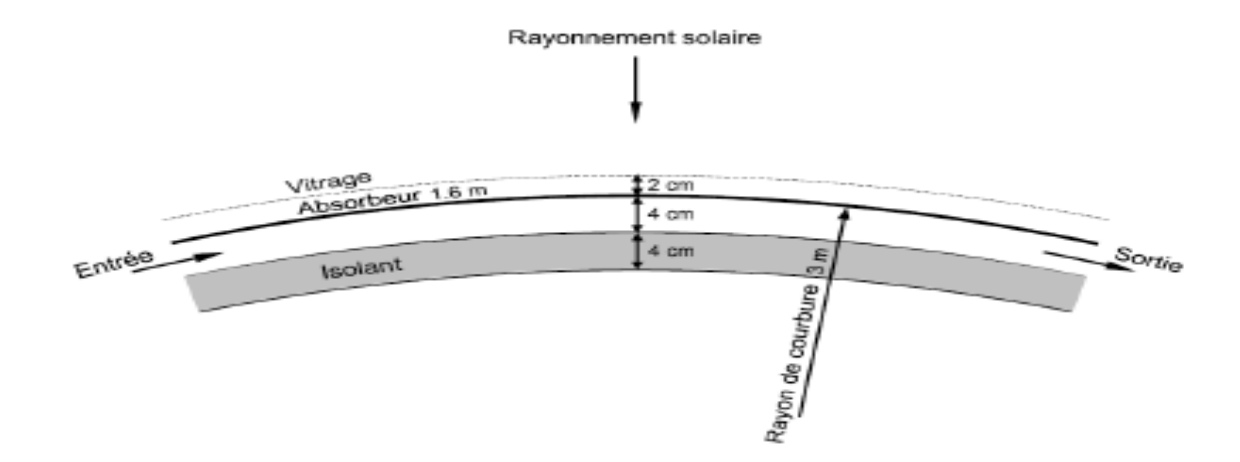

*Figure II. 28 : Schéma de l'isolateur courbé* 

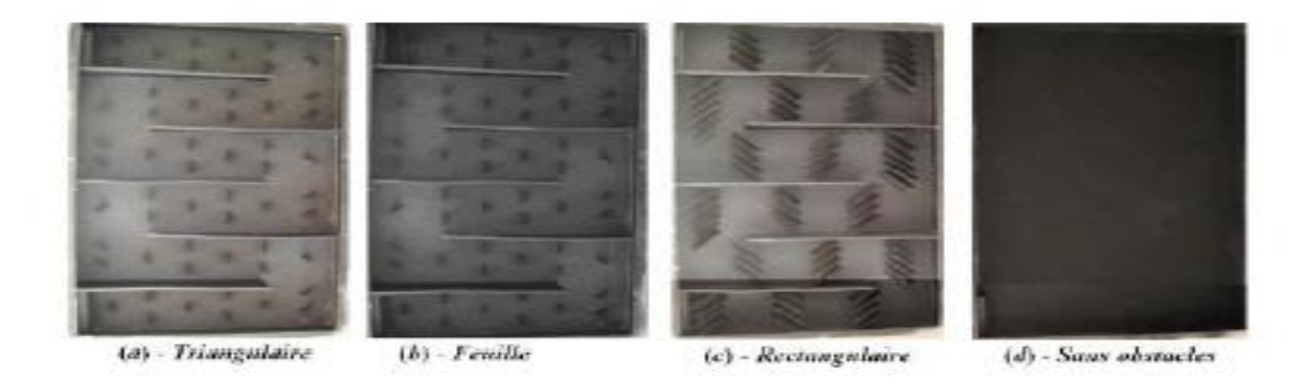

# *Figure II. 29 : Photographie de la plaque absorbante des différents capteurs*  **II.3.Recherches réalisées sur les capteurs solaires à doubles passe**

Les capteurs solaires à air à double passage peuvent être classés en fonction de ladirection de l'écoulement. C'est-à-dire écoulement contre-courant et co-courant ouécoulement parallèle. Dans un écoulement contre-courant l'air s'écoule au dessus et audessous de la plaque absorbante dans le sens opposé tandis que dans le type à écoulementparallèle, l'air circule à la fois au dessus et au dessous de l'absorbeur dans la mêmedirection (voir figure II. 30)

Plusieurs chercheurs ont effectué des études théoriques visant à améliorer les performances thermiques des capteurs solaires à air à double passe en utilisant différentes techniques : augmenter la surface d'échange par l'utilisation des chicanes, en utilisant lesmilieux poreux et l'utilisation des plaques absorbantes ondulées.

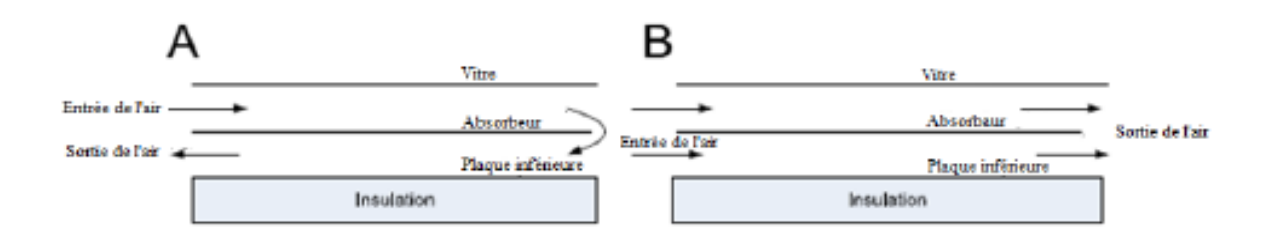

(a) écoulement contre courant. (b) écoulement co-courant.

### *Figure II. 30 : Deux types de capteurs solaires à air à double passe selon la direction de l'écoulement*

Le concept de capteurs solaires à air à double passage de l'air a été étudie pour lapremière fois par Satcuna-Nathan et Deonarine [29] et plus tard il a été considéré parCaouris et al. [30]. Ces chercheurs ont mené des expériences sur la conception descapteurs solaire à double passe double passe avec l'écoulement d'air dans deux canauxdifférents. Les pertes thermiques des couvercles peuvent être réduites en utilisant sessystèmes. Un model de transfert de chaleur a été développé et analysé par Wijeysundera etal. [31] et a comparé les résultats avec les panneaux solaire à une seule passe. Lerendement de collecteur a été analysé sur une gamme des conditions de conceptions et defonctionnement. Les auteurs ont constaté aussi que la performance des systèmes de doublepasse était meilleure que la performance des systèmes simple passe. Ils ont égalementconstaté que la température de la vitre extérieur était proche de la température ambiante parrapport au système d'une seule vitre la géométrie étudié est représenté sur la (figure II. 31).

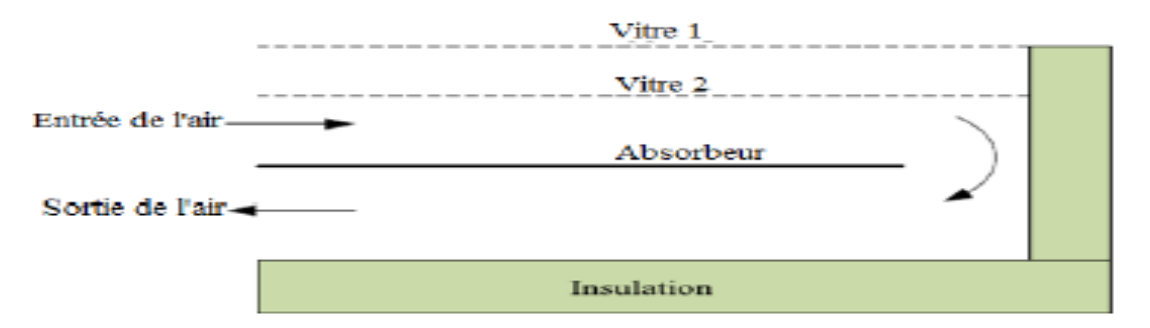

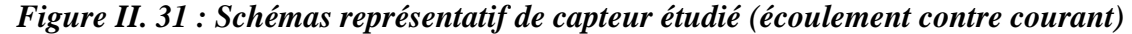

**A. ZERROUKI et al (2002). [32]**Ont modélisé les pertes thermiques dans un capteur solaire à air à deux passes. Ils ont étudié le cas où le capteur est dans un état tel que les conditions de (Bliss–Whillier) sont respectées. Un bilan thermique a été établi respectivement sur la couverture transparente, l'absorbeur puis l'isolation thermique arrière.

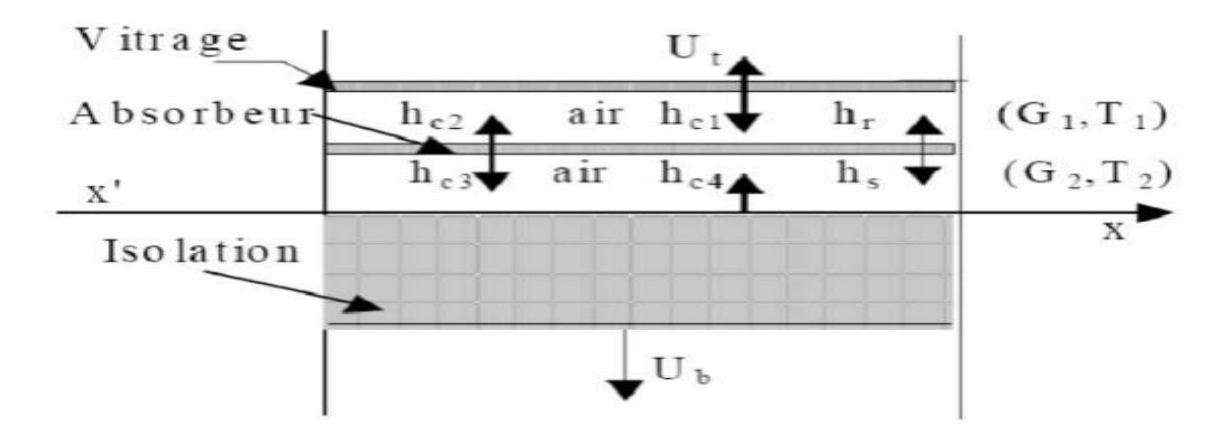

*Figure II. 32 : Schéma d'un élément du capteur*

Dans cette étude, ils ont présenté une solution mathématique exacte de ce modèle, etfourni les expressions exactes du coefficient de conductance thermique et la conductance totaled'un capteur solaire à deux passes en régime permanant.

La comparaison des résultats avec ceuxobtenus avec l'analyse de Bliss - Whillier sont satisfaisants.

**Naphon et Kongtragool (2003). [33]**ont présenté un modèle mathématique pour étudier les effetsde débit massique sur la performance des capteurs solaire à air à double passe et simplepasse. Ils ont utilisé la méthode des différences finies pour résoudre les modèles et ontrapporté que le double passe était meilleur que le simple passe pour la même gamme desparamètres de fonctionnement et de conception. Les modèles de capteurs solaires à air sontprésentés sur la (figure

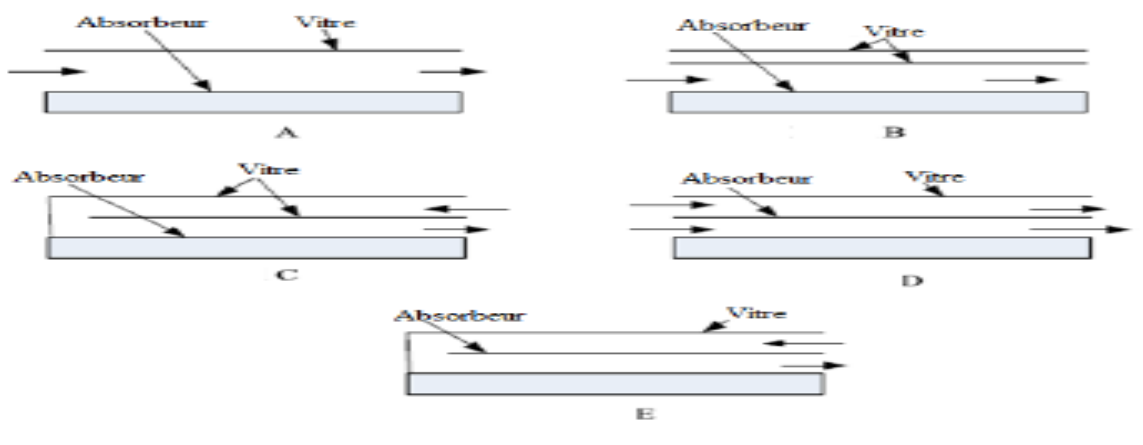

II. 33).

#### *Figure II. 33 : Les modèles des capteurs solaires à air*

**Ramdan et al (2007). [34]**Ont mené une étude expérimentale et theorique d'un collecteur solaire à double passage et à double vitrage avec milieux poreux. Le calcaire et le gravier ont été utilisés comme milieux poreux au dessus de la plaque absorbate(figure II. 34). Ils ont trouvé que le rendement thermique augmente avec l'augmentation de débit massique jusqu'à une valeur typique de 0.05Kg/s au-delà de laquelle l'augmentation de rendement thermique devient insignifiant.

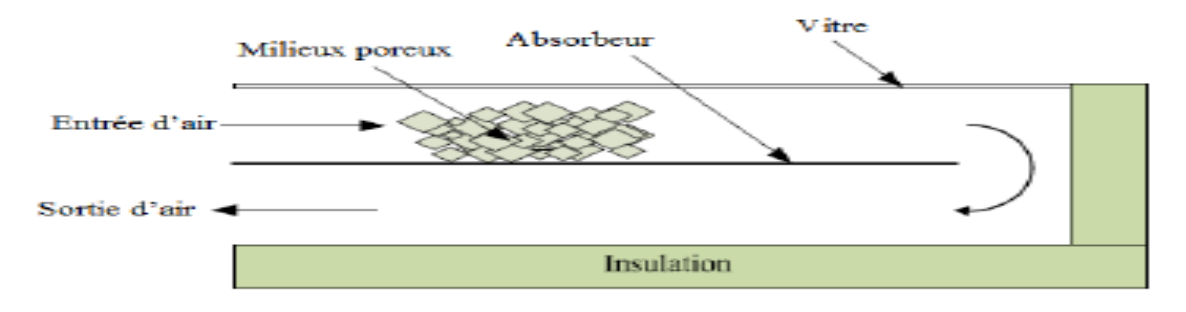

*Figure II. 34 : Schéma de capteur solaire à air à double passe avec milieux poreux* 

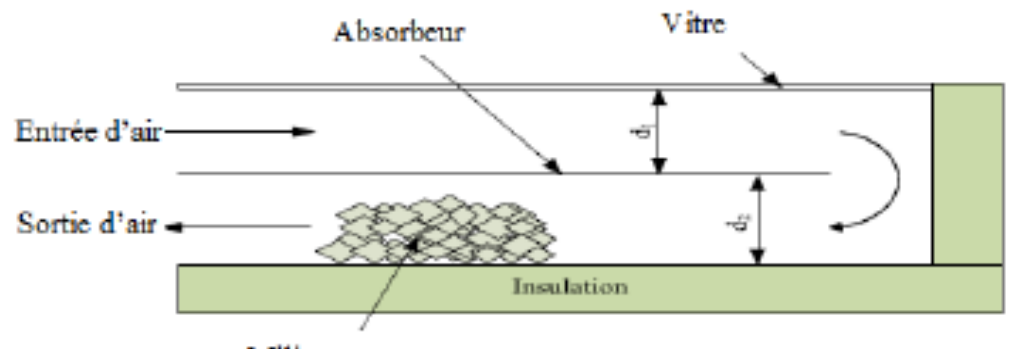

Milieux poreux

*Figure II. 35 : Schéma de capteur solaire à air à double passe avec milieux poreux* 

**Ho et al(2009). [35]** Ont présenté une étude expérimentale et théorique d'une nouvelle techniquebasée sur l'insertion d'une plaque absorbante avec des ailettes attachées par des chicanes eten divisant la veine d'air dynamique en deux parties, avec un recyclage externe àl'extrémité (figure II. 36). Cette technique a été conçue dans le but de la création d'unecirculation simultanée de l'air sur et sous la plaque absorbante qui permet l'amélioration derendement thermique. Ils ont comparé les résultats expérimentaux et théoriques avec uncapteur solaire simple passe sans recyclage.une amélioration considérable du transfert dechaleur est obtenu avec l'addition des ailettes et des chicanes. Cette étude suggère debonnes conditions de fonctionnement pour le projet de chauffage solaire à air avecrecyclage pour améliorer le rendement thermique des collecteurs avec une augmentationraisonnable de l'énergie hydraulique dissipée.

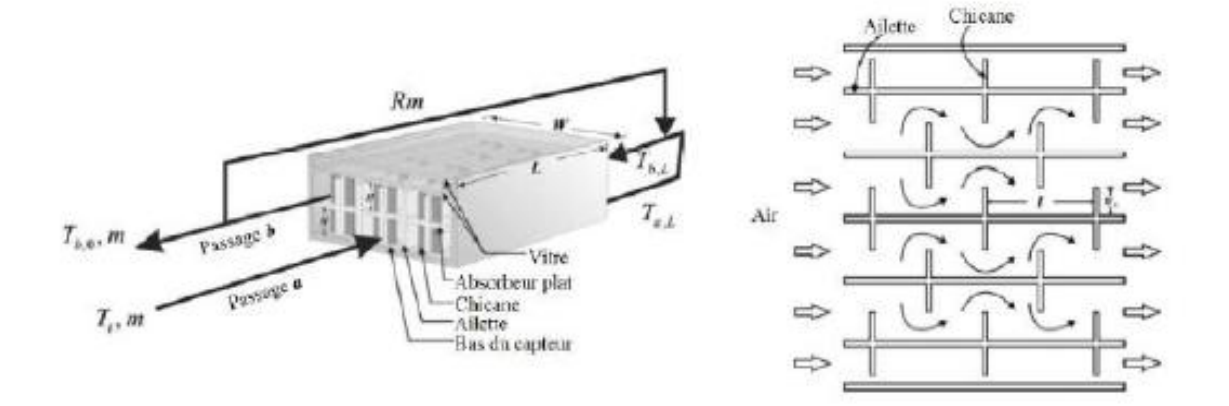

*Figure II. 36 : Vue de face et de haut d'u collecteur à air à double passe avec recyclage* 

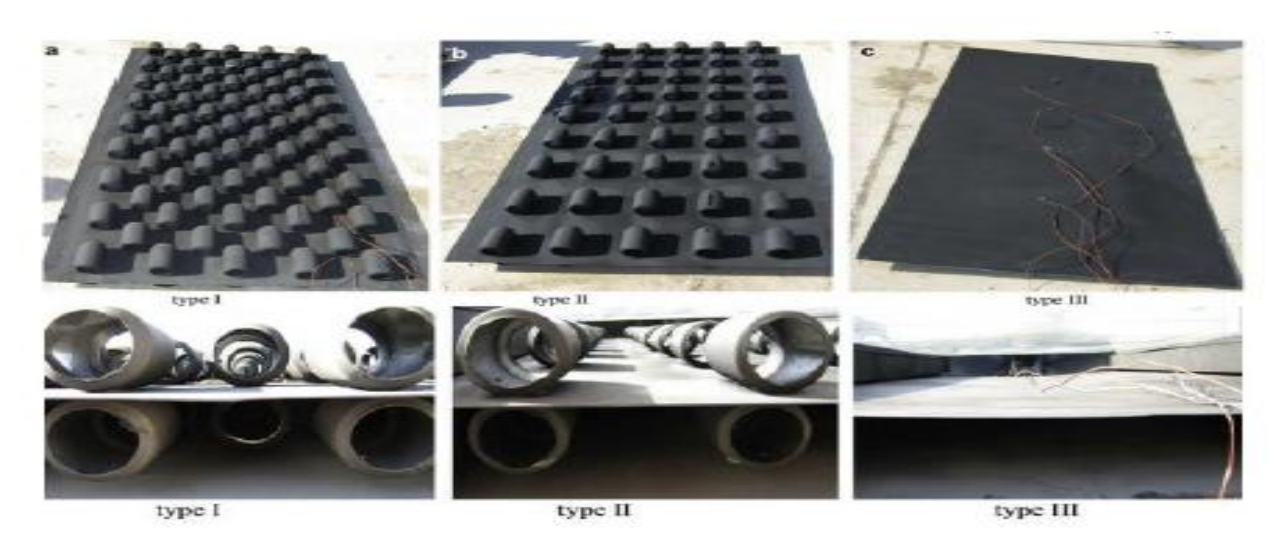

*Figure II. 37 : Différents types des capteurs testés par Ozgen et al.* 

**Ozgen et al (2009). [36]**Ont mené une étude expérimentale sur la performance thermique d'unpanneau solaire à air à double passe avec des petits canaux en aluminium attachés sur laplaque absorbante. Trois dispositions différentes ont été testées (voir figure II. 38). Ils ontconstaté que le collecteur avec des petits canaux attachés a augmenté la surface d'échangede transfert de chaleur et crée la turbulence dans la veine d'air dynamique. Les auteurs onttrouvé que le meilleur rendement est obtenu avec le capteur solaire avec des petits canauxattachés sur la plaque absorbante arrangées en quinconce.

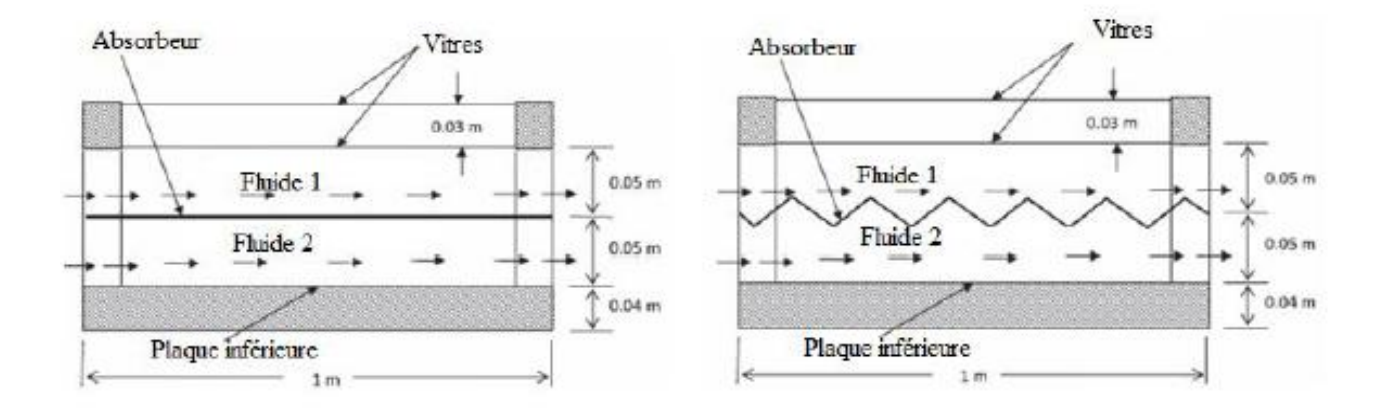

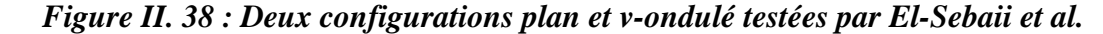

**Sopian et al (2009). [37**] Ont étudié l'évaluation de rendement thermique des insolateurs à air à double passe avec et sans milieu poreux (figure II. 39). Un modèle théorique a été développé pour le capteur solaire à double passe. Une organisation expérimentale a été étudiée. Les milieux poreux ont été arrangés avec déférentes porosités pour augmentes le transfert de chaleur. Ils ont étudiés les effets du débit massique et de rayonnement solaire sur le rendement thermique du collecteur à double passe. Ils ont trouvé que l'addition des milieux poreux dans le deuxième canal de capteur solaire à air à double passe augmente la performance thermique du capteur solaire et augmente la surface d'échange thermique. Le rendement thermique du collecteur solaire à double passe avec milieux poreux est atteint à 60-70%.

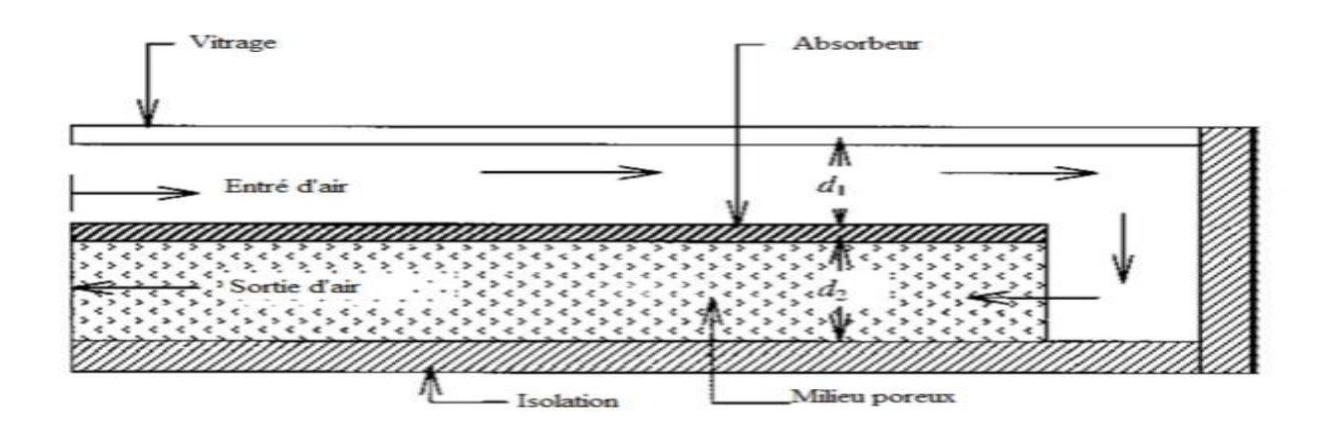

#### *Figure II. 39 : Le schéma d'un capteur solaire thermique à double passe avec des milieux poreux dans le deuxième canal*

**El-Sebaii et al (2011). [38]**ont réalisé une étude comparative théorique et expérimentale sur laperformance thermique de deux capteurs solaires à air, plan et v-ondulé, à double vitrage età double passage d'air. Les résultats de l'étude montrent que la température desortie, le rendement thermique et le rendement thermo-hydraulique du capteur v-ondulésont respectivement plus élevés de 5%, 11-14% et 14% par rapport à ceux du capteur plan.Le rendement thermique des deux configurations augmente avec l'augmentation de débitmassique jusqu'à 0.05kg/s au-delà duquel l'augmentation du rendement thermique est peuimportante.

**AHMAD FUDHOLI et al. [39]** ont fait une étude expérimentale sur l'efficacité thermique d'un capteur solaire à air à double passe avec des ailettes placées dans le second canal. L'expérience a été amenée par le changement des paramètres qu'ils ont une influence sur l'efficacité thermique du capteur solaire. L'efficacité thermique a été examinée par le changement du débit massique et de rayonnement solaire.

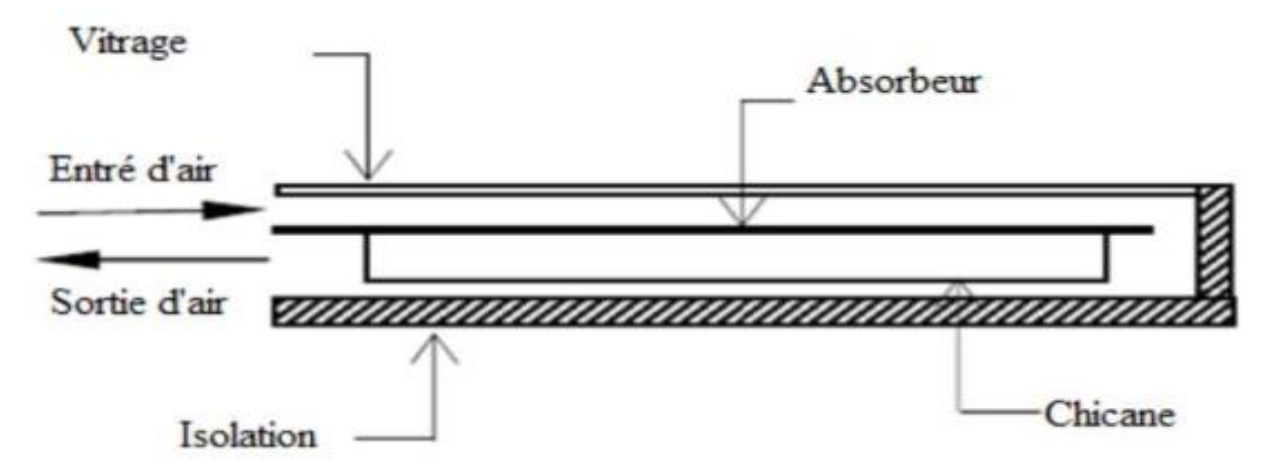

*Figure II. 40 : Capteur solaire à air à double passe avec des ailettes placées dans le deuxième canal*

les trouvaient pour trois valeurs du rayonnement solaire **I=123w/m2**, **I=772w/m2** et **I=788w/m2**, l'efficacité du capteur augmente en fonction du débit massique comme la montre la(figure. II. 41), et cette dernière décroit linéairement lorsque le rapport **(T0-Ta)/I** augmente (figure. II. 42), ils concluaient aussi que le rendement du capteur est fortement dépendant du débitmassique, par contre le capteur solaire à double passage avec des ailettes échelonnées en lignes aune efficacité de plus de **75%** pour un débit massique de plus de **0.08 kg/s.**

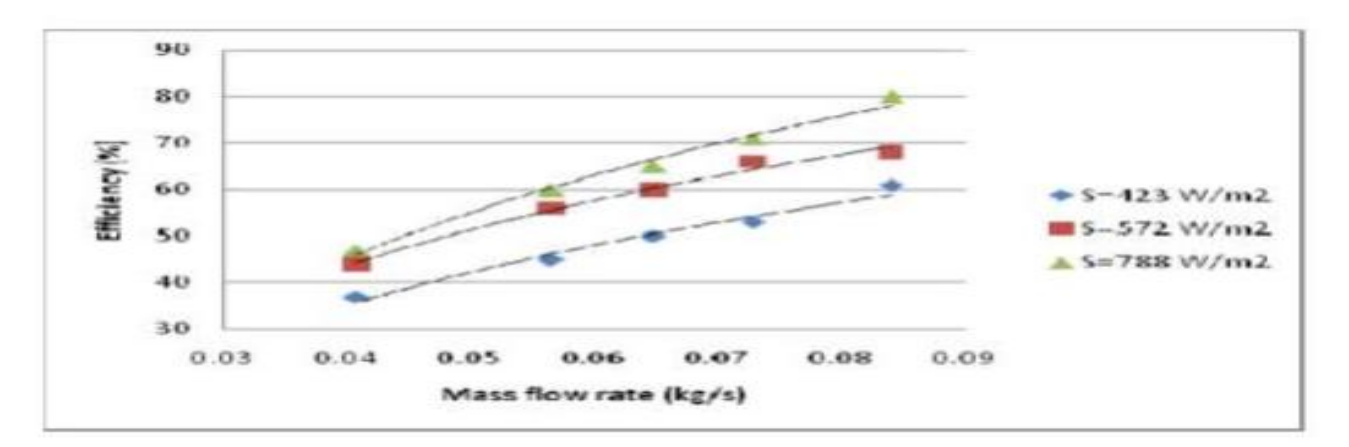

*Figure II. 41 : Effet du rayonnement solaire sur le débit massique et l'efficacité*

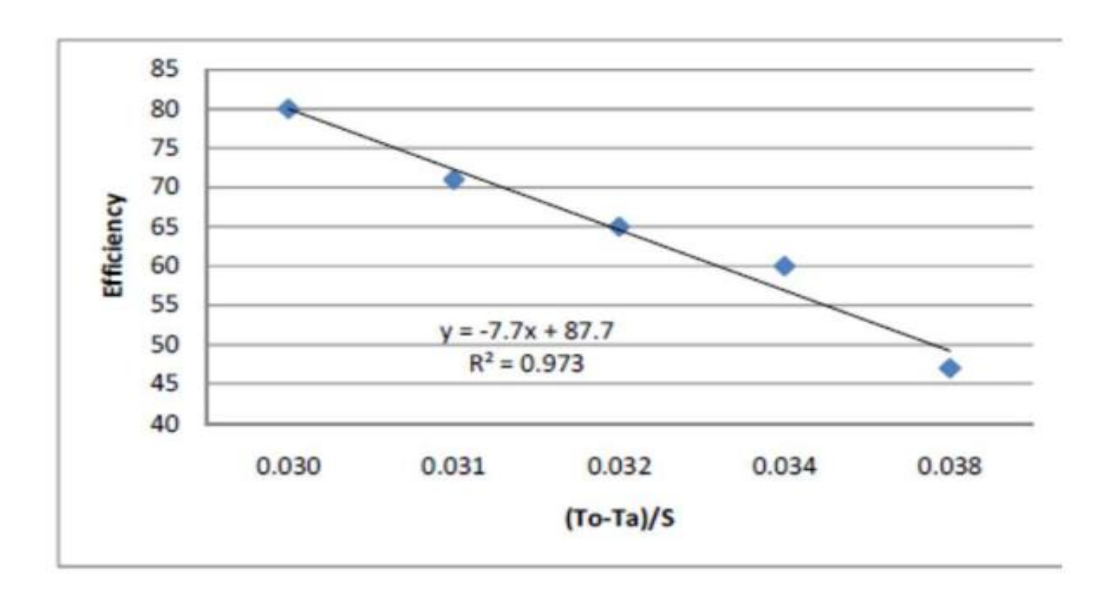

*Figure II. 42 : Variation du rendement thermique en fonction du rapport(To-Ta)/S*

**RAKESH KUMAR et MARC A. ROSEN (2011).[40]**ont étudié la performance d'un capteur solaire PV/T à air à double passe avec et sans ailettes placées dans le canal inferieur. Lesailettes sont arrangées perpendiculairement à la direction de l'écoulement de l'air pour agrandirl'efficacité et le taux du transfert thermique. Les effets des paramètres de fonctionnement et lesparamètres climatique sont évalués sur la température de sortie de l'air, la température de

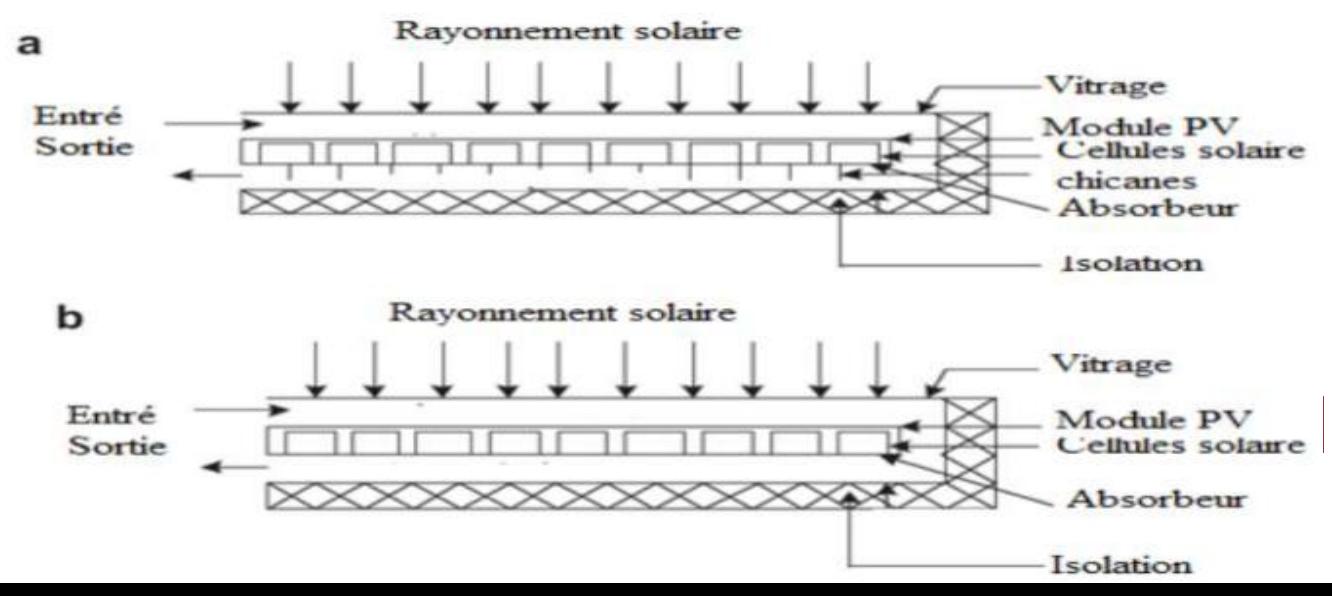

lacellule, l'efficacité thermique, et l'efficacité électrique. Les effets de la présence des ailettes dansle canal inferieur, les profondeurs des canaux, le débit massique et la température de l'entres del'air sont évalues sur l'efficacité thermique et électrique.

#### *Figure II. 43: Capteur solaire à double passe : (a) avec ailettes, (b) sans ailettes*

Ils ont conclu que la présence des ailettes dans le canal inferieur augmente la surface de transfert de chaleur et améliore l'efficacité thermique et électrique. L'efficacité thermique augmente proportionnellement avec l'augmentation de l'irradiation solaire et la température de l'entrée de l'air. L'efficacité électrique est affecte par la température de cellule qui dépend de l'irradiation solaire, la température de l'entrée de l'air et le débit massique. La profondeur des deux canaux du capteur solaire jeux un rôle très important dans la transmission de la chaleur.

**PRASHANT KUMAR (2012). [41]** a étudié l'effet du débit massique sur la performance thermique du capteur solaire à air à double passage. L'effet du débit massique total dans les conduites du capteur solaire a été montré pour être un paramètre dominant sur la déterminationde l'efficacité thermique effective du capteur solaire. Il a trouvé que la performance thermiquedans le système àcontre courant est plus élevée que celle dans le système à Co-courant. Lacomparaison entre les deux systèmes montre que l'efficacité thermique augmente avecl'augmentation du débit massique de l'air.

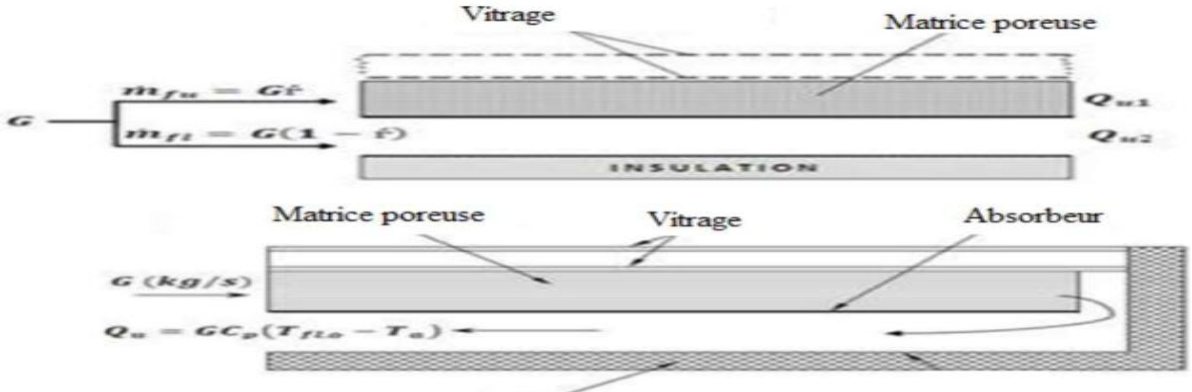

Isolation

*Figure II. 44 : Diagramme schématique du capteur solaire à double passe représenter le débit massique différentiel*

**CHII-DONG HO et al (2012). [42]**Ont fait des études expérimentales et théoriques sur la performance d'un capteur solaire à air à double passe avec des ailettes et déflecteurs. Les résultats expérimentaux s'écartent de 1,5 à 23% des prédictions théoriques. La comparaison entrela performance du capteur solaire avec différentes modèles a été effectuée. Pour renforcer lecoefficient de transfert de chaleur par convection et augmenter la zone de transfert de chaleur, ilfaut utiliser le dispositif à double passage. Les résultats théoriques et expérimentaux montrent que le rendement du modèle du capteur solaire à double passage avec recyclage est beaucoup plus élève que les autres modèles. L'utilisation des ailettes améliore l'efficacité thermique du capteur solaire.

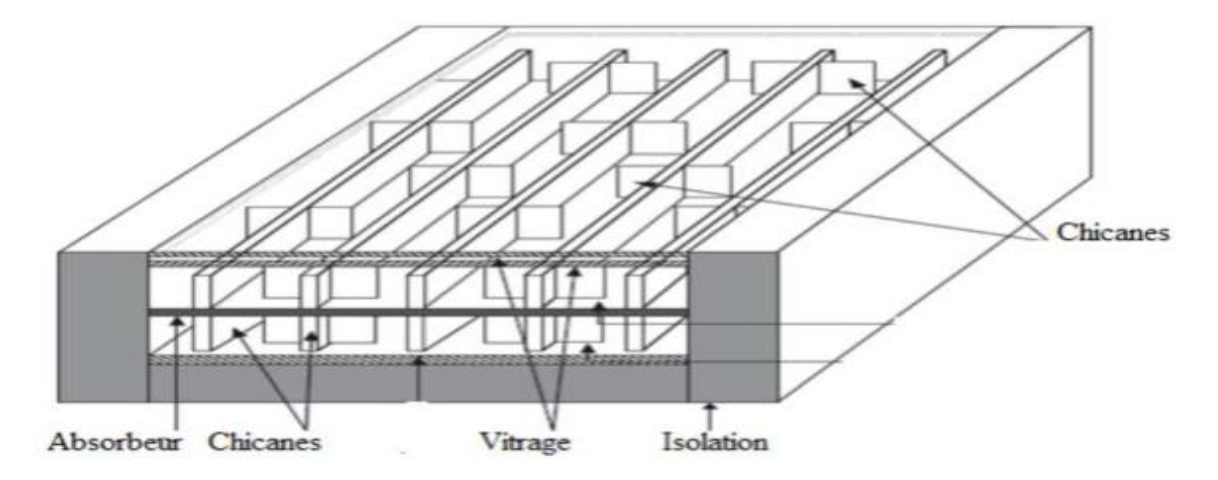

*Figure II. 45 : schéma d'un capteur solaire à air à double passe avec des ailettes plus confus*

**S.S. KRISHNANANTH et al (2012). [43]**Ont fait une étude expérimentale sur un capteur solaire à air à double passe avec intégration d'un système de stockage d'énergie thermique, ils ont utilisé le cire de paraffine comme un milieu de stockage thermique, le capteur solaire qui a été intègre avec un système de stockage thermique a une grande efficacité que le capteur solaire sans système de stockage thermique. Ils ont fait une comparaison entre trois positions d'emplacement du matériel du stockage thermique. Ils ont conclu que la présence du milieu de stockage thermique dans la plaque absorbante est la meilleure configuration.

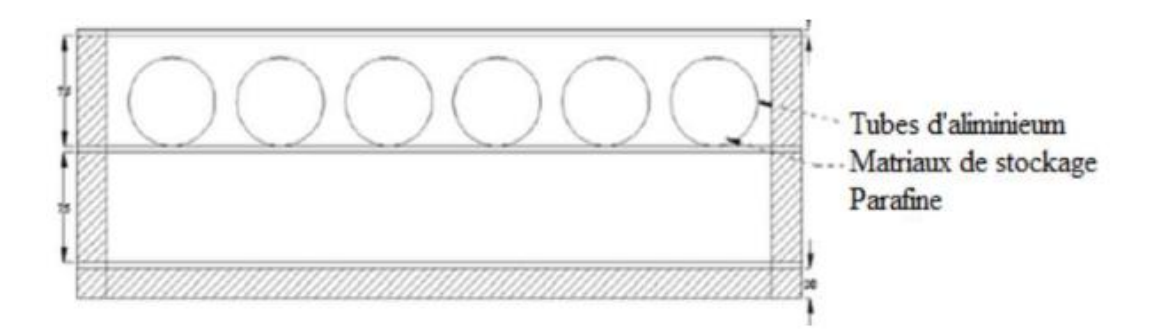

*Figure II. 46 : Les capsules au-dessus de la plaque absorbante*

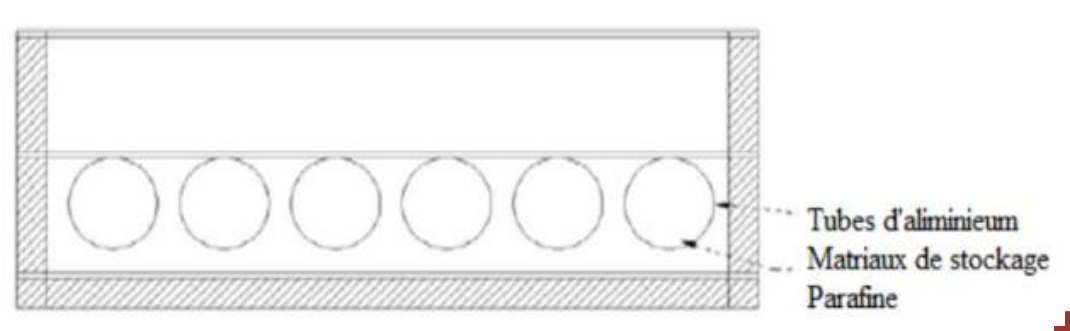

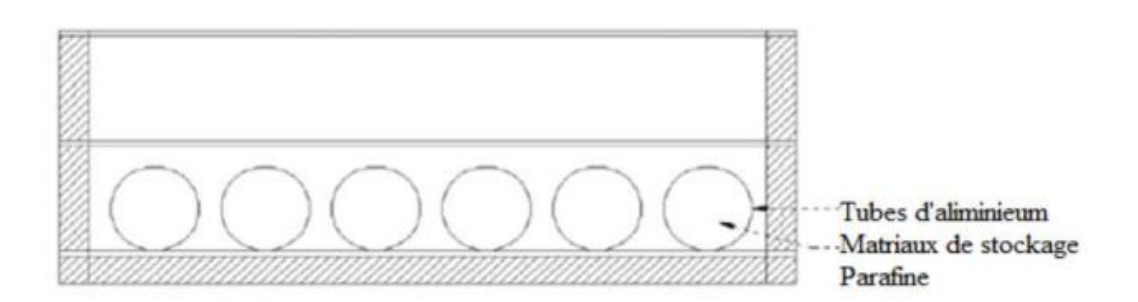

#### *Figure II. 47 : Les capsules au-dessous de la plaque absorbante*

#### *Figure II. 48 : Les capsules au-dessus de l'isolant*

A partir de résultats expérimentaux obtenus, ils ont trouvé que le capteur solaire avec lacire de paraffine est libère une température d'air très élève dans toute la journée, et quel'efficacité est plus élève pendant les heures du soir. Le capteur solaire à doubles passe avec des capsules places audessus de la plaque absorbant est le plus efficace.

#### **II.4.Conclusion**

A travers cette recherche bibliographique, on a remarqué que les précédents chercheurssuscités ont réalisé beaucoup de recherches et d'études concernant les capteurs solaires à air, ils ont trouvés beaucoup de résultats qui permettent d'améliorer l'efficacité thermique et d'exploiter le maximum possible de la production énergétique de ces capteurs à partir del'amélioration des différents paramètres ayant une influence sur l'efficacité thermique.

# *Chapitre III*

*Méthodes Numériques* 

*et Présentation du code fluent* 

#### **Chapitre III**

#### **Méthodes Numériques et Présentation du code Fluent**

#### **III.1. Introduction**

Dans ce travail nous allons faire une simulation numérique d'un l'écoulement d'air incompressible en 2D dans un capteur solaire plan. A cet effet nous avons utilisé les équations de Navier-Stokes, conservation de la masse et de la quantité de l'énergie.

Les travaux pratiques proposés ont pour objet de présenter les logiciels le meilleur GAMBIT et solveur FLUENT, de faire des "expériences numérique" sur la simulation des écoulements et d'analyser les résultats. Le logiciel Fluent est basé sur la méthode des volumes finis, qui permet la résolution des équations qui régissent les écoulements .Fluent est associé à Gambit, à l'aide duquel on va définir la géométrie, le maillage, et les conditions aux limites.

#### **III.2. Méthodes numériques**

#### **III.2.1. Méthodes principales de discrétisation**

Le passage d'un problème aux dérivées partielles continu à un problème discret s'appuie sur les méthodes classiques d'analyse numérique. On distingue trois grandes méthodes pour formuler un problème continu sous forme discrète, la méthode des différences finies, des éléments finis et des volumes finis. La méthode utilisée par le code "FLUENT" est celle des volumes finis.

#### **III.2.1.1. Différences finie**

Le domaine de calcul est discrétisé en un nombre fini de points sur lesquels on approche les opérateurs de dérivation des équations modèles par des développements en séries de Taylor tronquées à l'ordre de précision choisie.

#### **III.2.1.2. Eléments finis**

Le principe fondamental de la méthode des éléments finis réside dans le découpage du domaine d'étude en domaines élémentaires de dimension finie. Sur chacun de ces domaines, appelés éléments finis, la fonction inconnue est approchée par un polynôme dont le degré peut varier d'une application à l'autre mais reste en général faible. Ces éléments, triangles ou quadrilatères, rectilignes ou curvilignes, doivent réaliser une partition du domaine d'étude (ils sont disjoints et leur union recouvre le domaine tout entier). Cette partition qui est généralement appelée découpage ou discrétisation du domaine doit respecter un certain nombre de règles qui permettent d'assurer un bon déroulement du calcul.

#### **III.2.1.3. Volumes finis**

La méthode a été décrite pour la première fois en 1971 par **Patankar** et **Spalding** et publiée en 1980 par **Patankar** (NumericalHeat Transfer and Fluid Flow).

La méthode des volumes finis est une technique de discrétisation qui convertit les équations de conservation aux dérivées partielles en équations algébriques qui peuvent être résolues numériquement. La technique des volumes de contrôle consiste dans l'intégration des équations aux dérivées partielles sur chaque volume de contrôle pour obtenir les équations discrétisées qui conservent toutes les grandeurs physiques sur un volume de contrôle (VC).

Les différentes étapes de la méthode des volumes finis sont :

- La discrétisation du domaine considéré en volume de contrôle.
- L'intégration des équations différentielles aux dérivées partielles.
- $\triangleright$  Écriture des équations algébriques aux nœuds du maillage.
- Résolution du système algébrique linéaire obtenu.

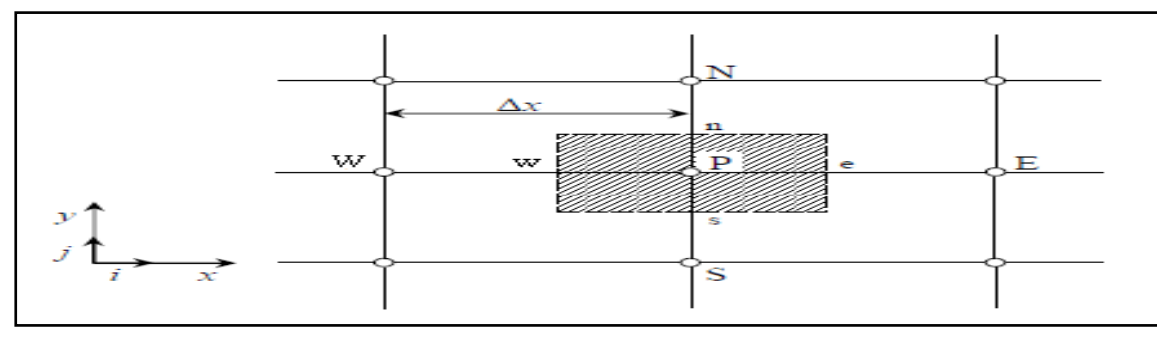

*Figure III.1: Volume de contrôle bidimensionnel*

Le volume de contrôle est montré par la Figure III.1, Pour un nœud principal P, les points E et W (Est et Ouest) sont des voisins dans la direction x, tandis que N et S (Nord et Sud) sont ceux dans la direction y. Le volume de contrôle entourant P est montré par les lignes discontinues. Les faces du volume de contrôle sont localisées aux point(e) et w dans la direction x, n et s dans la direction y. **[44]**

Le principe de discrétisation peut être illustré en considérant l'équation de transport pour une grandeur scalaire ϕ:

$$
\frac{\partial}{\partial t} \left( \rho \phi \right) + \sum_{j=1}^{\infty} \frac{\partial}{\partial x_j} \left( \rho u j \phi \right) = \sum_{j=1}^{\infty} \frac{\partial}{\partial x_j} \left( \Gamma \phi \frac{\partial \phi}{\partial x_j} \right) + S_{\phi}
$$
\n(III.1)

Avec :

**T:** Terme transitoire ;

**C:** Terme convectif;

**D:** Terme de diffusion ;

**S:** Terme source.

Nous venons de voir que, pour chaque variable ϕ, l'équation de transport s'écrit dans le cas stationnaire bidimensionnel **[44]:**

$$
\frac{\partial}{\partial x}(\rho u \varphi) + \frac{\partial}{\partial y}(\rho v \varphi) = \frac{\partial}{\partial x} \left( \Gamma \frac{\partial \varphi}{\partial x} \right) + \frac{\partial}{\partial y} \left( \Gamma \frac{\partial \varphi}{\partial y} \right) + S_{\varphi}
$$
\n(III.2)

Où : $\phi$ est la propriété transportée, Γ indique le coefficient de diffusion et S<sub>ϕ</sub> le terme source.

La discrétisation doit se faire au nœud P,ce qui donnera [33]:

$$
\operatorname{div}\left(\Gamma\operatorname{grad}\varphi\right) + S_{\varphi} = 0\tag{III.3}
$$

$$
\frac{\partial}{\partial x}\left(\Gamma \frac{\partial \varphi}{\partial x}\right) + \frac{\partial}{\partial y}\left(\Gamma \frac{\partial \varphi}{\partial y}\right) + S_{\varphi} = 0
$$
\n(III.4)

$$
\int_{\Delta V} \frac{\partial}{\partial x} \left( \Gamma \frac{\partial \varphi}{\partial x} \right) dV + \int_{\Delta V} \frac{\partial}{\partial y} \left( \Gamma \frac{\partial \varphi}{\partial y} \right) dV + \int_{\Delta V} S dV = 0
$$
 (III.5)

$$
\int_{\Delta V}^{\infty} \frac{\partial}{\partial x} \left( \Gamma \frac{\partial \varphi}{\partial x} \right) dx dy + \int_{s}^{n} \frac{\partial}{\partial y} \left( \Gamma \frac{\partial \varphi}{\partial y} \right) dx dy + \bar{S}_{\varphi} \Delta x \Delta y = 0 \tag{III.6}
$$

$$
\int_{w}^{e} \frac{\partial}{\partial x} \left( \Gamma \frac{\partial \varphi}{\partial x} \right) dxdy + \int_{s}^{n} \frac{\partial}{\partial y} \left( \Gamma \frac{\partial \varphi}{\partial y} \right) dxdy + \bar{S}_{\varphi} \Delta x \Delta y = 0 \tag{III.7}
$$

$$
\int_{w}^{c} \frac{\partial}{\partial x} \left( \Gamma A_{y} \frac{\partial \varphi}{\partial x} \right) dx + \int_{s}^{n} \frac{\partial}{\partial y} \left( \Gamma A_{x} \frac{\partial \varphi}{\partial y} \right) dy + \bar{S}_{\varphi} \Delta x \Delta y = 0
$$
\n(III.8)

$$
\int_{w} \partial x \left( \frac{1}{2} \Delta x \right) dx + \int_{s} \partial y \left( \frac{1}{2} \Delta x \right) dy + S_{\phi} \Delta x \Delta y = 0 \tag{H.1.9}
$$
\n
$$
\left[ \Gamma_{e} A_{e} \left( \frac{\partial \varphi}{\partial x} \right)_{e} - \Gamma_{w} A_{w} \left( \frac{\partial \varphi}{\partial x} \right)_{w} \right] + \left[ \Gamma_{n} A_{n} \left( \frac{\partial \varphi}{\partial y} \right)_{n} - \Gamma_{s} A_{s} \left( \frac{\partial \varphi}{\partial y} \right)_{s} \right] + \bar{S}_{\phi} \Delta x \Delta y = 0 \tag{III.9}
$$

Les quantités à e, w, n et s des faces de contrôle sont évaluées en fonction des valeurs des nœuds au milieu des volumes de contrôle. Donc il faut considérer une variation linéaire des variables d'un nœud à un autre pour assurer la continuité du phénomène physique ce qui est plus réaliste. C'est une approximation linéaire. **[45]**

Pour une grille uniforme on aura :

$$
\Gamma_{w} = \frac{\Gamma_{w} + \Gamma_{p}}{2}, \qquad \Gamma_{n} = \frac{\Gamma_{N} + \Gamma_{p}}{2}
$$
\n
$$
\Gamma_{e} = \frac{\Gamma_{p} + \Gamma_{E}}{2}, \qquad \Gamma_{s} = \frac{\Gamma_{p} + \Gamma_{s}}{2}
$$
\n(III.10)

Ce qui donnera par le flux de diffusion :

ra par le flux de diffusion :  
\n
$$
\Gamma_e A_e \left(\frac{\partial \varphi}{\partial x}\right)_e = \Gamma_e A_e \left(\frac{\varphi_E - \varphi_P}{\partial x_{PE}}\right), \qquad \Gamma_n A_n \left(\frac{\partial \varphi}{\partial y}\right)_n = \Gamma_n A_n \left(\frac{\varphi_N - \varphi_P}{\partial y_{PN}}\right)
$$
\n(III.11)  
\n
$$
\Gamma_w A_w \left(\frac{\partial \varphi}{\partial x}\right)_w = \Gamma_w A_w \left(\frac{\varphi_P - \varphi_w}{\partial x_{wp}}\right), \qquad \Gamma_s A_s \left(\frac{\partial \varphi}{\partial y}\right)_s = \Gamma_s A_s \left(\frac{\varphi_P - \varphi_s}{\partial x_{SP}}\right)
$$

En remplaçant les termes, on obtient :

$$
\Gamma_e A_e \left( \frac{\varphi_E - \varphi_P}{\delta x_{PE}} \right) - \Gamma_w A_w \left( \frac{\varphi_P - \varphi_w}{\delta x_{wp}} \right) + \Gamma_n A_n \left( \frac{\varphi_N - \varphi_P}{\delta y_{PN}} \right)
$$
\n
$$
- \Gamma_s A_s \left( \frac{\varphi_P - \varphi_s}{\delta x_{SP}} \right) + \overline{S}_\varphi \Delta x \Delta y = 0
$$
\n(III.12)

S est la valeur moyenne du terme source sur le volume de contrôle, Quand le terme source dépend de la variable dépendante. Cette dépendance doit être exprimée par une relation linéaire, ceci permettra d'utiliser les méthodes de résolution des systèmes linéaires.

La linéarisation est l'évolution de la valeur moyenne  $S_{\varphi}$  qui peut être fonction de la variable dépendante, leur valeur est donc calculée à chaque itération à partir des nouvelles des variables dépendantes. **[44]**

Le terme source sera linéarisé de façon à forcer la convergence, de sorte que :

$$
\overline{S}\Delta V = S_{u} + S_{p} \varphi_{p}
$$
 (III.13)

Où  $S_u$ est la partie constante qui ne dépend pas explicitement de  $S_p$ ,  $S_p$ est la pente de  $\phi_p$ .

Il est nécessaire que le coefficient S<sup>p</sup> soit inférieur à zéro pour que la solution soit numériquement stable et que la convergence soit plus rapide. **[44]**

En arrangeant les termes on obtient :

$$
\left(\frac{\Gamma_{w}A_{w}}{\delta x_{wp}} + \frac{\Gamma_{e}A_{e}}{\delta x_{pe}} + \frac{\Gamma_{s}A_{s}}{\delta y_{sp}} + \frac{\Gamma_{n}A_{n}}{\delta y_{PN}}\right)\varphi_{P} = \left(\frac{\Gamma_{w}A_{w}}{\delta x_{wp}}\right)\varphi_{w} + \left(\frac{\Gamma_{e}A_{e}}{\delta x_{pe}}\right)\varphi_{E} + \left(\frac{\Gamma_{s}A_{s}}{\delta y_{sp}}\right)\varphi_{S} + \left(\frac{\Gamma_{n}A_{n}}{\delta y_{PN}}\right)\varphi_{N} + S_{u}
$$
\n(III.14)

Cette équation est sous la forme :

$$
a_{P}\phi_{P} = a_{w}\phi_{w} + a_{E}\phi_{E} + a_{S}\phi_{S} + a_{N}\phi_{N} + S_{u}
$$
  
\n
$$
a_{P} = a_{w} + a_{E} + a_{S} + a_{N} - S_{P}
$$
\n(III.15)

Avec :

$$
A_{w} = \frac{\Gamma_{w} A_{w}}{\delta x_{wp}}, \quad A_{E} = \frac{\Gamma_{e} A_{e}}{\delta x_{PE}},
$$

$$
A_{S} = \frac{\Gamma_{s} A_{s}}{\delta y_{SP}}, \qquad A_{N} = \frac{\Gamma_{n} A_{n}}{\delta y_{PN}}
$$

L'équation est appliquée pour chaque nœud du domaine de calcul. Pour le domaine adjacent au domaine limite, l'équation est modifiée pour incorporer les conditions aux limites.

Le système d'équations algébriques linéaire résultant est résolu pour obtenir la distribution de la propriété à tous les points. **[45].**

#### **III.2.2. Les différentes étapes de la mise en œuvre**

- $\triangleright$  Le domaine de calcul est discrétisé en un nombre fini de points (les nœuds du maillage), autour desquels on définit des volumes élémentaires (appelés volumes de contrôle) contigus, non juxtaposés et sans discontinuités aux interfaces ;
- $\triangleright$  Les équations modèles, sous forme conservative, sont intégrées sur chaque volume de contrôle (VC) ;
- $\triangleright$  Les intégrales sur un volume de contrôle en un nœud donné sont évaluées en approchant la variation par des profils ou des lois d'interpolation entre les nœuds voisins du point considéré ;
- Écriture des équations algébriques en fonction des valeurs aux nœuds du maillage ;
- Résolution du système algébrique linéaire obtenu. **[45].**

#### **III.2.3. Principes des codes CFD**

Les logiciels de simulation numérique des écoulements basés sur la méthode des volumes finis peuvent maintenant être considérés comme de véritables « expériences numériques », lorsqu'elles sont faites avec soin. L'avantage des « méthodes numériques » est que toutes les quantités physiques liées à l'écoulement (champ de vitesse, champ de pression, contraintes etc.), sont immédiatement disponibles en tout point de l'écoulement.

Dans une expérimentation, l'obtention de ces quantités physiques en tout point du champ est souvent impossible ou très difficile en pratique. Les méthodes CFD (Computationnel Fluide Dynamics) ont l'avantage de mettre en œuvre les équations générales de la mécanique des fluides avec un minimum des hypothèses. Elles résolvent notamment les équations non-linéaires instationnaire et compressibles. La discrétisation des équations de Navier-Stokes et de conservation de la masse est faite sur des éléments quadrilatéraux ou triangulaires, réguliers ou non selon la complexité de la géométrie.

Le premier travail à accomplir dans la réalisation d'une simulation numérique est la définition d'un maillage adapté à la nature de l'écoulement. En particulier, le maillage doit être fin dans les zones où l'on atteint des gradients physiques très importants.

Les équations régissantes l'écoulement sont résumées dans le tableau qui suit:

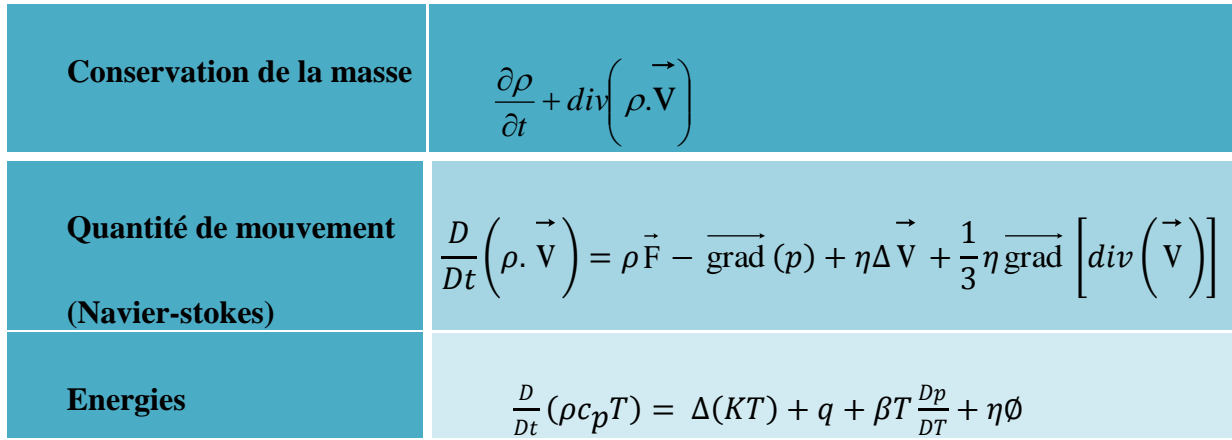

#### *Tableau III.1 : Récapitulatif des équations régissantes l'écoulement*

Avant d'entamer la résolution de ces équations, nous devons identifier le régime de l'écoulement laminaire ou turbulent dépendant à la valeur du nombre de Reynolds. **[45]**

**Remarque :** Dans ce travail nous avons trouvé que le Nombre de Reynolds est **Re=3361.344** (écoulement turbulent).

#### **III.2.4. Modèles de fermeture**

Sont des équations qui viennent compléter les équations bilans. Dans notre cas, il s'agit de fermer le modèle global en modélisant le terme de viscosité turbulente et le terme de tensions de Reynolds.

"FLUENT" fournit les choix suivants des modèles de la turbulence :

- $\triangleright$  Spalart-Allmaras model.
- $\triangleright$   $k \varepsilon$  models.
- Standard  $k \varepsilon$  model.
- P Renormalization-groupe (RNG)  $k \varepsilon$  model.
- $\triangleright$  Realizable  $k \varepsilon$  model.
- $\triangleright$   $k \omega$  models.
- $\triangleright$  Standard  $k \varepsilon$  model.
- Shear-stress transport (SST)  $k \varepsilon$  model.
- $\triangleright$   $v^2$  *f* model.
- $\triangleright$  Reynolds stress model (RSM).
- $\triangleright$  Detachededdy simulation (DES) model.

Large eddy simulation (*LES*) model **[46].**

Parmi ces modèle on trouve ( $k-\epsilon$ ) stand que nous allons l'utiliser dans notre simulation.

#### **III.2.4.1. Modèle (k- )**

C'est un modèle à deux équations de transport pour deux paramètres de turbulence.

En utilisant l'analogie entre l'échange de quantité de mouvement par interaction moléculaire à l'échelle microscopique (contraintes visqueuses) et l'échange de quantité de mouvement par la turbulence à l'échelle macroscopique (contraintes de Reynolds).

L'idée du modèle k- c'est qu'on peut la construire à partir de ces quantités une « viscosité turbulente propre à l'écoulement », où la viscosité turbulente est donnée par la relation suivante :

$$
V_t = C_\mu \left(\frac{k^2}{\varepsilon}\right) \tag{III.16}
$$

Avec :

$$
\mu_t = v_t \rho
$$

viscosité dynamique turbulente L'expérience montre que cette relation est bien vérifiée pour des écoulements à grand nombre de Reynolds à condition d'avoir une turbulence homogène.

*C* : Coefficient sans dimension qui doit être évalué expérimentalement.

*k* : L'énergie cinétique de turbulence défini par :

$$
k = \frac{1}{2} \overline{u_t^2} = \frac{1}{2} \left( \overline{u_1^2} + \overline{u_2^2} + \overline{u_3^2} \right)
$$
(III.17)

 $\epsilon$  : Le taux de dissipation de l'énergie cinétique turbulence donné par :

$$
\varepsilon = v \left[ \frac{\partial u^{\cdot}}{\partial x_j} \right]^2 \tag{III.18}
$$

Ce terme de dissipation qui apparaît dans l'équation de l'énergie cinétique turbulente reste à déterminer. L'échelle typique de longueur des grosses structures de la turbulence l'estdéduite de :

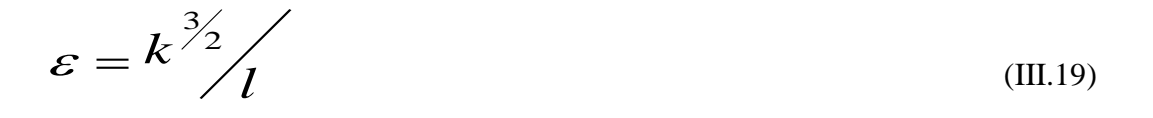

**III.2.4.1.1. Modélisation de l'équation de** *k*

L'équation modélisée de l'énergie cinétique turbulente s'écrit sous la forme semi-empirique suivante :

$$
\underbrace{\frac{\partial k}{\partial t} + \overline{U}_{j} \frac{\partial k}{\partial x_{j}}}_{(1)} = V_{i} \left( \frac{\partial u_{l}}{\partial x_{j}} + \frac{\partial u_{j}}{\partial x_{j}} \right) \frac{\partial u_{i}}{\partial x_{j}} + \frac{\partial}{\partial x_{j}} \left( \left( \frac{V}{\sigma_{k,l}} + \frac{V_{l}}{\sigma_{k,l}} \right) \frac{\partial K}{\partial x_{j}} \right) - \varepsilon
$$
\n
$$
\xrightarrow{(1)} \underbrace{\qquad (2)} \underbrace{\qquad (3)} \qquad (4)
$$

Les termes de l'équation (III.20) sont dénommés comme suit :

- $(1)$  représente le taux de variation de l'énergie cinétique turbulente.
- $\geq$  (2) représente le transport par diffusion de l'énergie cinétique
- $\geq$  (3) représente la production par cisaillement de l'énergie cinétique turbulente
- $\triangleright$  (4) représente la dissipation de l'énergie cinétique turbulente.

### **III.2.4.1.2.** Modélisation de l'équation de  $^{\mathcal{E}}$

La forme modélisée de l'équation de transport du taux de dissipation de l'énergie cinétique s'exprime

$$
\frac{\partial}{\partial x_j} + \overline{u_j} \frac{\partial \varepsilon}{\partial x_j} = C_{\varepsilon 1} \frac{\varepsilon}{K} V_i \left( \frac{\partial \overline{u_i}}{\partial x_j} + \frac{\partial u_i}{\partial x_j} + \frac{\partial u_i}{\partial x_j} \right) \frac{\partial \overline{u_i}}{\partial x_j} + \frac{\partial}{\partial x_j} \left[ \left( \frac{V}{\sigma_{\varepsilon}} + \frac{V_i}{\sigma_{\varepsilon}} \right) \frac{\partial \varepsilon}{\partial x_j} \right] - C_{\varepsilon 2} \frac{\varepsilon^2}{K}
$$
\n(III.21)

Les termes  $(1, 2, 3 \text{ et } 4)$  de l'équation (III. 21) sont :

- $\geq$  (1) représente le taux de variation des.
- $\geq$  (2) représente le taux de production (source) des.
- $\geq$  (3) représente le transport par diffusion de la dissipation de l'énergie turbulente.
- $\geq$  (4) représente la dissipation (puits) de S.

#### **III.2.4.1.3.** Constantes standards de modèle  $(k-\epsilon)$

Pour rendre le système d'équations opérationnel on adopte les constantes standards du modèle donné par **Launder** et **Spalding** (1974). Elles sont réunies dans le tableau suivant :

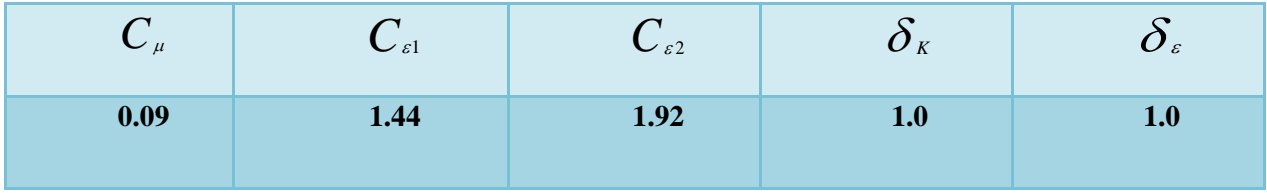

*Tableau III 2: Coefficients du modèle K- S standard*

#### **III.3. PRESENTATION DES LOGICIELS DE CALCUL**

Gambit et Fluent sont des logiciels, sous licence commerciale, permettant de réaliser des Simulations 2D ou 3D en mécanique des fluides allant de la construction du maillage avec Gambit à la résolution des équations de Navier Stokes et au post-traitement avec Fluent. Largement répandus dans l'industrie, en raison de leur interface graphique puissante et de l'abondance de leurs options, ils permettent de réaliser des simulations sur tous types de géométries complexes (fixes ou mobiles) associées à des maillages fixes ou adaptatifs et avec des modèles physiques variés (diphasique, turbulent, etc....).

#### **III.3.1. Mailleur Gambit**

C'est un pré processeur intégré pour l'analyse en CFD, il est utilisé pour construire une géométrie et générer son maillage, il peut réaliser des maillages complexe en deux ou trois dimensions avec des maillages rectangle ou triangle.

Les options de génération de maillage de Gambit proposent une flexibilité de choix. On peut décomposer la géométrie en plusieurs parties pour générer un maillage structuré, sinon Gambit génère automatiquement un maillage non structuré adapté au type de géométrie construite. Les défauts sont détectés à l'aide de son interface comportant plusieurs fenêtres d'outils de création, génération, vérification du maillage du modèle étudié et l'incorporation des conditions aux limites.

# **III.3.2. Le procédé de création de la géométrie par le GAMBIT et la simulation par le fluent**

La façon de l'organigramme de création de la géométrie d'une pale d'aile dans notre travail, par le pré processeur Gambit, est présentée sur la (Figure III.2) :

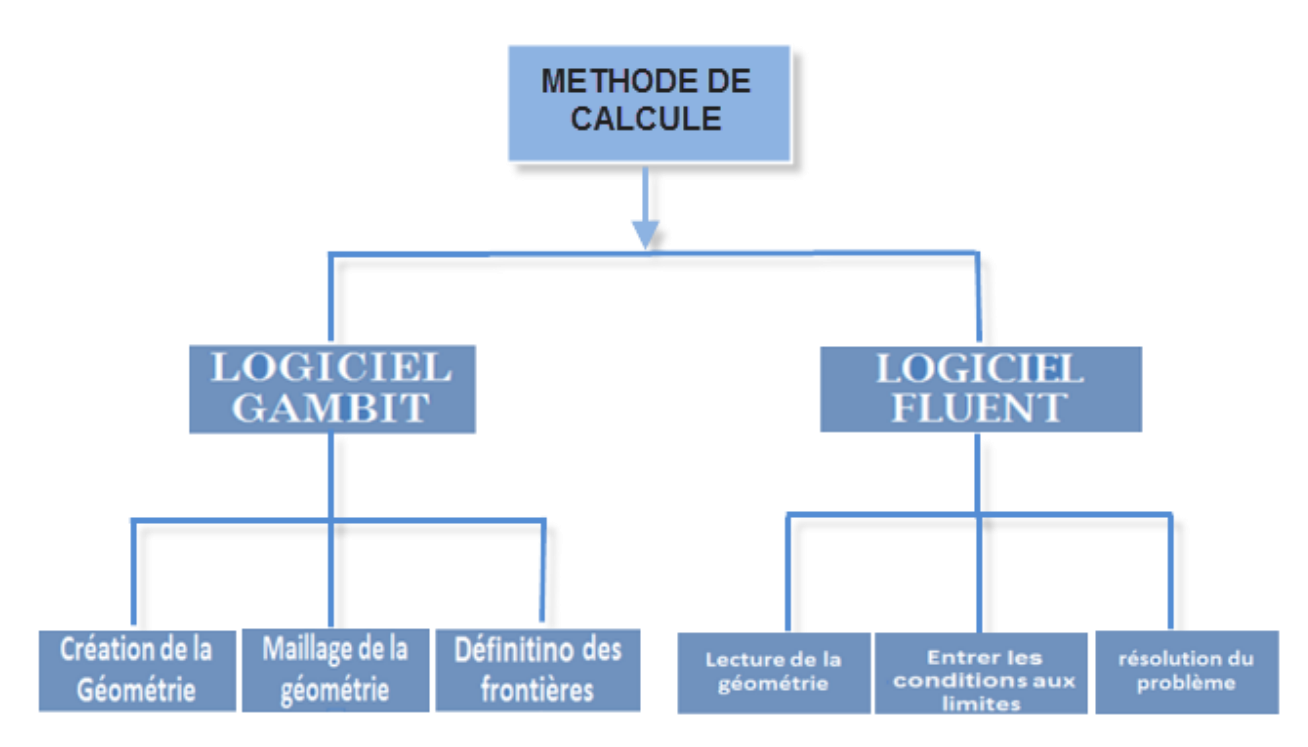

*Figure III. 2 : Schémas des étapes à utiliser pour la simulation sur ces logiciels Gambit et Fluent. [44]*

#### **III.3.3. Domaine d'étude (geometric)**

La géométrie que nous avons choisie est présentée dans la figure (III.3). Il s'agit d'un capteur solaire plan à air à double passe avec muni des chicanes rectangulaires simples. L'air circule d'abord dans la conduite supérieure avec un débit d'entrée et passe ensuite dans la conduite inférieure qui contienne muni des chicanes rectangulaires dans le sens inverse de l'écoulement.

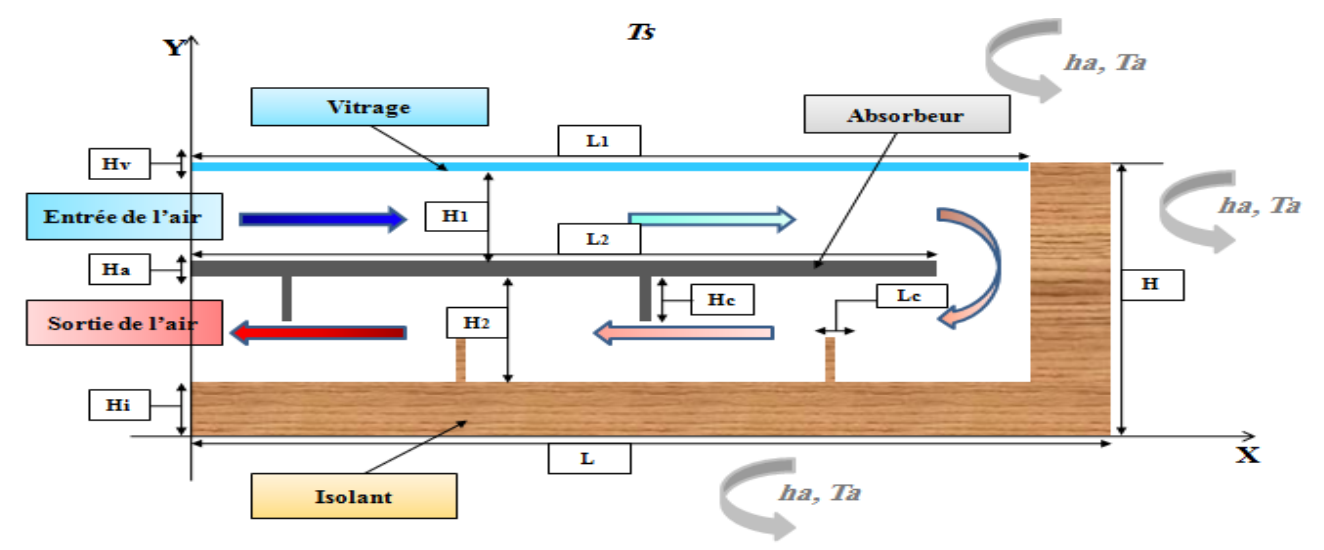

*Figure III. 3 : Schéma du capteur solaire à double passe*

Les dimensions géométriques du problème étudié sont basées sur les données expérimentales publiées par **SOPIAN** et **AL.**

| <b>Dimension</b>                | <b>Symboles</b> | <b>Valeurs</b> | Unités |
|---------------------------------|-----------------|----------------|--------|
| Langueur du capteur             | L               | 2.4            | m      |
| Hauteur de la première conduite | H1              | 0.06           | m      |
| Hauteur de la deuxième conduite | H2              | 0.06           | m      |
| Epaisseur de l'absorbeur        | Ha              | 0.001          | m      |
| Longueur de l'absorbeur         | $\overline{L2}$ | 2.2            | m      |
| Epaisseur du vitrage            | Hv              | 0.003          | m      |
| Langueur du vitrage             | L1              | 2.35           | m      |
| Epaisseur de l'isolation        | Hi              | 0.05           | m      |
| Hauteur des chicanes            | Hc              | 0.03           | m      |
| Largeur des chicanes            | Lc              | 0.005          | m      |

*Tableau III. 3: Dimensions géométriques du capteur solaire*

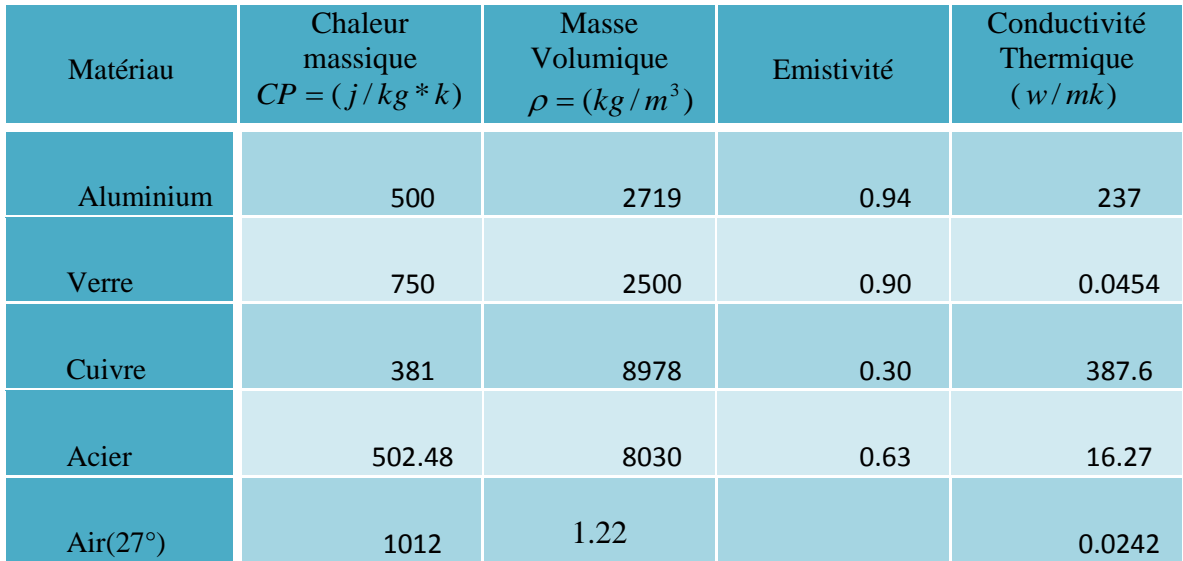

# *Tableau III. 4: les différentes propriétés du matériau*

# **III.3.4. Etapes de calcul**

**III.3.4.1. Lancement de gambit**

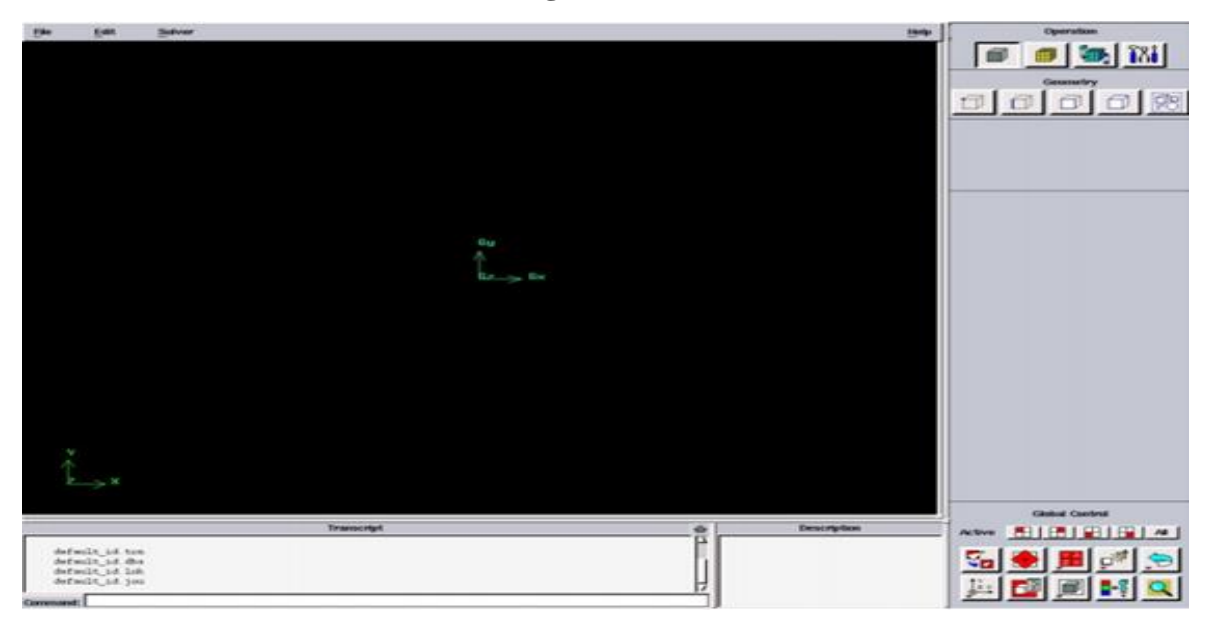

*Figure III. 4 : Face de domaine du calcule On dessine la configuration Schéma du capteur solaire à double passe.*

Au début, nous sélectionnons des points en plaçant ses cordonnées puis connecté pour former des lignes qui définissent le capteur solaire

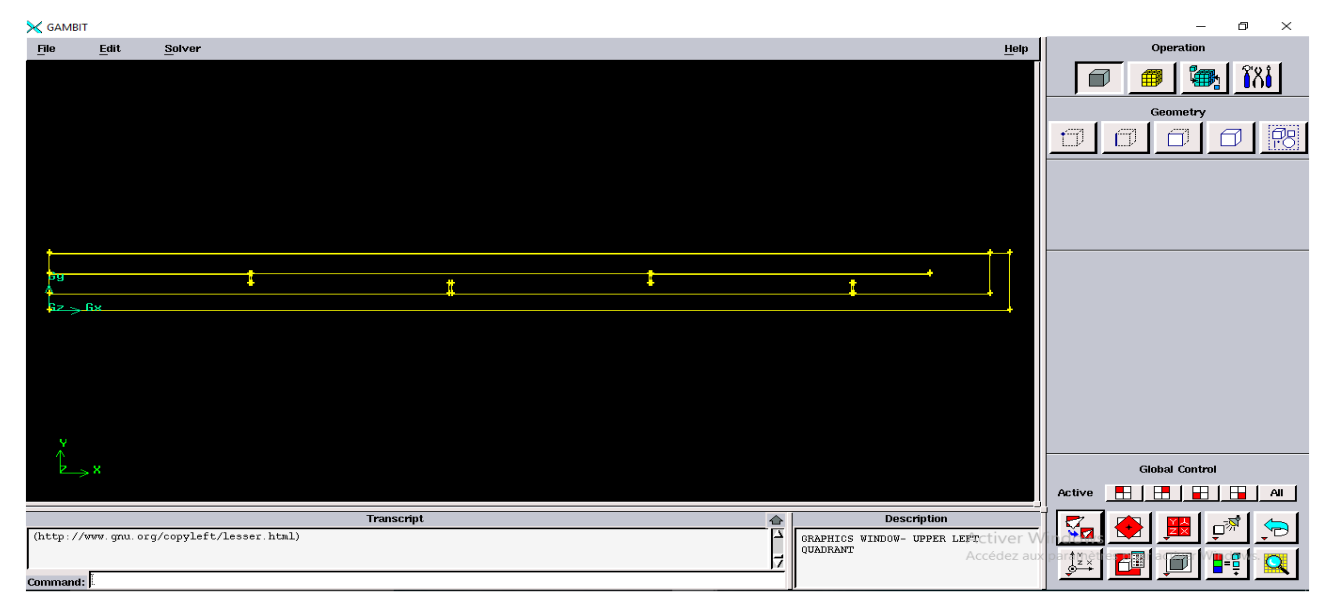

*Figure III. 5 : Création du Capteur Solaire plan à double passe*

# **III.3.4.2. Maillage de la géométrie**

La génération du maillage (2D) est une phase très importante dans une analyse CFD.

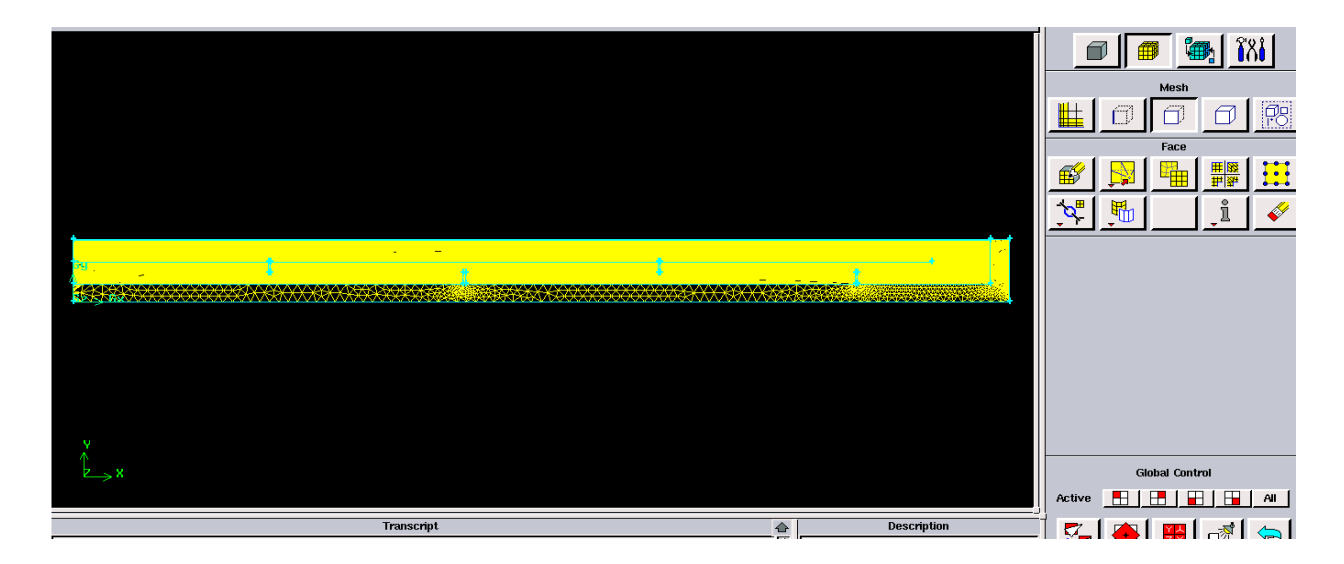

*Figure III. 6: Maillage de géométrie*

## **III.3.4.3. Conditions aux limites**

Lorsqu'on termine le maillage du domaine on pose les conditions aux limites :

| <b>Ede, Face</b> | <b>Boudry types</b> | <b>Type</b>     |
|------------------|---------------------|-----------------|
| longueurs HJ     | Enter               | Velocityinlet   |
| longueurs MF     | Sortie              | pressure outlet |
| longueurs FA     | Isolation           | Wall            |
| longueurs ID     | Glass               | Wall            |
| longueurs MJ     | Absorbeur           | Wall            |

*Tableau III. 5 : Conditions aux limites*

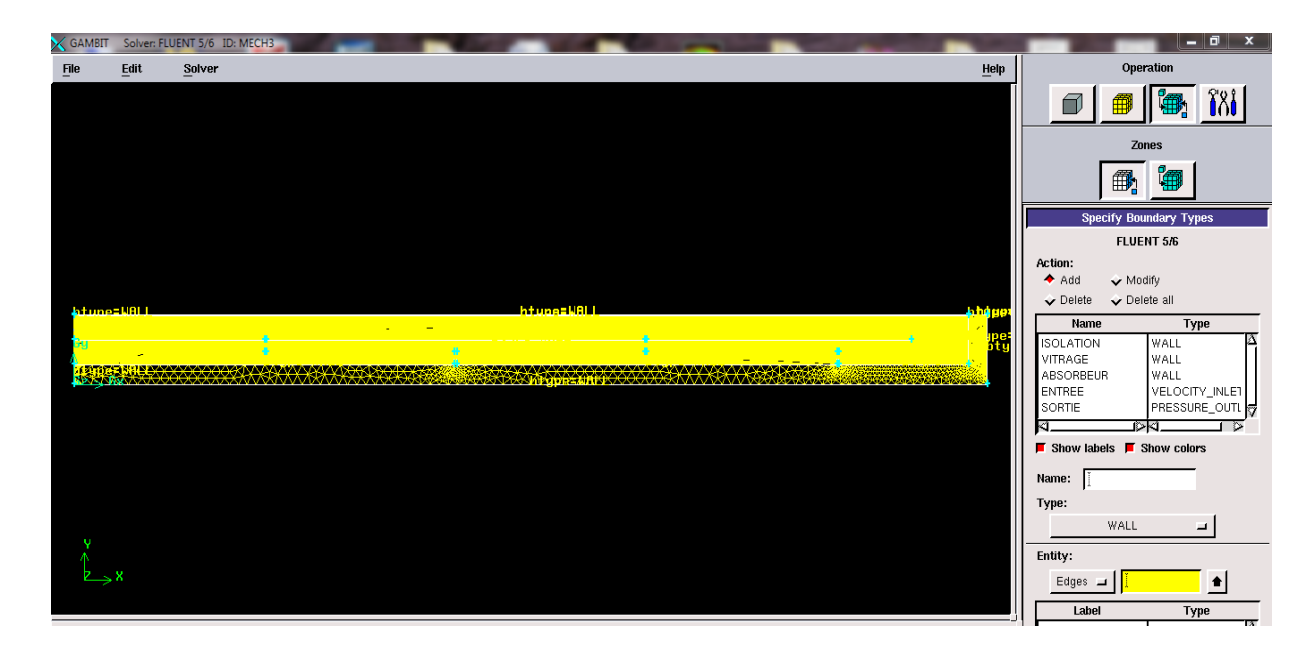

*Figure III. 7: Conditions aux limites*
Lorsque le maillage est terminé et les conditions aux limites sont correctement imposées, il ne reste qu'exporter ce maillage dans un format lisible par le solveur Fluent en l'occurrence. Ceci se fait par la commande (File/Export/Mesh) qui permet d'écrire un fichier de maillage avec l'extension (msh). On coche l'option « Export 2-D Mesh ».

### **III.3.4.4. Lancement de fluent 1 ére étape**

On lance le solveur FLUENT, on sélectionne (2ddp), aussi bien pour une simple précision de

calcul.

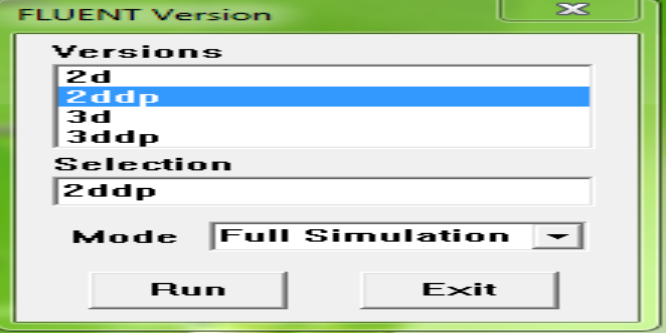

*Figure III. 8:Type de résolution*

### **2 émeétape (Lecture de maillage)**

On sélectionne le menu File  $\longrightarrow$ Read  $\longrightarrow$  Case...

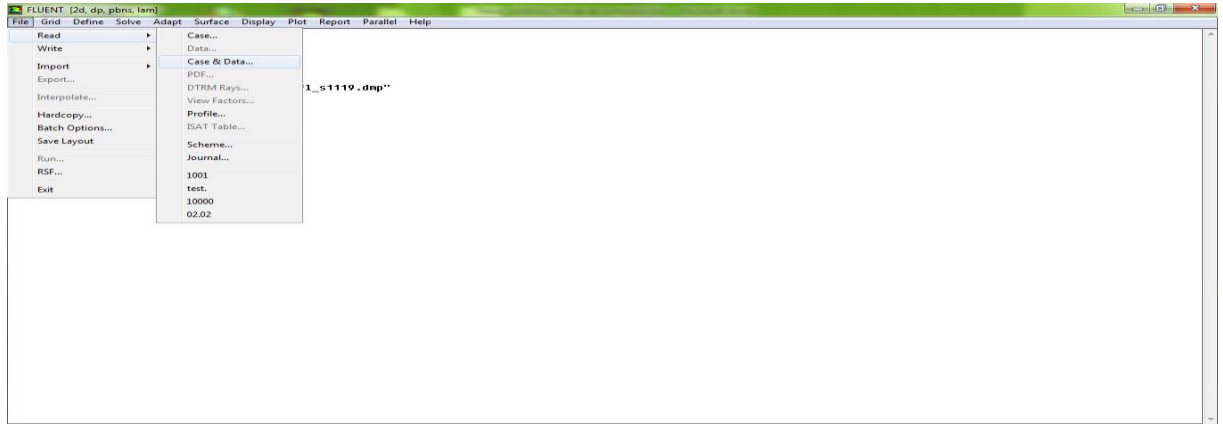

*Figure III. 9: La lecture de la grille*

Pour voir le maillage, on sélectionne sur : Display  $\longrightarrow$  Grid.

**4 éme étape**

Pour choisir une des formules de solution, nous employons le panneau de solveur :

 $Define \longrightarrow Models \longrightarrow Solver.$ 

Dans notre problème l'écoulement est stationnaire et pour cela on choisie le cas (steady) en sélection sur le bouton OK.

```
 5
éme étape
```
Si l'écoulement est turbulence et le représenter au fluent. On sélectionne sur :

Define  $\longrightarrow$  Models  $\longrightarrow$  k-epsilon. (Figure III.11), puis en valide ok.

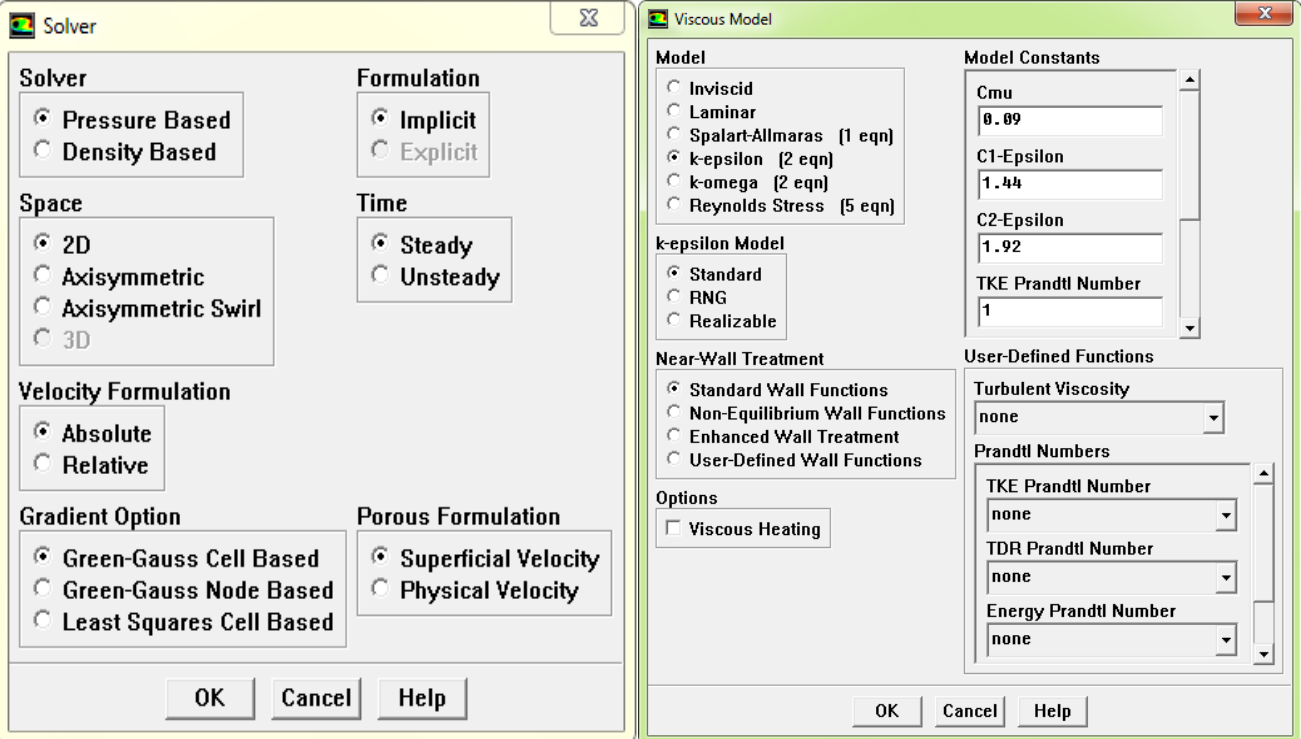

*Figure III.10 : Fenêtre solveur Figure III. 11: Fenêtre de modèle visqueux*

Pour placer les propriétés de fluide pour notre problème, (figure III.12) on sélection sur : Define — Materials.

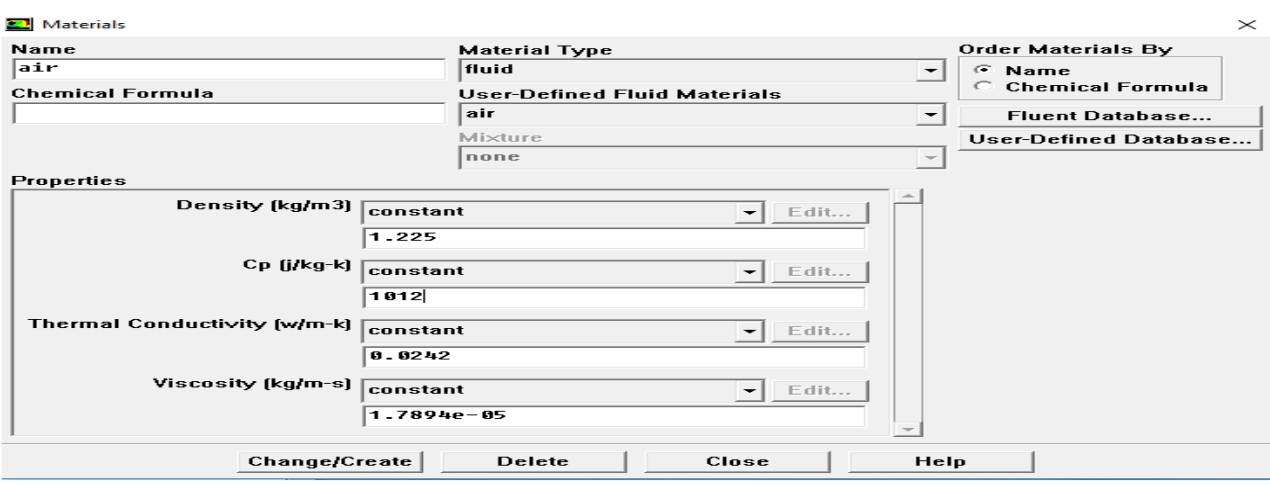

### **Figure III.12 : Fenêtre de Matériaux**

### **7 éme étape**

Pour entrer les conditions aux limites, on ouvre le panneau des conditions aux limites (Figure  $III.13$ ) :

Define Boundary conditions.

| <b>Boundary conditions</b> |                 |
|----------------------------|-----------------|
| <b>Velocity magnitude</b>  | $1 \text{ m/s}$ |
| <b>Pressure inlet</b>      | 1 atm           |
| Température inlet          | 300 k           |

*Tableau III. 6: les paramètres entrant dans le solveur fluent (Permettre La Traçage Résiduelle)*

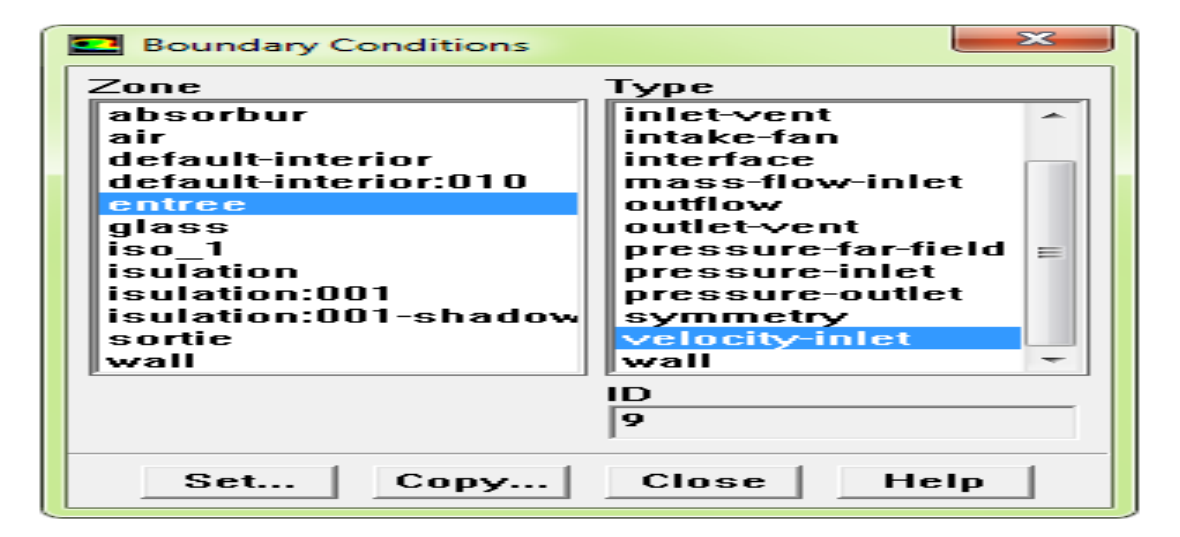

*Figure III. 13: Fenêtre de conduction aux limites*

L'installation du problème est presque complète. Maintenant on tourne vers la surveillance résiduelle graphique de sorte qu'on puisse facilement observer le progrès de la solution. Pour faire ceci, on choisit : Solve  $\longrightarrow$  Monitors  $\longrightarrow$  Residual,

Pour ouvrir les moniteurs résiduels lambrisse montré sur (figure III.14). Sous les options allumez l'option **plot** pour activer l'affichage graphique des résiduels pendant le calcul, et on sélection alors

sur OK.

| <b>Residual Monitors</b>               |                                              |                 |                         |  |
|----------------------------------------|----------------------------------------------|-----------------|-------------------------|--|
| Options                                | <b>Storage</b>                               |                 | Plotting                |  |
| $\nabla$ Print<br>$\nabla$ Plot        | Iterations 1888                              | 슬               | Window <b>0</b><br>÷    |  |
|                                        | Iterations 1000<br>싂<br><b>Normalization</b> |                 |                         |  |
|                                        | $\Box$ Normalize $\nabla$ Scale              |                 | $A \times eS$<br>Curves |  |
| <b>Convergence Criterion</b>           |                                              |                 |                         |  |
|                                        | absolute                                     |                 |                         |  |
|                                        | Check                                        | <b>Absolute</b> |                         |  |
| Residual                               | <b>Monitor Convergence Criteria</b>          |                 |                         |  |
| continuity                             | ☞<br>☞                                       | 1e – 06         |                         |  |
| x-velocity                             | ☞<br>r                                       | 1e-06           |                         |  |
| y-velocity                             | ☞<br>☞                                       | 1e – 06         |                         |  |
| energy                                 | ☞<br>☞                                       | 1e-06           |                         |  |
| lk.                                    | ☞<br>☞                                       | 0.001           |                         |  |
| 0K<br>Plot<br>Renorm<br>Cancel<br>Help |                                              |                 |                         |  |

*Figure III. 14: Fenêtre de Residual Monitors*

Avant de réitérer, il faut initialiser le champ d'écoulement pour fournir un point de départ de la solution. On peut donc choisir le calcul de la solution initiale des arrangements d'une condition aux limites où le champ entrant l'écoulement évalue individuellement. En cliquant :

Solve initialize, pour ouvrir le panneau d'initialisation de la solution représentée sur la (figure III. 15).

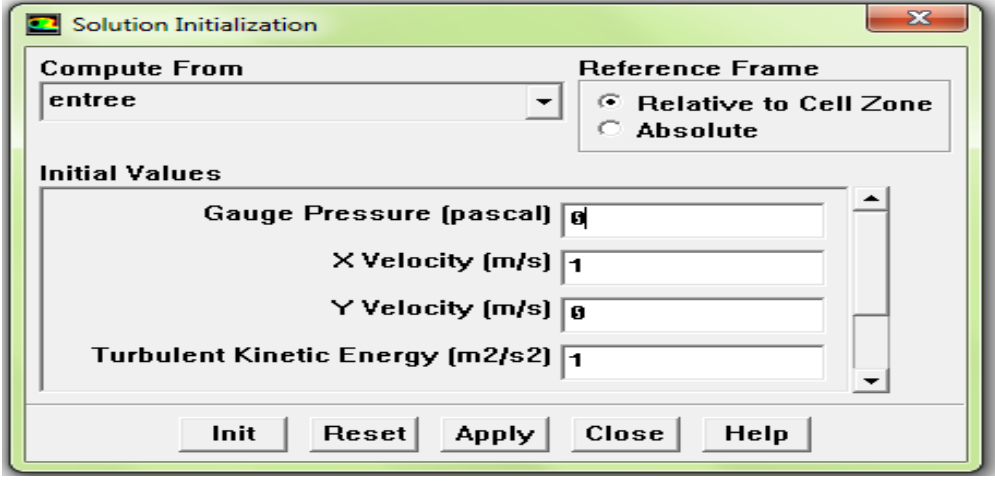

 *Figure III. 15: Fenêtre de solution initialisation*

### **10éme étape**

Maintenant on peut commencer les itérations. On clique sur :

Solve  $\longrightarrow$  Itérate, ceci ouvre le panneau de l'itération représenté sur la (figure II.16).

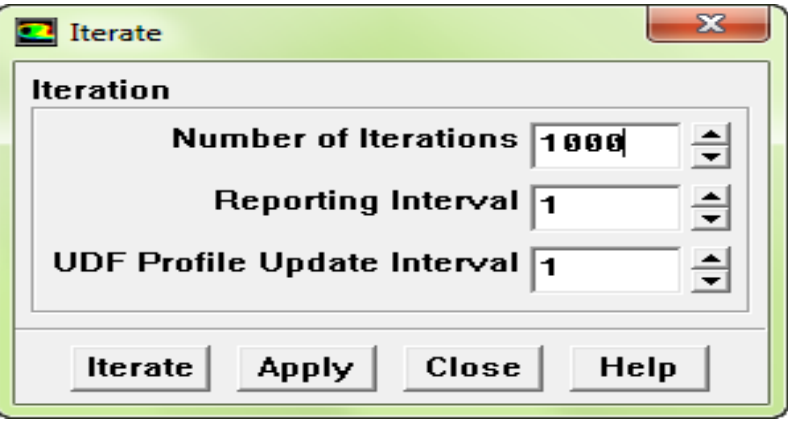

*Figure III. 16 : Fenêtre Itérâtes*

### **III.4. Conclusion**

A travers ce chapitre, on perçoit mieux les problèmes qu'on peut les rencontrer lors de la simulation numérique d'un problème en mécanique des fluides et de transfert thermique. Les étapes de la modélisation numérique :

La création de la géométrie, la génération du maillage et l'implémentation du "Fluent." - Le contrôle de la convergence.

# *Chapitre IV*

## *Présentation et Interprétation*

*des Résultats*

### **Chapitre IV**

### **Présentation et Interprétation des Résultats**

### **IV.1. Introduction**

Dans ce chapitre, nous présentons les résultats de l'étude thermique d'un capteur solaire à air à double passe avec muni des chicanes. Dans ce chapitre nous allons voir l'influence du débit massique sur l'efficacité thermique du capteur solaire.

La simulation numérique a été faite par le code de calcul Fluent permettant d'obtenir l'évolution des températures des différents composants du capteur solaire (le vitrage, l'air dans le premier et le deuxième canal, l'absorbeur et l'isolation) et les profils de vitesse dans les différentes sections dans les deux passes.

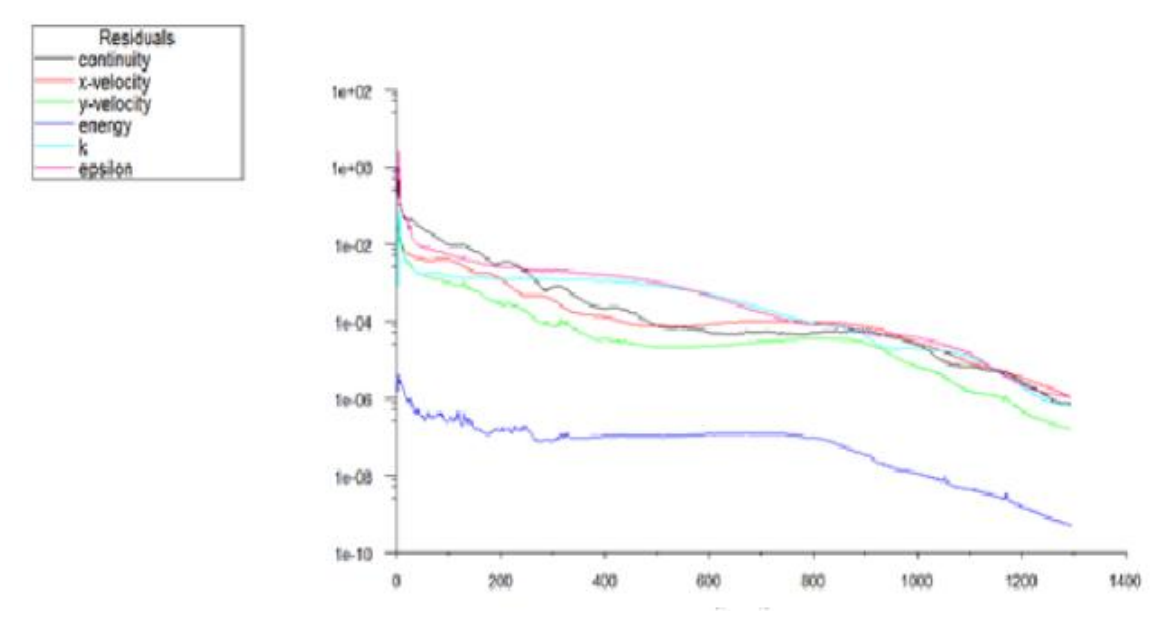

### **IV.2. Courbe du résiduel**

*Figure IV.1 : Courbe résiduel*

La convergence est atteinte pour 1288 itérations.

**IV.3. Validation des résultats**

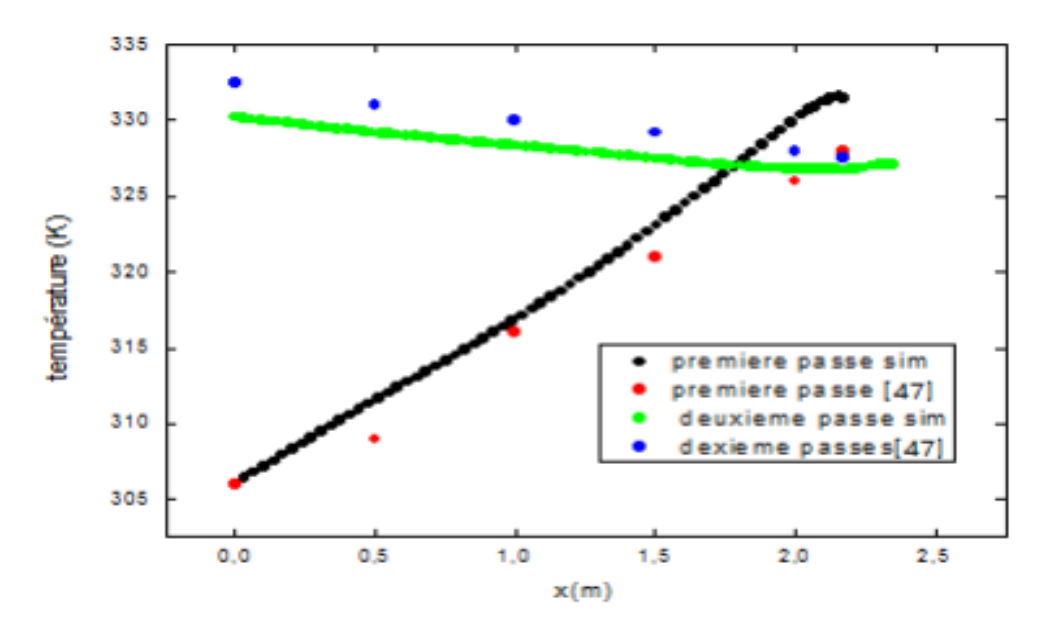

*Figure IV.2 : Comparaison de la titre variation de la température de deux passe entre notre résultat et celui [SANDALI] (avec It =500 W/m<sup>2</sup> )*

Sur la figure IV.2 nous avons présenté la validation de notre résultant avec celui obtenu par (SANDALI).

D'après cette figure on remarque que la température de la première passe va augmenter tandis que la température de la deuxième passe va diminuer ainsi qu'on peut voir que notre résultant est en accord avec celui (**SANDALI**) avec une petite différence.

### **IV.4. Analyse des résultats**

Pour analyse nos résultats. On propose de choisir des sections suivant x et y section

Comme la montre la figure suivante:

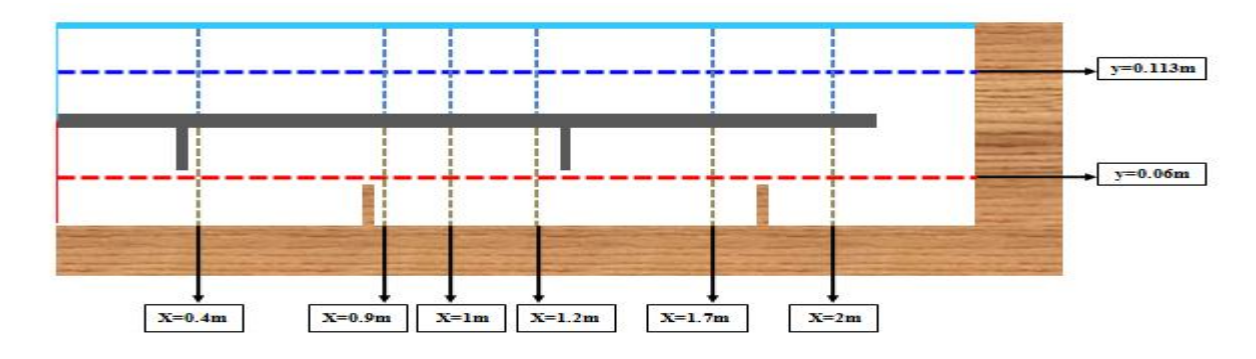

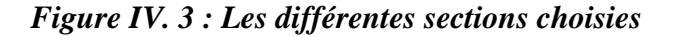

### **IV.4.1. Pression**

### **IV.4.1.1. Contour de pression dynamique**

Cette partie est destinée à l'étude des contours de la pression dynamique pour :

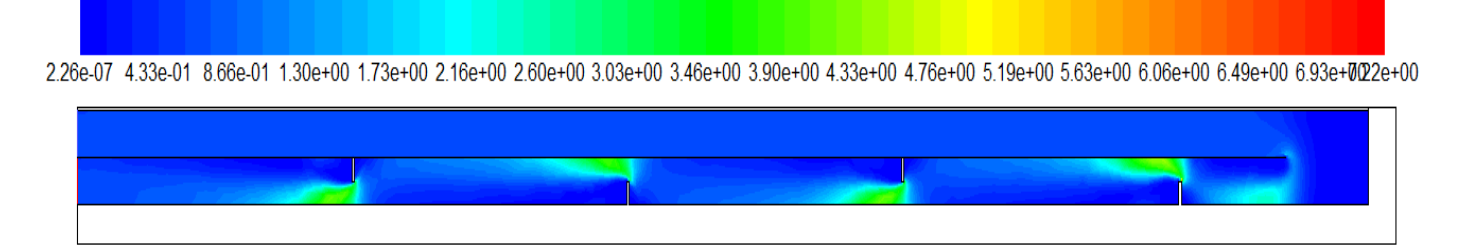

*Figure IV. 4 : Contour de pression dynamique [Pa]*

La figure IV.4 nous donne le contour de la pression dynamique, d'après cette figure on remarque que la pression dynamique augmente lorsqu'on s'approche de la fin de la première passe pour atteindre une valeur de 2.6 Pa au voisinage de l'extrémité de l'absorbeur et on peut trouver une valeur maximale prés de le chicanes de 3.90 Pa de la deuxième passe qui va diminue lorsque on s'approche de la sortie du capteur.

### **IV.4.1.2. Courbe de la pression dynamique**

La figure IV.5 représente les courbes de la pression dynamique suivant d'un écoulement de fluide (air) dans un capteur:

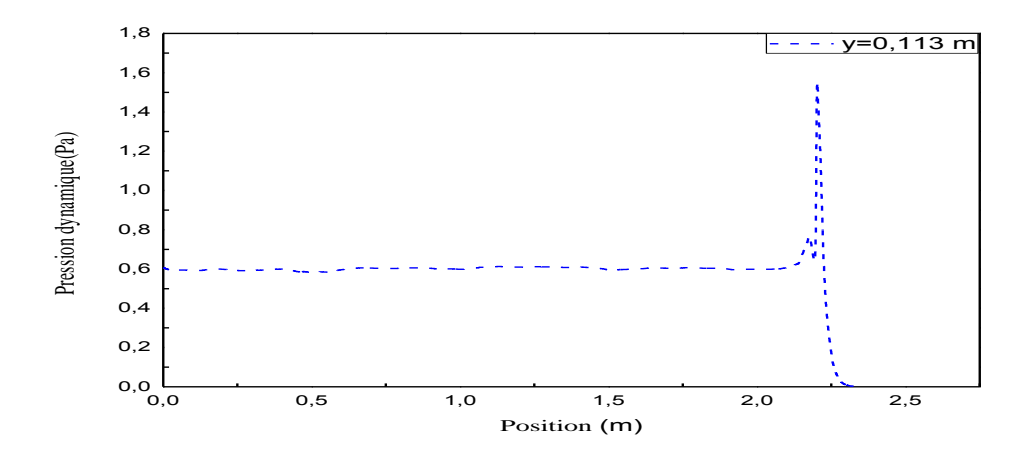

*a : Première passe y=0.113m*

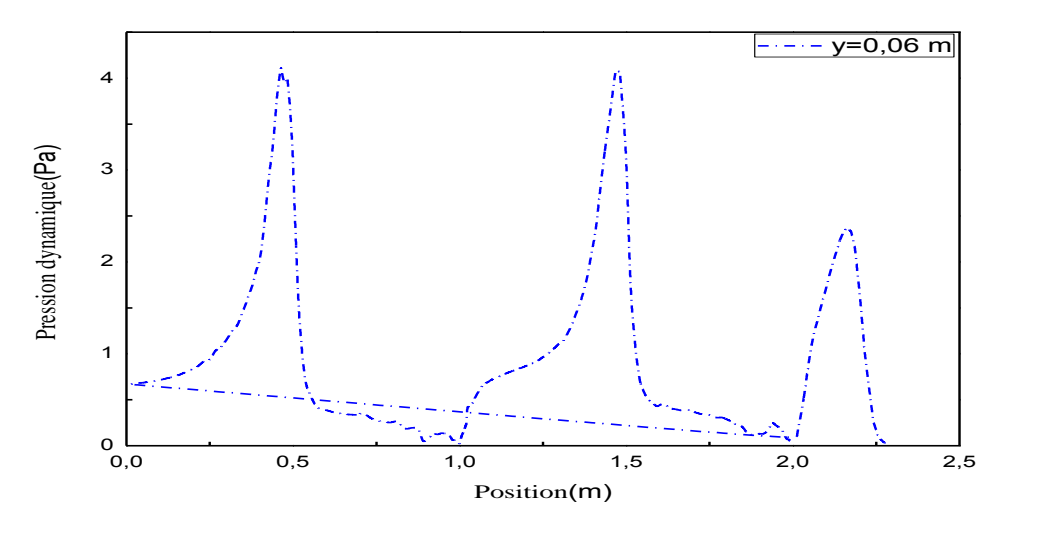

*b : deuxième passe y=0.06*

*Figure IV. 5 : Profil de la pression dynamique suivant Y*

La figure IV.5 montre le profil de la pression dynamique suivant y, on peut remarquer que la pression dynamique est minimale (0.6 Pa) à l'entrée et à la sortie de capteur. Et que cette pression prend la valeur maximale (2 Pa, 3.9 Pa, 4 Pa ) à la sortie des chicanes. Ainsi qu'on peut noter que ces courbes prennent la valeur (0 Pa) prés de l'isolation.

### **IV.4.2. La vitesse**

### **IV.4.1.2. Contour de la vitesse résultante**

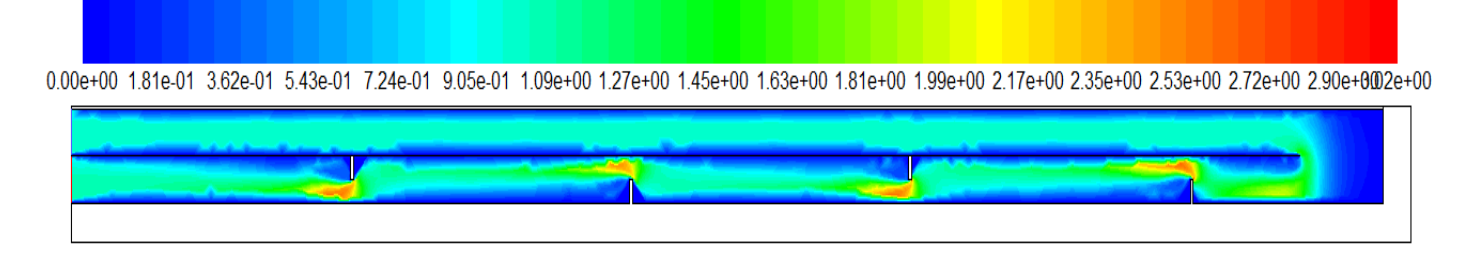

### *Figure IV. 6 : Contour de la vitesse résultante [m/s]*

La figure IV.6 illusion le contour de la vitesse résultante. A travers cette figure on remarque que la vitesse est minimale prés de l'absorbeur et ceci revient à la condition d'adhérence, ainsi que on peut noter qu'il ya une vitesse maximale à la sortir des chicanes dans de deuxième passe presque 2.90 m/s.

### **IV.4.2.2. Courbe de la vitesse résultante**

L'objectif attendu de cette partie été de montrer l'évolution du de la vitesse résultante en fonction de la position à long de capteur :

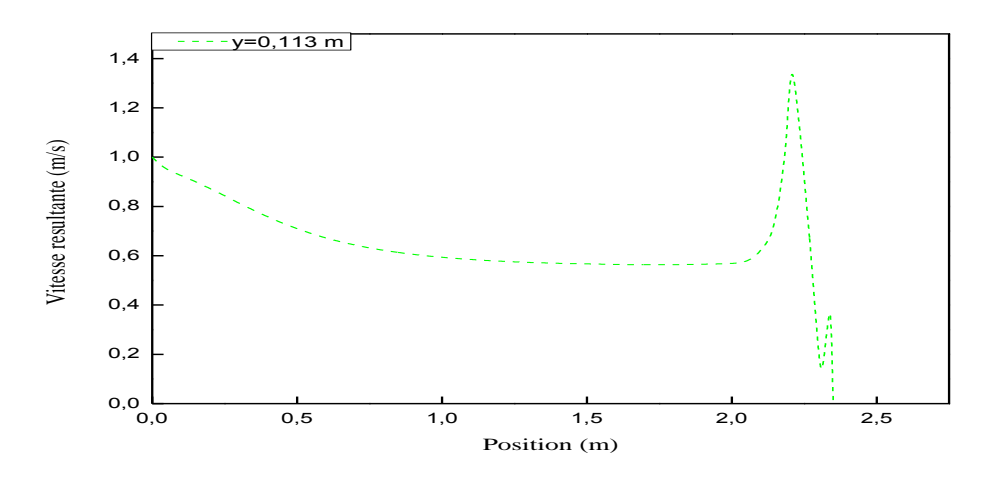

### *a : Première passe y=0.113*

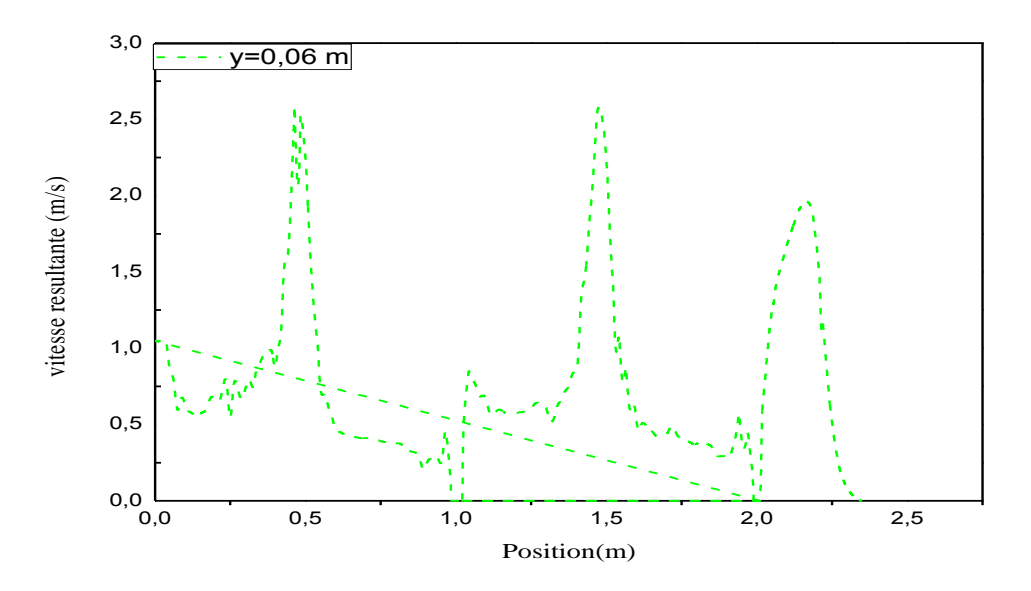

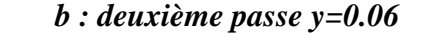

*Figure IV. 7 : Profil de la vitesse résultante suivant X*

La figure IV.7 illustre le profile de la vitesse résultante suivant l'axe x pour différentes, valeurs de x, on observe que ces courbes ont même profil de la pression dynamique et ceci s'explique par la proportionnalité existante entre la pression dynamique et la vitesse résultante.

### **IV.4.2.3. Contour de la vitesse suivant x**

Cette partie est destinée à l'étude des contours de la vitesse x pour les différentes matières

-2.63e+00-2.38e+00-2.13e+00-1.87e+00-1.62e+00-1.37e+00-1.12e+00-8.65e-01-6.13e-01-3.60e-01-1.08e-01-1.48e-01-3.97e-01-6.49e-01-9.02e-01-1.15e+00-1.41e+067e+00

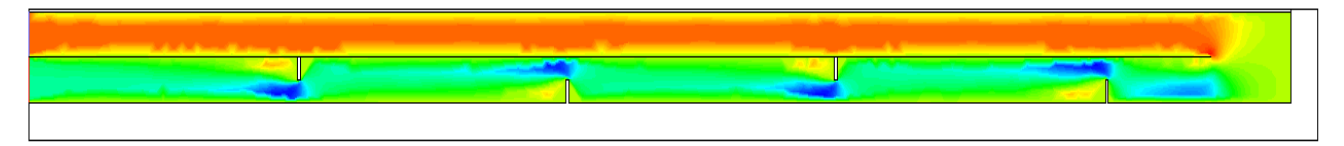

*Figure IV. 8 : Contour de la vitesse suivant X [m/s]*

La figure IV.8 illustre les contours de la vitesse axiale. Les vitesses axiales de l'air dans le premier passage sont plus élevées par rapport aux vitesses dans le deuxième passage et la vitesse prend la valeur maximale prés des chicanes et devient nulle aux cotés des parois a cause de la condition d'adhérence.

### **IV.4.2.4. Courbe de la vitesse suivant x**

L'objectif attendu de cette partie été de montrer l'évolution du de la vitesse suivant x en fonction de la position à long de capteur :

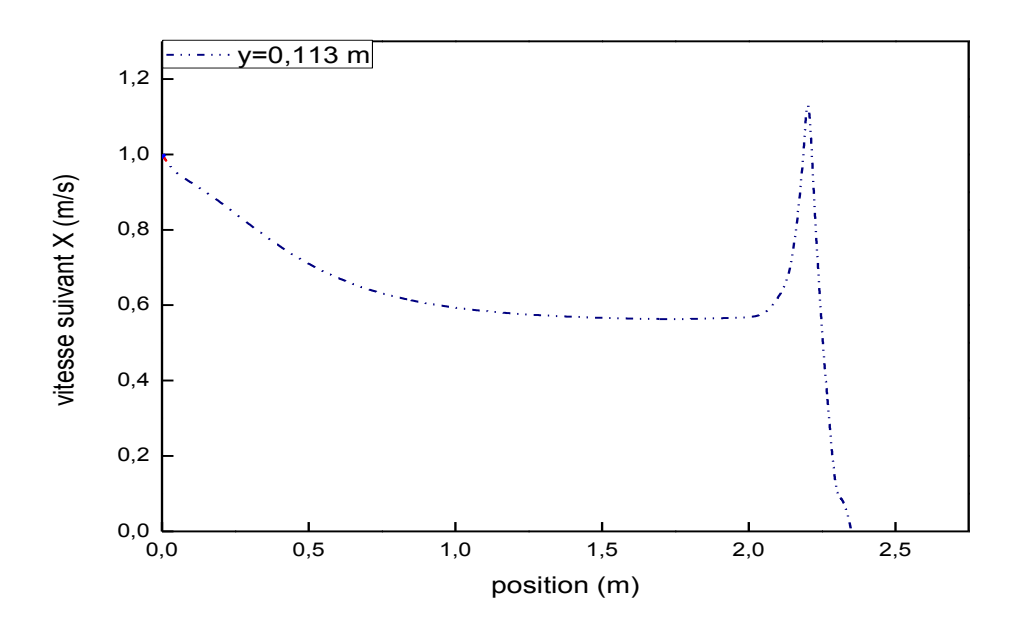

*a : Première passe y=0.113*

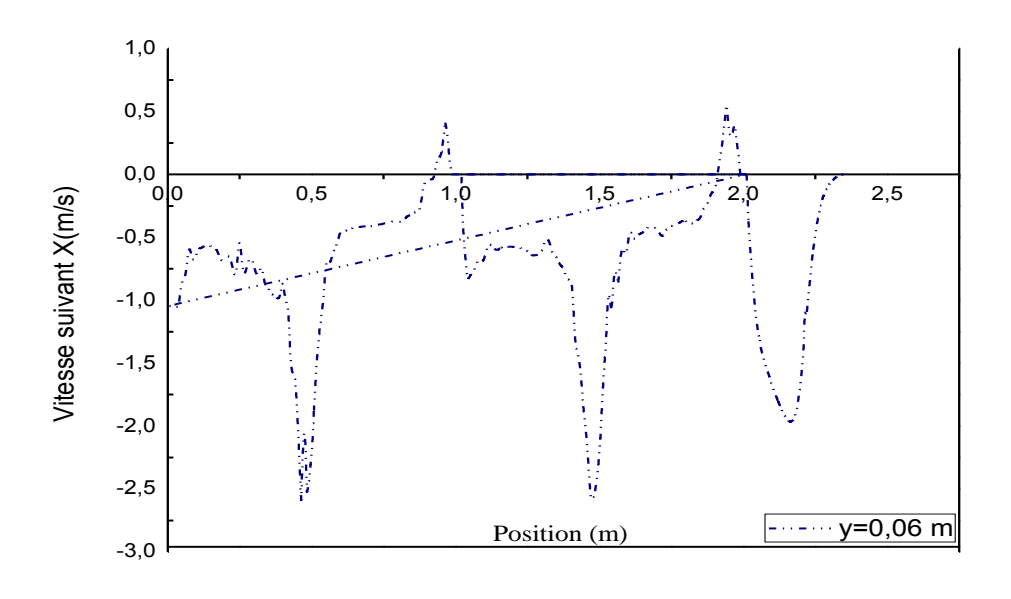

### *b: deuxième passe y=0.06*

### *Figure IV. 9 : Profil de la vitesse suivant X*

Sur la figure IV.9 nous avons présenté le profil de la vitesse suivant x pour la première passe et deuxième passe avec y=0.113m et y=0.06 m, On remarque que la vitesse dans le premier passage et le deuxième presque le même. On trouve des valeurs positives et négatives prés de l'isolant droit qu'on explique par l'échangent de sens d'écoulement.

### **IV.4.2.5. Contour de la vitesse suivant y**

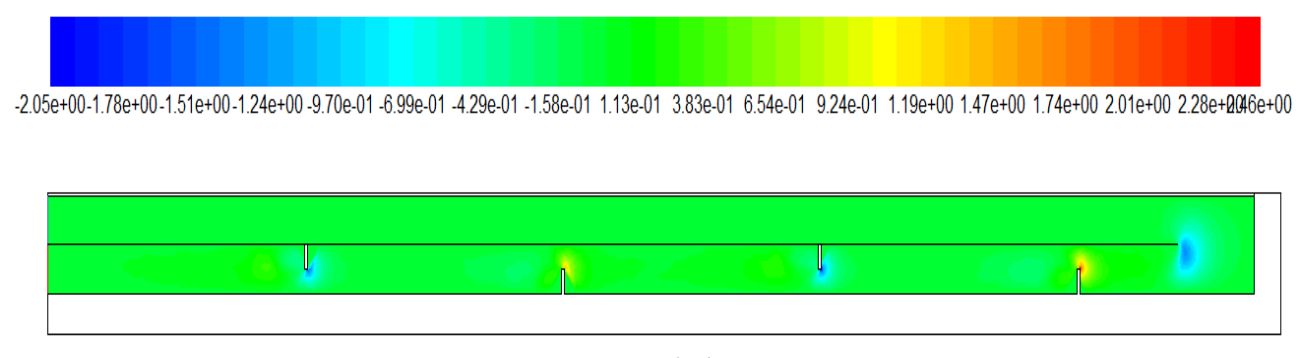

*Figure IV. 10: Contour de la vitesse suivant y [m/s]*

La figure IV.10 nous donne le contour de la vitesse suivant y . On remarque que, la vitesse dans le premier passage est presque uniforme, mais elle a diminuée dans la zone où le fluide change son sens d'écoulement (à x=2.1m) vers le canal inférieur.

### **IV.4.3. La température**

### **IV.4.3.1. Contour de température totale**

1.00e+00 5.04e+01 9.98e+01 1.49e+02 1.99e+02 2.48e+02 2.97e+02 3.47e+02 3.96e+02 4.46e+02 4.95e+02 5.44e+02 5.94e+02 6.43e+02 6.93e+02 7.42e+02 7.91e+024e+02

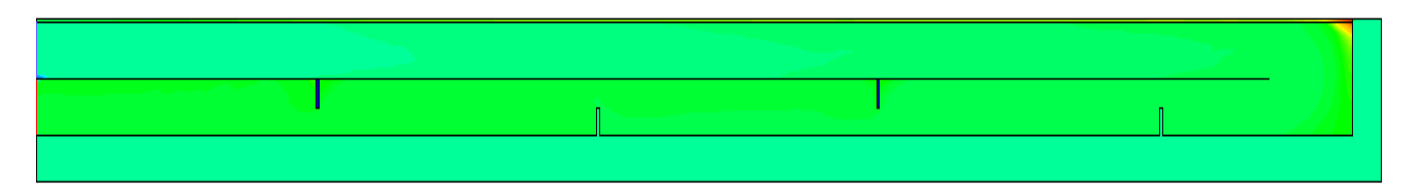

### *Figure IV. 11 : Contour de température totale [K]*

La figure IV.11présente le champ des températures dans le capteur solaire à double passe pour un éclairement solaire de 1000W/m<sup>2</sup>. On observe que la température de l'air augmente dans la première passe supérieure dans le même sens des x par l'effet de la température du vitrage et de l'absorbeur et augmente dans le sens inverse des x dans la conduite inferieure par l'effet de l'absorbeur. Les zones les plus chaudes sont localisées au voisinage du vitrage et du coté de l'absorbeur.

### **IV.4.3.2. Courbe de température totale**

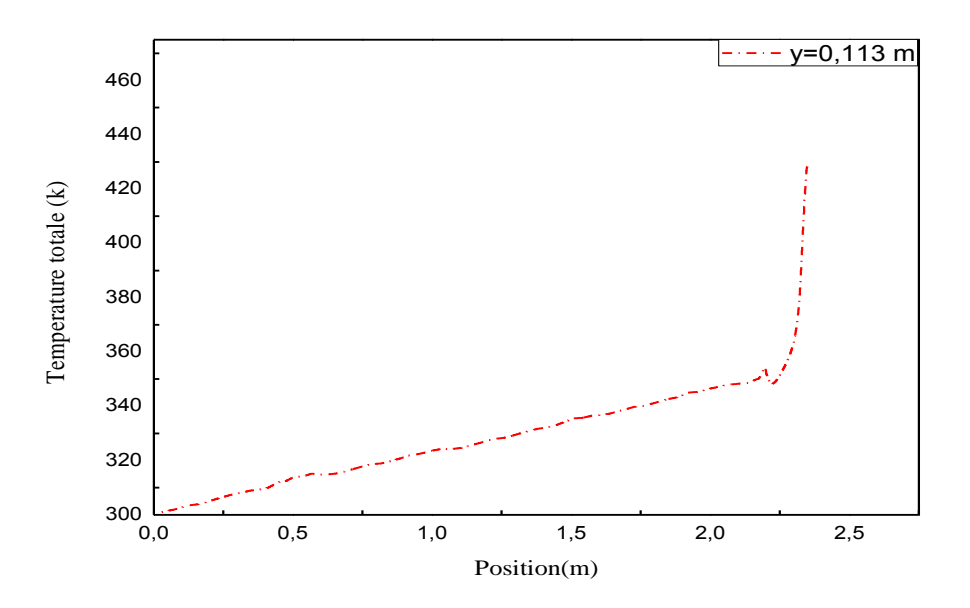

**a: première passe y=0.113 m**

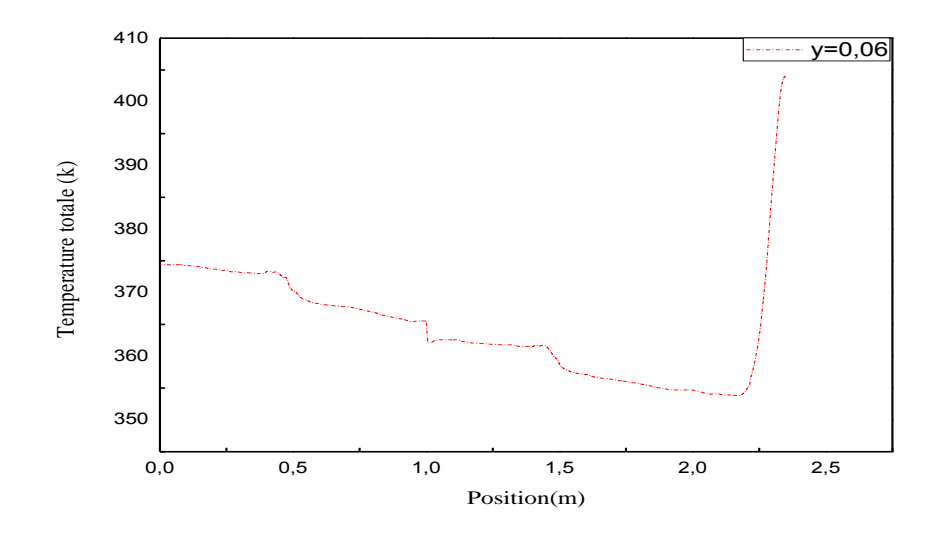

### **b : Deuxième passe**

### *Figure IV.12: Profil de température totale*

A travers la figure IV.12 : qui nous représente le profil de la température totale pour différentes valeurs de x, on voit que la température est minimale de 300k à l'entrée et à la sortie 430 k du le capteur.

### **IV.4.4. Energie cinétique turbulente**

### **IV.4.4.1. Contour d'énergie cinétique turbulente**

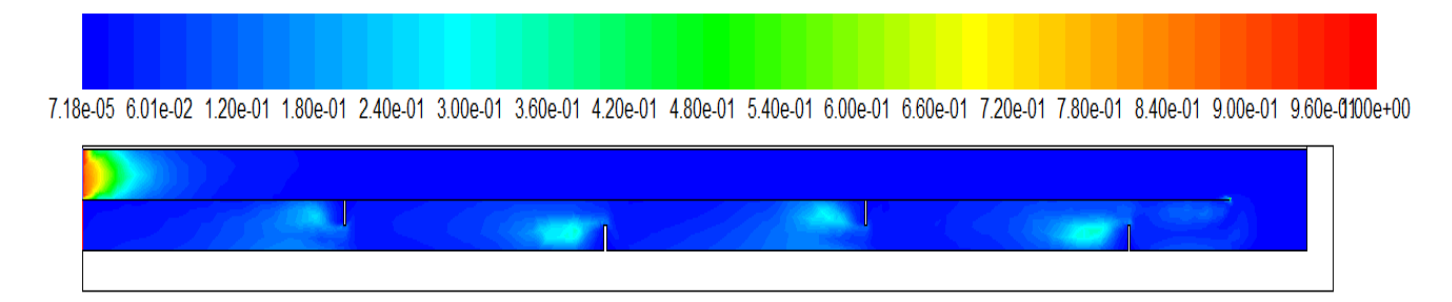

*Figure IV. 13 : Contour d'énergie cinétique turbulente [m<sup>2</sup> /s2 ]*

La figure IV.13 présente le contour d'énergie cinétique turbulente dans le capteur solaire à double passe. On observe que l'énergie C.T augmente au début de la première passe supérieure.

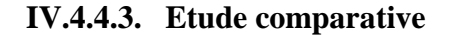

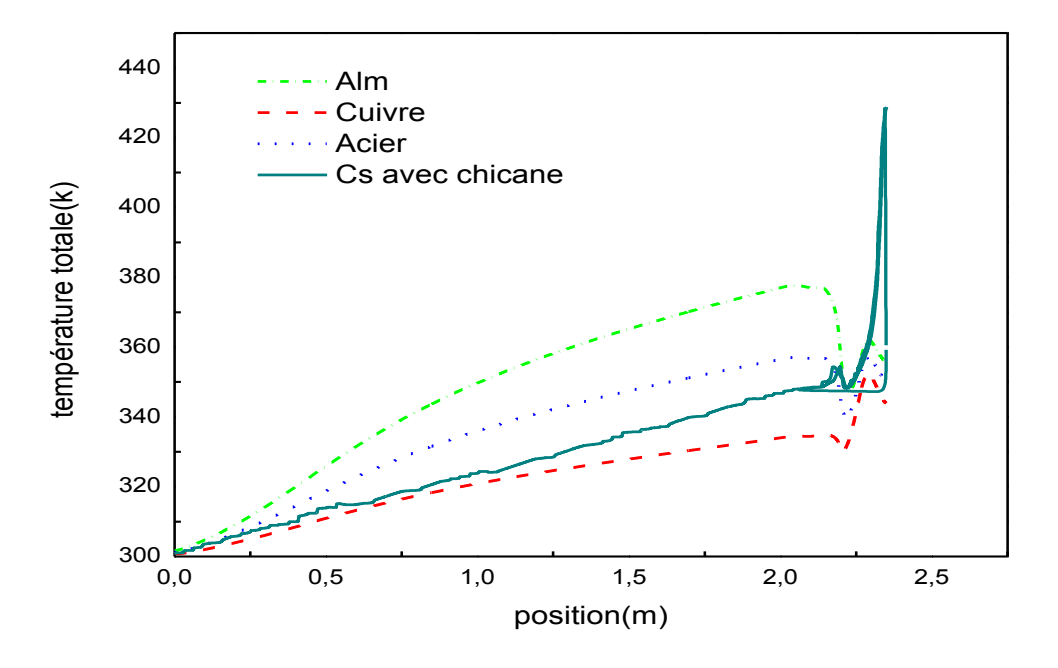

### *a : Température totale pour la première passe*

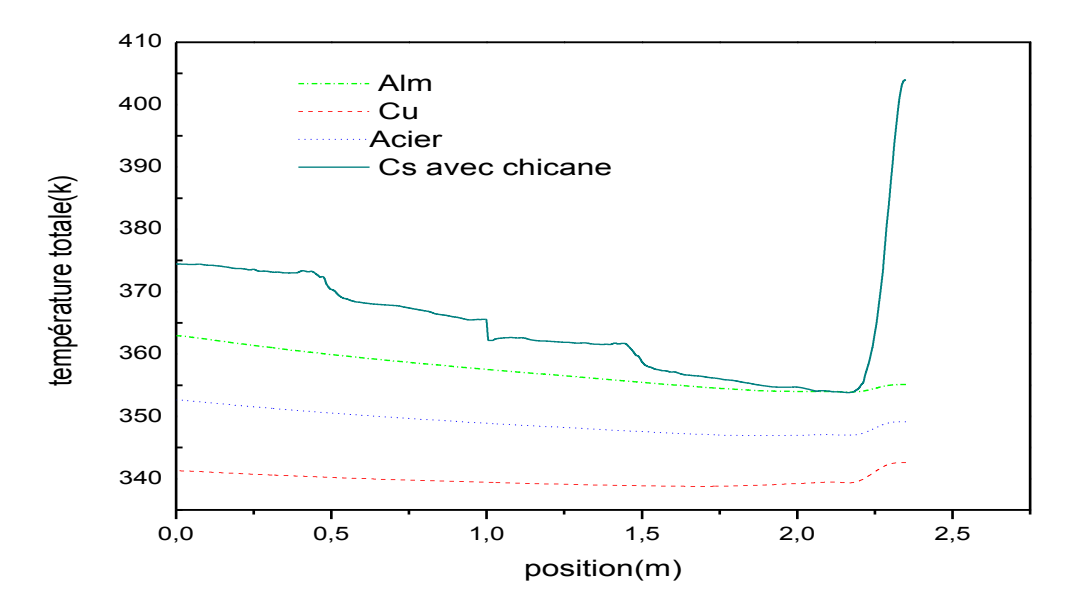

*b : la température totale pour la deuxième passe*

### *Figure VI.15: Profil de la température totale pour différentes capteurs*

Sur la figure IV.15 nous avons présenté le profil de la température totale pour le capteur ,la première passe et deuxième passe avec y=0.113m et y=0.06 m, dans la première passe.

On remarque que la température totale des trois matières est commencé par 300(k), la température le cuivre augment mais son augmentation mois que acier et, l'augmentation de l'aluminium plus que l'acier et mois que la température de le capteur solaire avec chicane.

Dans la deuxième passe l'aluminium commence par 364(k), l'acier 353(k) et le cuivre 341(k) ; tell que le cuivre augment mais son augmentation mois que acier et, l'augmentation de l'aluminium plus que l'acier et mois que la température de le capteur solaire avec chicane.

### **IV.5. Conclusion**

Les résultats présentés dans ce chapitre montrent que le capteur solaire avec mini de chicanes à double passe a une grande influence sur l'augmentation des performances du capteur solaire.

On peut conclue que la température dans un capteur solaire à deux passes fait à l'augmentation de la température de fluide à la sortie et que la température de l'entrée à une influence significative sur la variation de la température de sortie , comme perspective, on propose de faire une étude comparative entre le modèle de  $k - \varepsilon$  et  $k - \omega$  avec l'adjonction des ailettes.

# *Conclusion générale*

### **Conclusion Générale**

Nous espérons, à travers ce parcours, avoir contribué à l'étude de l'optimisation des performances thermiques des capteurs solaires plans à air muni des chicanes, pour des diverses applications qui est le chauffage, le séchage, etc.

L'objectif est d'étudier le comportement thermique d'un capteur solaire plan à airà double passe muni de chicanes. La simulation numérique du système aboutie à la détermination de l'évolutiondes températures des différents composants du capteur solaire et le profil de la vitesse axialedans des différentes section du canal. Cette étude à été réalisée à l'aide du code de calculFluent qui est basée sur la méthode des volumes finis.

Les équations qui régissent l'écoulement d'un fluide sont les équations de la conservationde la quantité du mouvement, de la conservation de masse (continuité), et l'équation d'énergie.

Les profils des sections suivant x et y et la distribution de la température totale dans le capteur ont été obtenus pour tous les composants du capteur. L'évolution de la vitesse axiale, la distribution de la température sont traités le long du capteur.

# *Références bibliographiques*

### **Références bibliographiques**

**[1] D.SEMMAR ET AL** « Etude et réalisation d'un séchoir solaire plan à air » revue énergiesrenouvelables, physique énergétique ; pp 33-38 ; (1998).

**[2]** Etude expérimentale d'un bassin d'eau utilisé comme capteur solaire plan présent par**Abdelaoui Med Khimmusti**et**GurichaFoud** thème d'ingénieur d'état universitede Ouargla

**[3]** N, Bellel**.** Etude des transferts thermiques le long d'un tube cylindrique appliquée àdeux géométries ; thèse de doctorat, Université de Constantine. (2004).

[4] Bazdidi-Tehrani, F., andNaderi-Abadi, M., "Numerical Analysis of Laminar Heat Transfer in Entrance Region of a Horizontal Channel with Transverse fins", International Communications in Heat and Mass Transfer, Vol. 31, No. 2, pp. 211-220 .(2004).

**[5] A. Hachemi**, Thermal heat performance enhancement by interaction between theradiation and convection in solar air heaters, *Renewable Energy,* vol. 12 4, pp. 419-433, 1997. [http://dx.doi.org/10.1016/S0960-1481\(97\)00040-2](http://dx.doi.org/10.1016/S0960-1481(97)00040-2)

**[6] E. K. Akpinar**and **F. Koçyiğit**, Energy and energy analysis of a new flat-plate solar air heater having different obstacles on absorber plates, *Applied Energy,* vol. 87 11, pp. 3438 3450, 2010.<http://dx.doi.org/10.1016/j.apenergy.2010.05.017>

**[7] H.-m. Yeh**and **T.-T. Lin**, The effect of collector aspect ratio on the collector efficiency

of flat-plate solar air heaters, *Energy,* vol. 2010, pp. 1041-1047, (1995)[.http://dx.doi.org/10.1016/0360-5442\(95\)00053-J](http://dx.doi.org/10.1016/0360-5442(95)00053-J)

**[8] A. Benkhelifa.** " Optimisation d'un Capteur Solaire Plan ". Rev. Energ. Ren. :Physique Energétique, (1998), pp. 13-18.

**[9] F. Mokhtari**et **D. Semmar.** ''Etude Expérimentale d'un Capteur Solaire à Air ''. Rev.Energ. Ren. : Valorisation 243-246(1999)

**[10] A.A. Zaïd, A. Moulla, M.S. Hantala**et **J.Y. Desmons.** ''Amélioration des Performances

des Capteurs Solaires Plans à Air: Application au Séchage de l'Oignon Jaune et du Hareng''.Rev. Energ. Ren. Vol.4 69-78 (2001)

**[11] N. Moummi, S. Youcef-Ali, A. Moummi**and **J. Y. Desmons,** Energy analysis of a solar air collector with rows of fins, *Renewable Energy,* vol. 29 13, pp. 2053-2064, (2004). <http://dx.doi.org/10.1016/j.renene.2003.11.006>

**[12] S. Youcef-Ali,** Study and optimization of the thermal performances of the offset rectangular plate fin absorber plates, with various glazing, *Renewable Energy,* vol. 30 2, pp. 271-280, (2005).<http://dx.doi.org/10.1016/j.renene.2004.04.009>

**[13] S. Youcef-Ali** and **J. Y. Desmons,** Numerical and experimental study of a solar equipped with offset rectangular plate fin absorber plate, *Renewable Energy,* vol. 31 13, pp. 2063-2075, (2006).<http://dx.doi.org/10.1016/j.renene.2005.10.008>

**[14] B. S. Romdhane,** The air solar collectors: Comparative study, introduction of baffles to favor the heat transfer, *Solar Energy,* vol. 81 1, pp. 139-149, (2007). <http://dx.doi.org/10.1016/j.solener.2006.05.002>

**[15] L. Adnane,** Contribution à l'étude des échanges convectifs en régime transitoire dans les Capteurs Solaires Plans à air; Application au Séchage des produits agroalimentaires, Université Mohamed Khider de Biskra, (2012).

**[16] A. Labed, N. Moummi, K. Aoues, M. Zellouf**and **A. Moummi,** Etude théorique et expérimentale des performances d'un capteur solaire plan à air muni d'une nouvelle forme de rugosité artificielle, vol. pp. (2014).

**[17] M. Baritto**and **J. Bracamonte,** A dimensionless model for the outlet temperature of a nonisothermal flat plate solar collector for air heating, *Solar Energy,* vol. 86 1, pp. 647-653, 2012)(.<http://dx.doi.org/10.1016/j.solener.2011.11.009>

**[18] K. S. Ong,** Thermal performance of solar air heaters: Mathematical model and solution procedure, *Solar Energy,* vol. 55 2, pp. 93-109, (1995). [http://dx.doi.org/10.1016/0038-](http://dx.doi.org/10.1016/0038-092X(95)00021-I) [092X\(95\)00021-I](http://dx.doi.org/10.1016/0038-092X(95)00021-I)

**[19] K. S. Ong,** Thermal performance of solar air heaters—Experimental correlation, *Solar Energy,* vol. 55 3, pp. 209-220, (1995). [http://dx.doi.org/10.1016/0038-0](http://dx.doi.org/10.1016/0038-)92X(95)00027-O

**[20] K. AOUES,** Etude théorique et expérimentale de l'écoulement de l'air entre deux plans parallèles avec une surface chauffée, Université Mohamed Khider-Biskra, (2012).

### **[21] K. Aoues, N. Moummi, M. Zellouf, A. Moummi, A. Labed, E. Achouri**and

**A. Benchabane,** Amélioration des performances thermiques d'un capteur solaire plan à air: Etude expérimentale dans la région de Biskra, *Revue des Energiesrenouvelables,* vol. 12 2, pp. 237-248, (2009).

**[22] N. Chouchane, A. Moummi, N. Moummi**and **B. Achour,** Modèles empiriques de calcul des pertes de charge dans un conduit rectangulaire muni de rugosités artificielles–Cas des insolateurs à air, *Revue des Energies Renouvelables* vol. 2 3, pp. 385-394, (2009).

**[23] C. Nacer,**Intitulé: Etude globale et locale de l'influence dela géométrie sur les pertes de charge occasionnées par des obstacles métalliques de formes diverses dans un conduit rectangulaire, cas d'un fluide incompressible, Université Mohamed Khider de Biskra, (2012).

**[24] K. Aoues, N. Moummi, A. Moummi, M. Zellouf, A. Labed**and **E. Achouri,** Etude de l'influence des rugosités artificielles sur les performances thermiques des capteurs solaires plans à air, vol. pp. (2014).

**[25] C. Mahboub,** Etude des phénomènes de transfert thermique dans les échangeurs de la chaleur destinés aux applications solaires, Université Mohamed Khider-Biskra, (2016).

**[26] C. Mahboub, N. Moummi, A. Moummi**and **S. Youcef-Ali,** Effect of the angle of attack on the wind convection coefficient, *Solar Energy,* vol. 85 5, pp. 776-780, (2011). <http://dx.doi.org/10.1016/j.solener.2011.01.008>

**[27] C. Mahboub, N. Moummi, A. Brima**and **A. Moummi,** Experimental study of new solar air heater design, *International Journal of Green Energy,* vol. 13 5, pp. 521- 529,( 2016). 10.1080/15435075.2014.968922

**[28] M. J. Lewis,** Optimising the thermohydraulic performance of rough surfaces, *International Journal of Heat and Mass Transfer,* vol. 18 11, pp. 1243-1248, (1975).

[http://dx.doi.org/10.1016/0017-9310\(75\)90232-X](http://dx.doi.org/10.1016/0017-9310(75)90232-X)

**[29] S. Satcunanathan**and **S. Deonarine,** A two-pass solar air heater, *Solar Energy,* vol. 15 1, pp. 41-49, (1973). [http://dx.doi.org/10.1016/0038-092X\(73\)90004-2](http://dx.doi.org/10.1016/0038-092X(73)90004-2)

**[30] Y. Caouris, R. Rigopoulos, J. Tripanagnostopoulos**and **P. Yianoulis,** A novelsolarcollector, *SolarEnergy,* vol. 21 2, pp. 157-160, (1978). [http://dx.doi.org/10.1016/0038-092X\(78\)90044-0](http://dx.doi.org/10.1016/0038-092X(78)90044-0)

**[31] N. E. Wijeysundera, L. L. Ah** and **L. E. Tjioe,** Thermal performance study of twopass solar air heaters, *Solar Energy,* vol. 28 5, pp. 363-370, (1982)[.http://dx.doi.org/10.1016/0038-](http://dx.doi.org/10.1016/0038-092X(82)90253-5) [092X\(82\)90253-5](http://dx.doi.org/10.1016/0038-092X(82)90253-5)

**[32] A. Zerrouki, B. Tedjiza**et **N. Said.** ''Modélisation des Pertes Thermiques dans unCapteur Solaire à Air à deux Passes''. Rev. Energ. Ren. Vol. 5(2002)49-58.

**[33] P. Naphon**and **B. Kongtragool,** Theoretical study on heat transfer characteristicsand performance of the flat-plate solar air heaters, *International Communications in Heat and Mass Transfer,* vol. 30 8, pp. 1125-1136, (2003)[.http://dx.doi.org/10.1016/S0735-](http://dx.doi.org/10.1016/S0735-1933(03)00178-7) [1933\(03\)00178-7](http://dx.doi.org/10.1016/S0735-1933(03)00178-7)

**[34] M. R. I. Ramadan, A. A. El-Sebaii, S. Aboul-Enein**and **E. El-Bialy,** Thermal performance of a packed bed double-pass solar air heater, *Energy,* vol. 32 8, pp. 1524-1535, (2007).<http://dx.doi.org/10.1016/j.energy.2006.09.019>

**[35] C. D. Ho, H. M. Yeh, T. W. Cheng, T. C. Chen** and **R. C. Wang,** The influences of

recycle on performance of baffled double-pass flat-plate solar air heaters withinternal fins attached, *Applied Energy,* vol. 86 9, pp. 1470 1478,(2009[\)http://dx.doi.org/10.1016/j.apenergy.2008.12.013](http://dx.doi.org/10.1016/j.apenergy.2008.12.013)

**[36] F. Ozgen, M. Esen**and **H. Esen,** Experimental investigation of thermal performance of a double-flow solar air heater having aluminium cans, *Renewable Energy,* vol. 34 11, pp. 2391- 2398, 2009.<http://dx.doi.org/10.1016/j.renene.2009.03.029>

**[37] K. Sopian, M. A. Alghoul, E. M. Alfegi, M. Y. Sulaiman**and **E. A. Musa,** Evaluation of thermal efficiency of double-pass solar collector with porous– nonporous media, *Renewable Energy,* vol. 34 3, pp. 640-645, (2009). <http://dx.doi.org/10.1016/j.renene.2008.05.027>

**[38] A. A. El-Sebaii, S. Aboul-Enein, M. R. I. Ramadan, S. M. Shalaby**and **B. M. Moharram,** Investigation of thermal performance of-double pass-flat and vcorrugated plate solar air heaters, *Energy,* vol. 36 2, pp. 1076-1086, (2011). <http://dx.doi.org/10.1016/j.energy.2010.11.042>

**[39] A. Fudholi, M.H. Ruslan, M.Y. Othman, M. Yahya, Supranto, A. Zaharim,**  and**K.Sopian.** ''Collector Efficiency of the Double-Pass Solar Air Collectors with Fins''. Selekted

Topics in System Science and Simulation in Engineering.

**[40] R. Kumar, M. A. Rosen.** ''Performance evaluation of a double pass PV/T solar airheater with and without fins''. Applied Thermal Engineering 31 (2011) 1402e1410.

**[41] P. Kumar.** ''Effect of Differential Mass Flow Rate on the Thermal Performance ofDouble Duct Packed Bed Solar Air Heaters''. International Conference on RenewableEnergies and Power Quality (ICREPQ'12) Santiago de Compostela (Spain), 28th to 30thMarch, 2012.

**[42] C.D. Ho, H. Chang, R.C. Wang, C.Sh. Lin.**'' Performance improvement of a doublepass solar air heater with fins and baffles under recycling operation''. Applied Energy 100(2012)155-163.

[43] S.S. Krishnananth, K.K. Murugavel. "Experimental study on double pass solar airheater with thermal energy storage''. Journal of King SaudUniversity-Engineering Sciences(2012).

**[44] Guestal M.** ''Modélisation de la convection naturelle laminaire dans une enceinte avecune paroi chauffé partiellement '' Mémoire de magister, Université deMONTOURI,CONSTANTINE,2010

**[45] Laribi B.** ''polycopié-cours de CFD '', Université de Khemis-Miliana (2009)

**[46] Mekroussi S.** ''Simulation du transfert convectif dans une couche limite turbulente enprésence d'obstacle décolle de la paroi '' Mémoire de magister, Université Ibn-KhaldounTiaret, (2007).

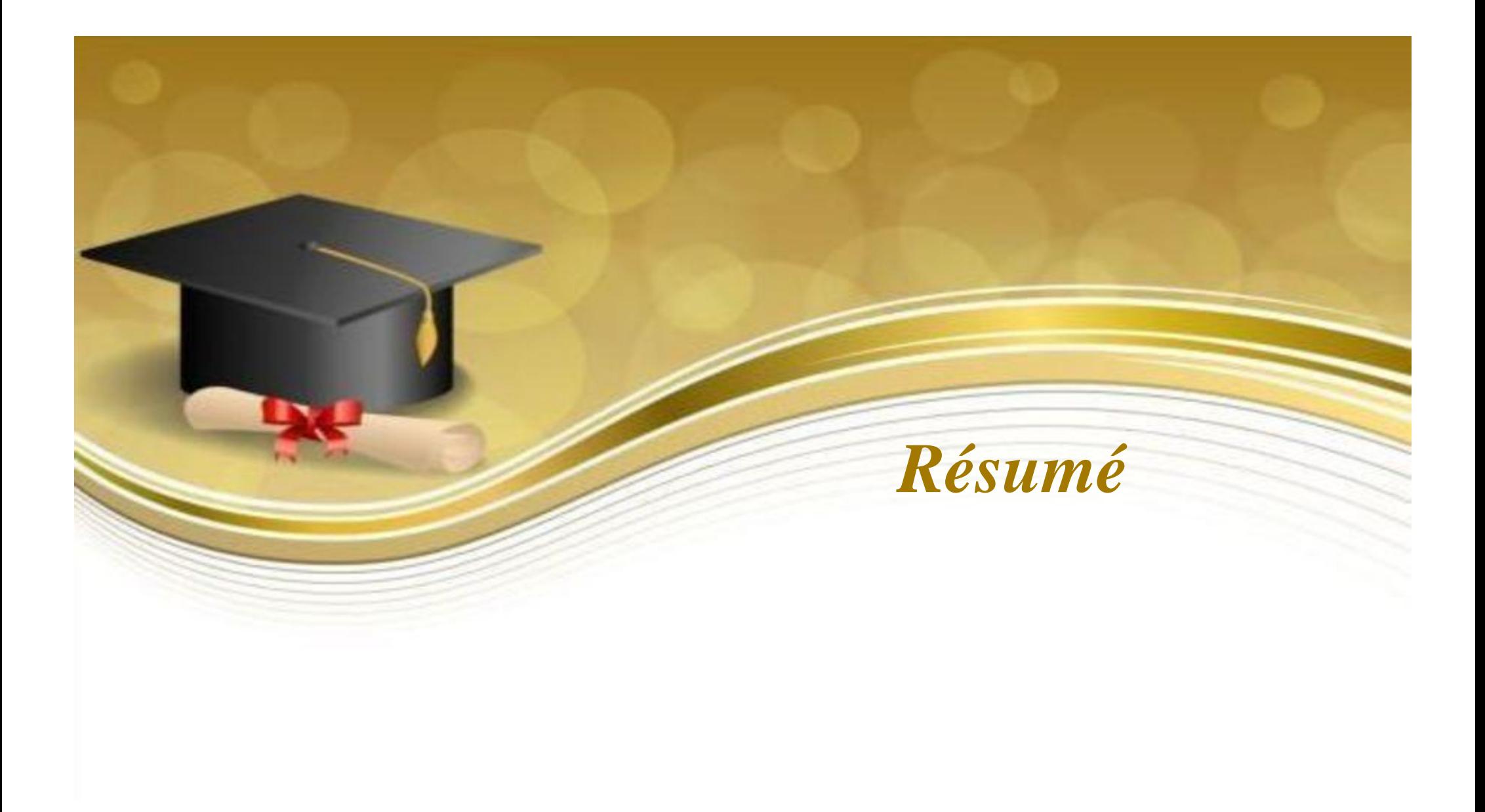

### **Résumé**

Dans la nature, on trouve plusieurs sources d'énergie renouvelable, compris pétrir de l'énergie solaire. Ayant multiple usages : chauffe-eau solaires, maisons solaires et Systèmes de refroidissement solaire.

Tous ces systèmes sont basés sur un dispositif qu'on appelle un capteur solaire.

A cet effet, nous allons simuler numériquement l'échange d'un capteur solaire plan à air à double passe muni de chicanes rectangulaires simples, en utilisant le code Fluent pour étudier le comportement dynamique et le flux d'air du programme thermique récente.

**Mots clés : Rayonnement solaire, absorbeur, capteur solaire à double passe, transfert thermique, Fluent, muni des chicanes.**

### **Abstract**

In nature, there are several sources of renewable energy, including knead of solar energy. Having multiple uses: solar water heaters, solar homes and Cooling Systems Solar.

All these systems are based on a device that is called a solar sensor.

To this effect, we will numerically simulate the exchange of a solar sensor plan to air to double-pass fitted with baffles simple rectangular, using the code Fluent to study the dynamic behavior and the air flow of the thermal program recent.

**Key words : Solar radiation, absorber, solar sensor in double pass, thermal transfer, fluent, fitted with baffles.**

### **الملخص**

في الطبيعة نجد عدة مصادر للطاقة المتجددة بما في دلك الطاقة الشمسية. و التي لديها عدة استعمالات : سخانات المياه بالطاقة الشمسية و البيوت الشمسية و الألواح الشمسية أنظمة التبر بد...

باستخدام اللاقط الشمسي الحراري نحاول الحد الأقصى لضياع الطاقة الحرارية زيادة المر دودية.

في هذا العمل قمنا بالمحاكاة العددية للتبادل الحراري للاقط شمسي مزدوج التمرير يحتوي على صفائح مربعة بسيطة باستخدام برنامج الفلوينت لدراسة السلوك الديناميكي و الحراري لتدفق الهواء لهدا الأخير .

**الكلمات المفتاحية :اإلشعاع الشمسي**, **القط شمسي مزدوج التمرير ,االنتقال الحراري , صفائح مربعة بسيطة , الجامبيث والفلوينث.**